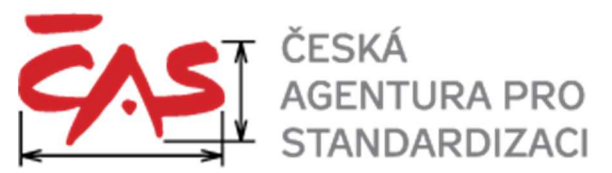

## **Česká agentura pro standardizaci, státní příspěvkov**

se sídlem Biskupský dvůr 1148/5, Praha 1, PSČ 110 0

## Testovací scénáře

Verze: 1.0 Datum vydání a účinnosti: 30. 6. 2023 Počet stran: 142 Nahrazovaný dokument: ---

Tento dokument je přílohou č. 2 druhé částí Provozního řádu Atestačního střediska zveřejněného na stránkách Atestačního střediska www.agentura-cas.cz/atestace

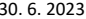

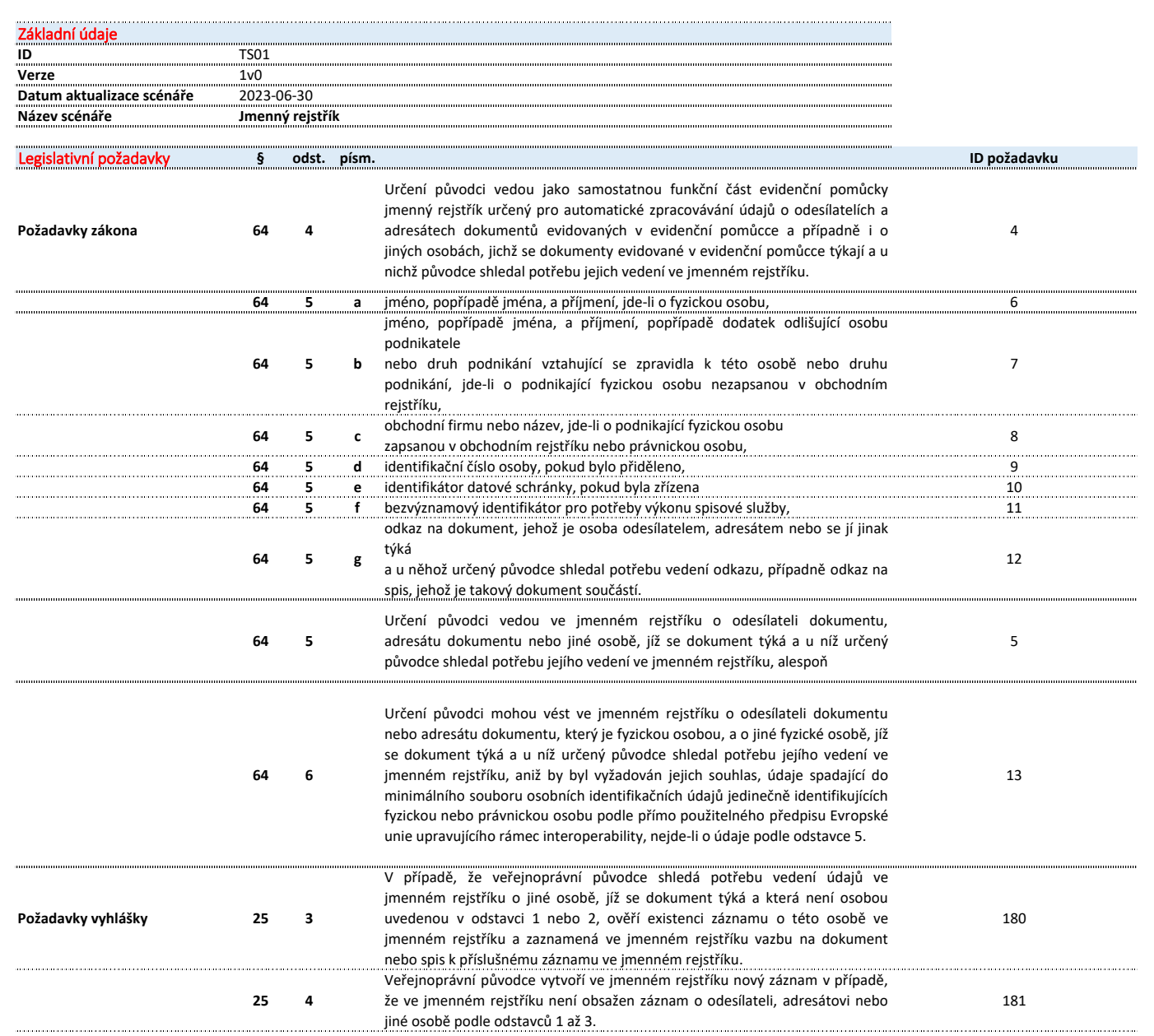

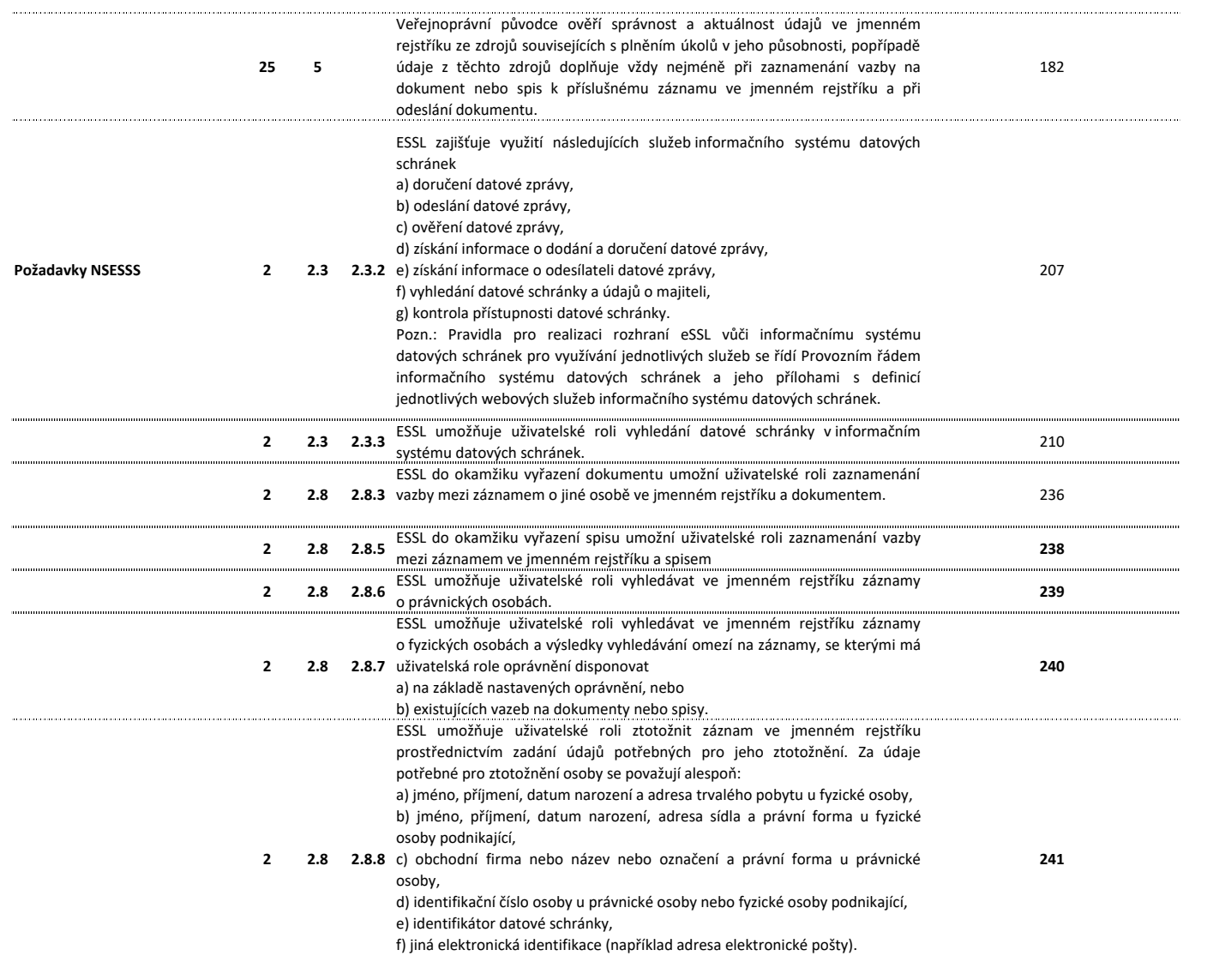

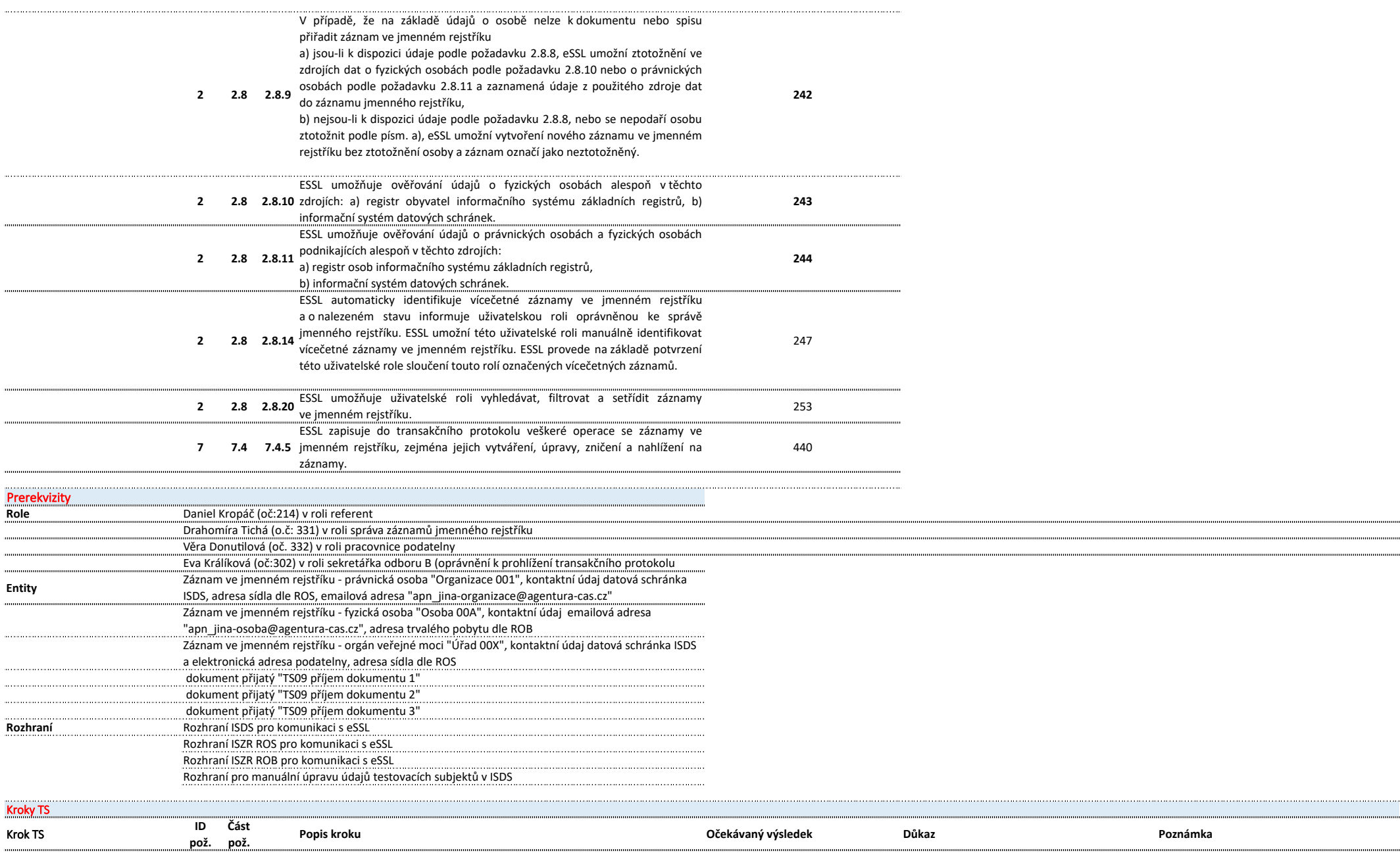

Stránka 3 z 142

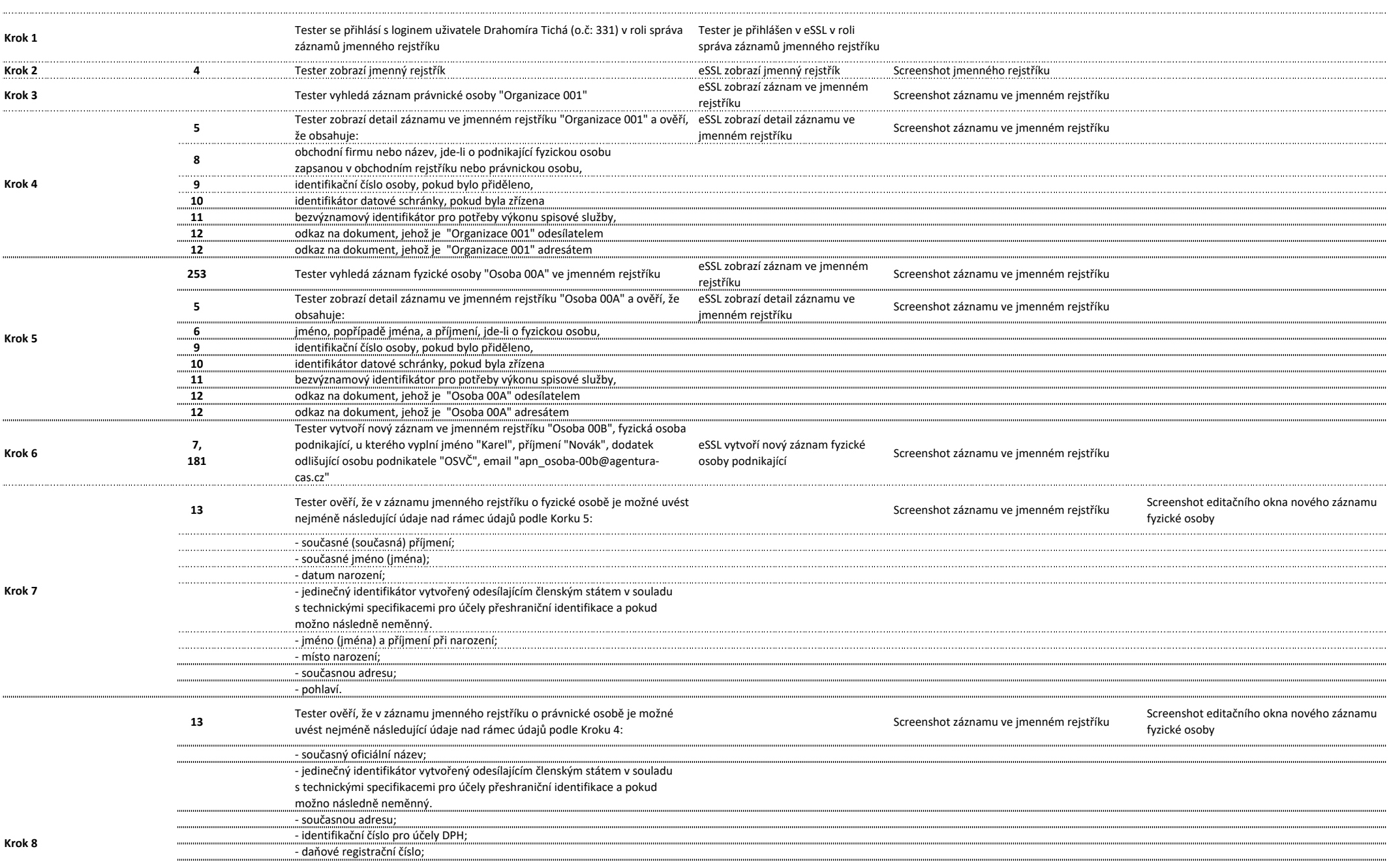

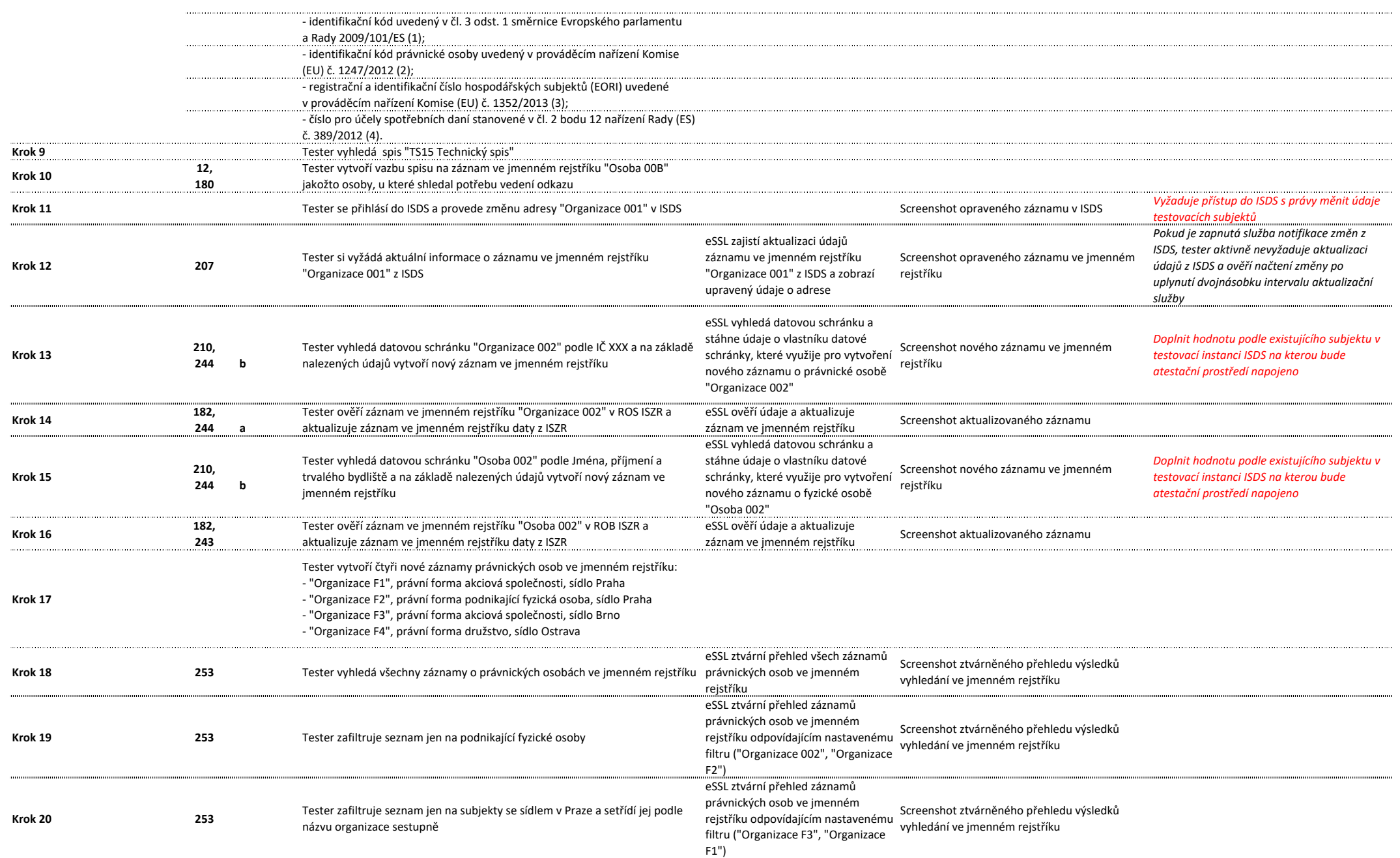

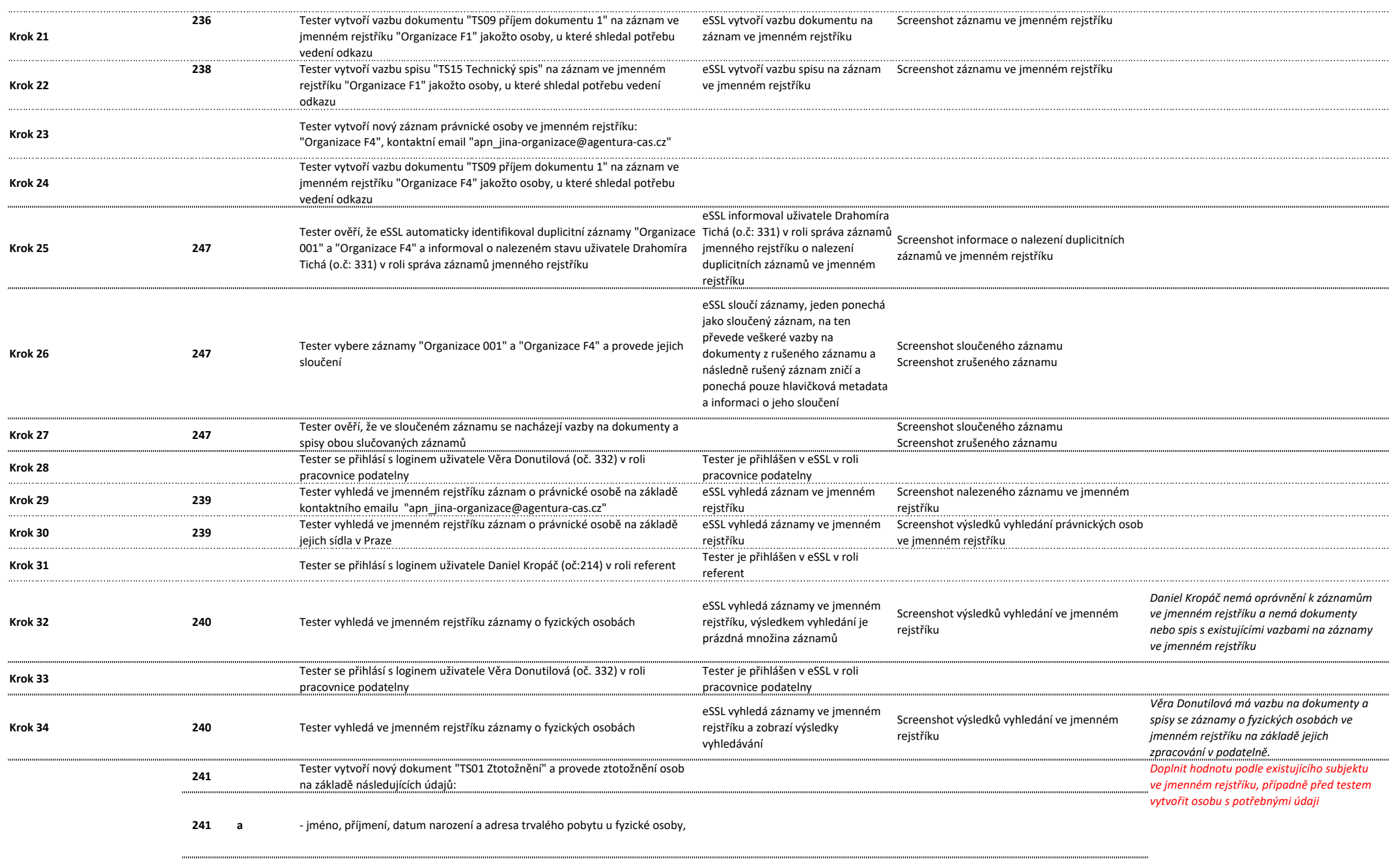

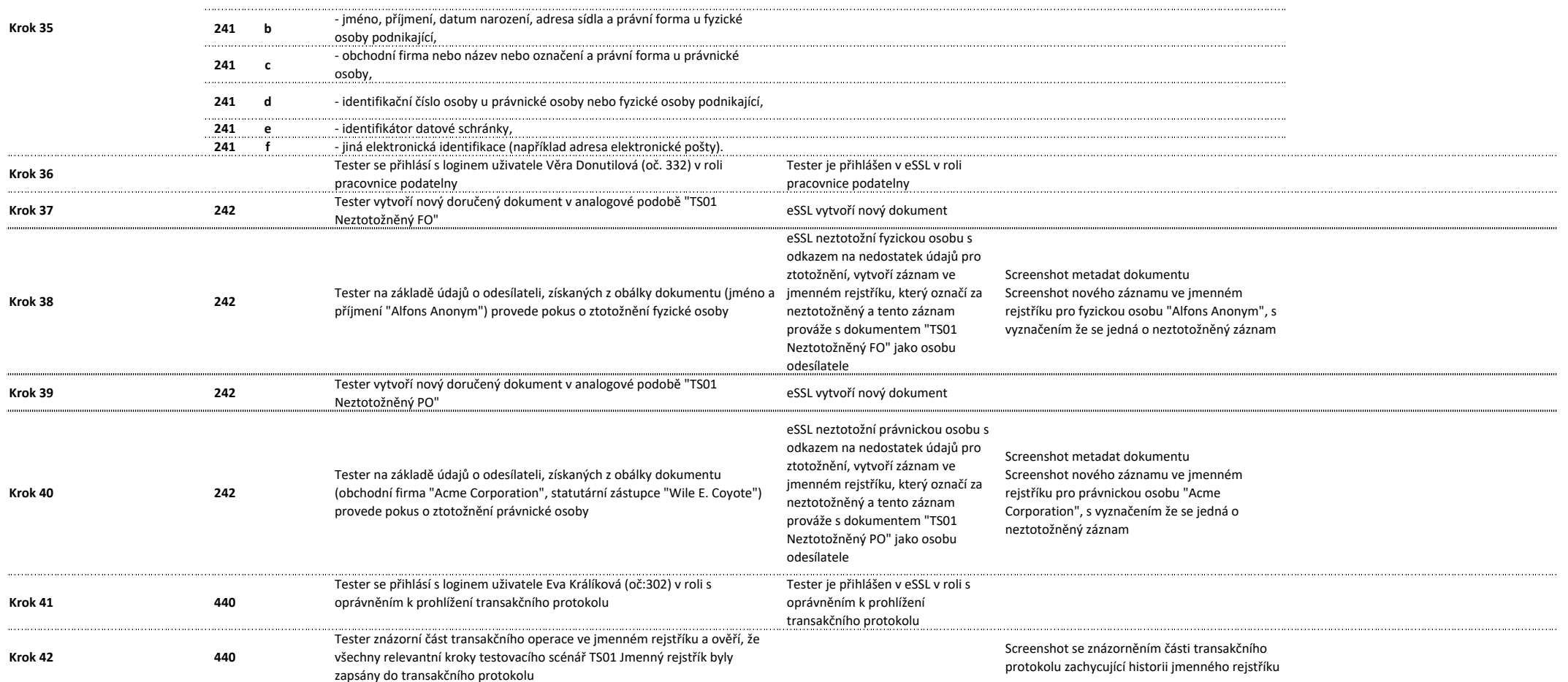

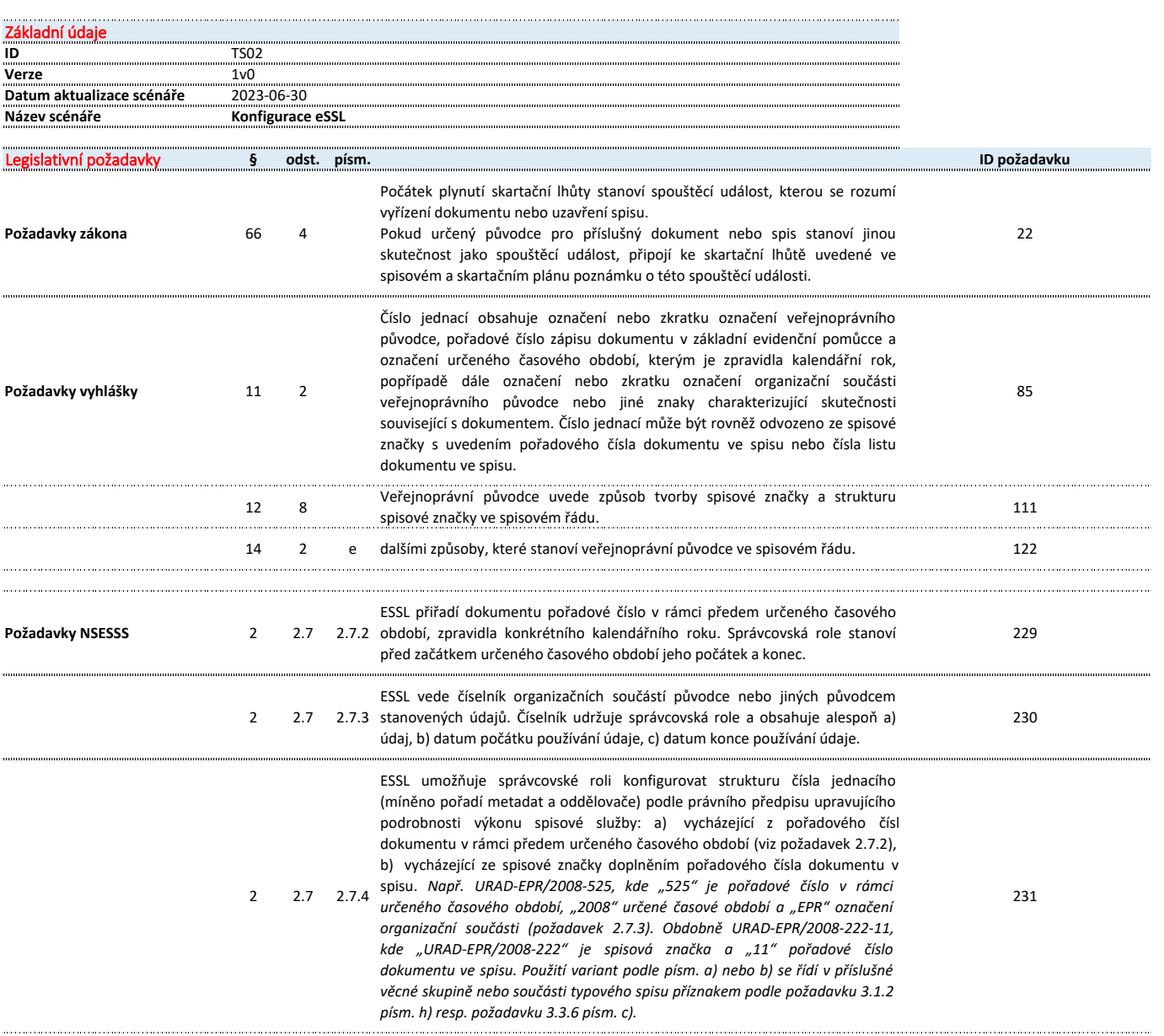

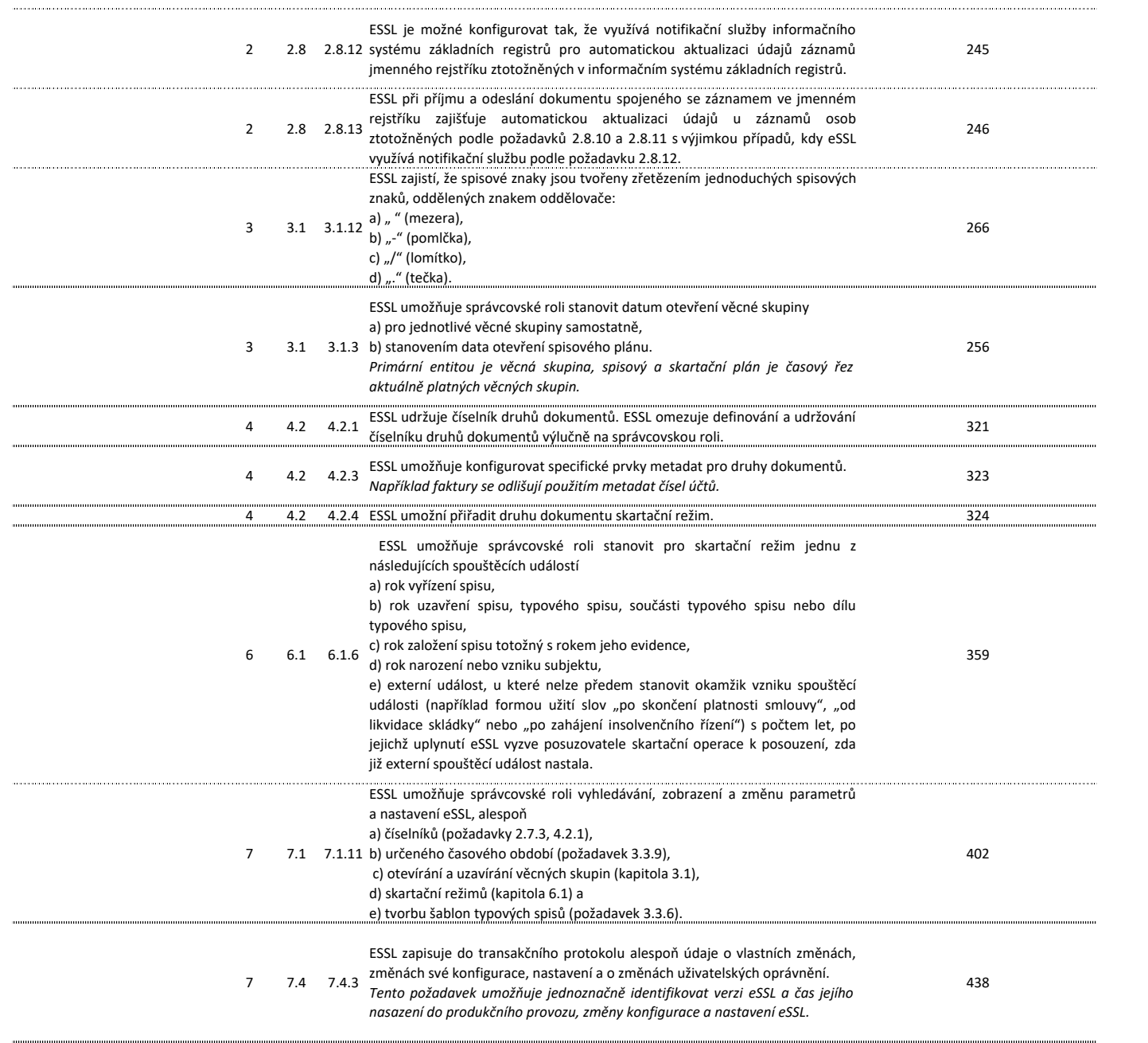

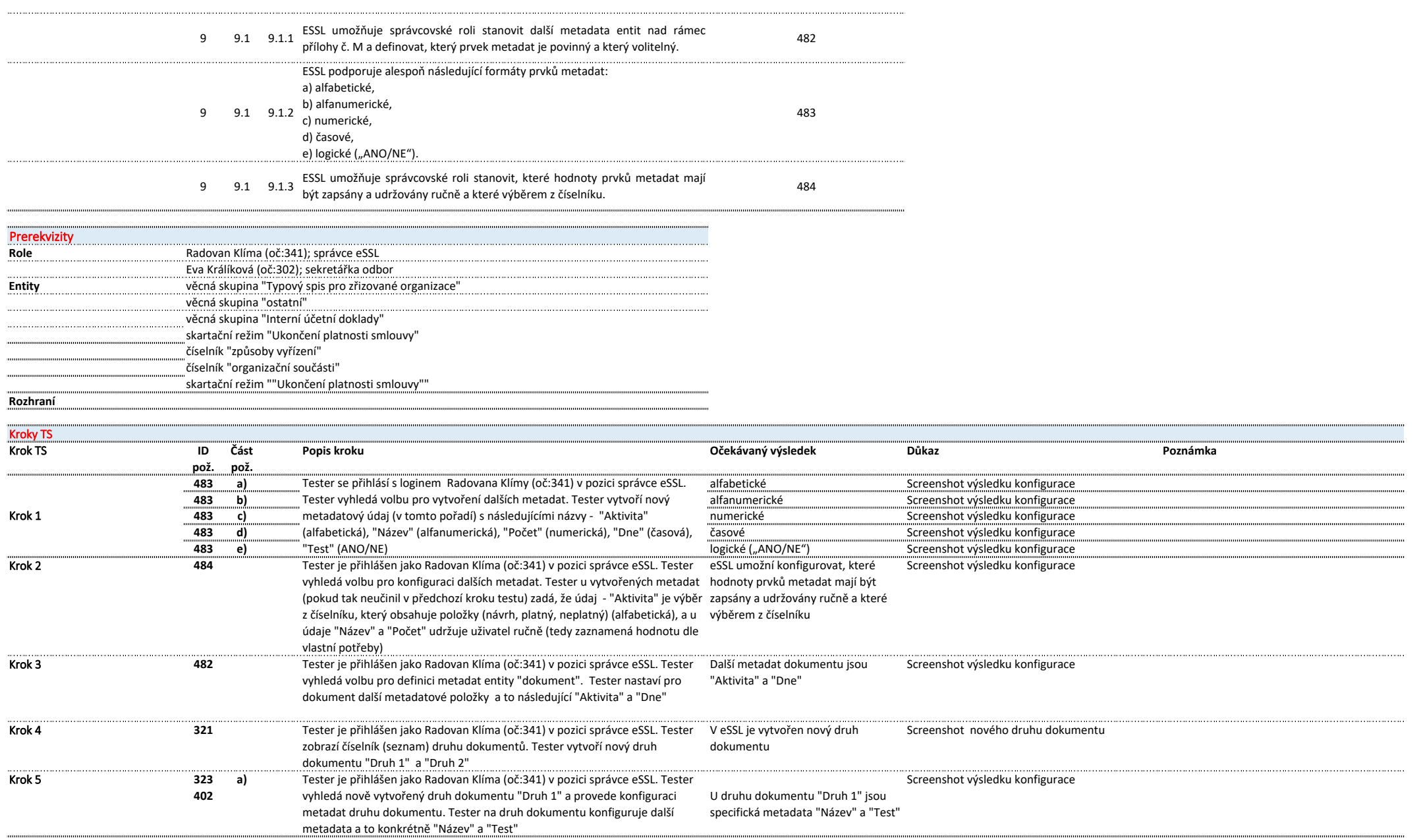

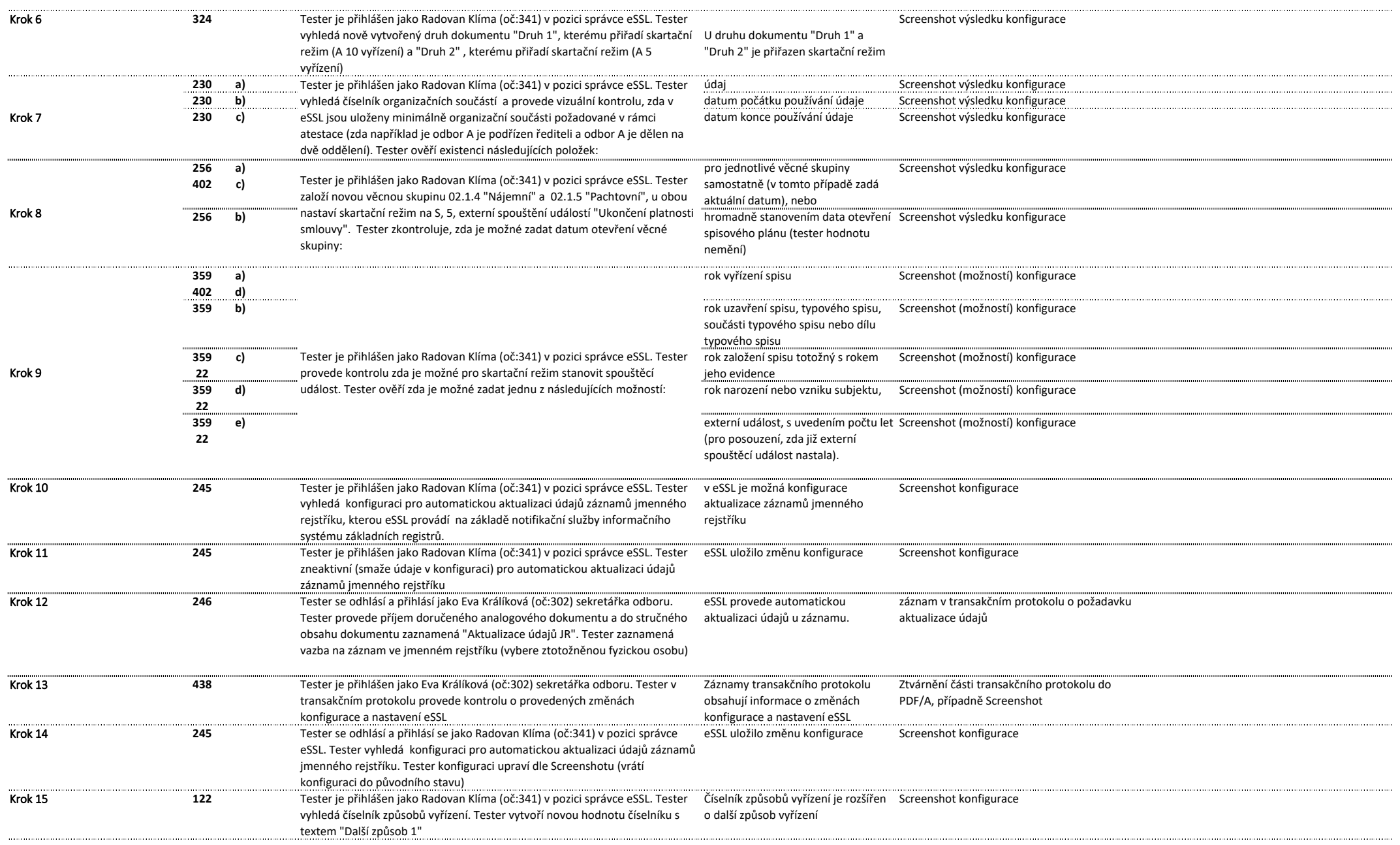

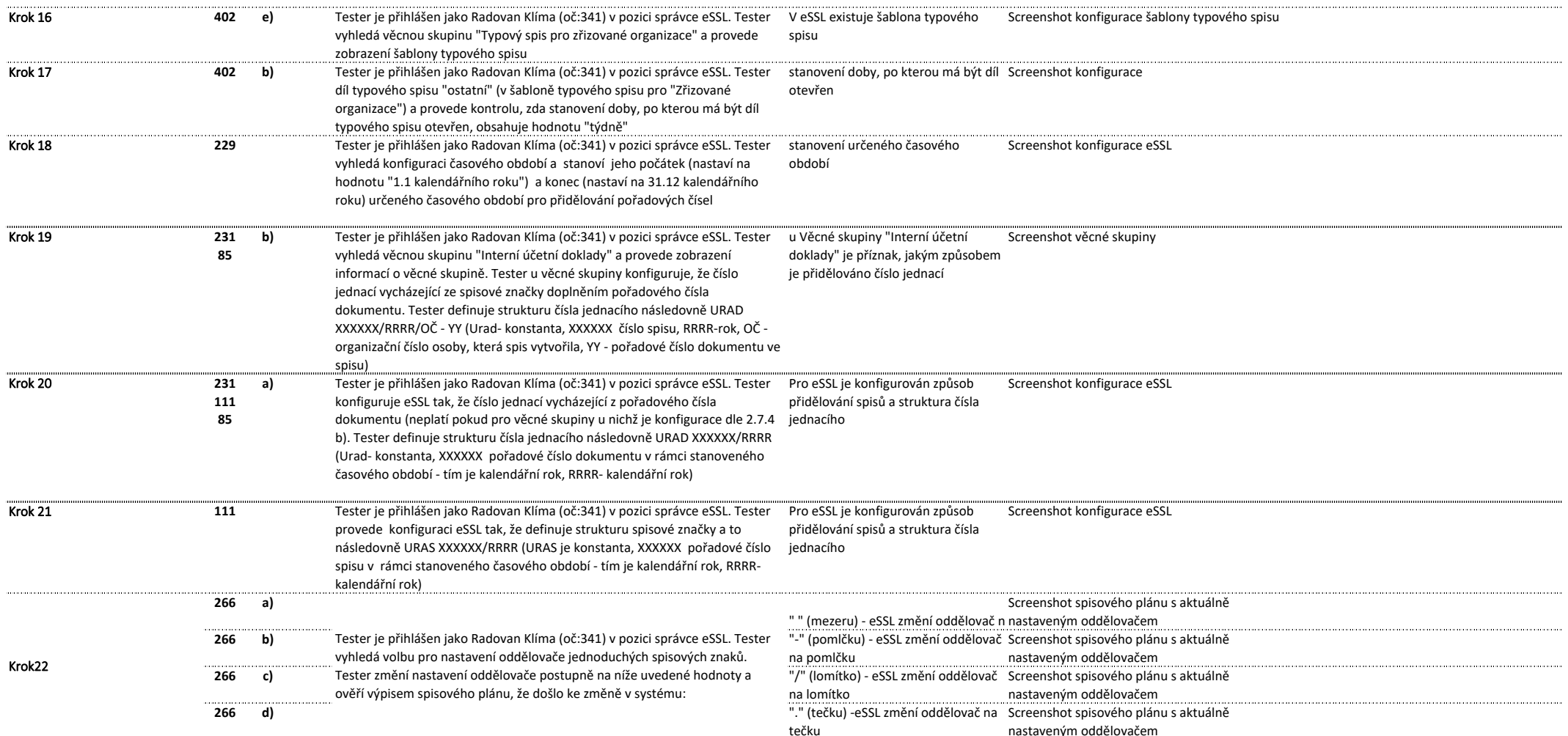

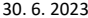

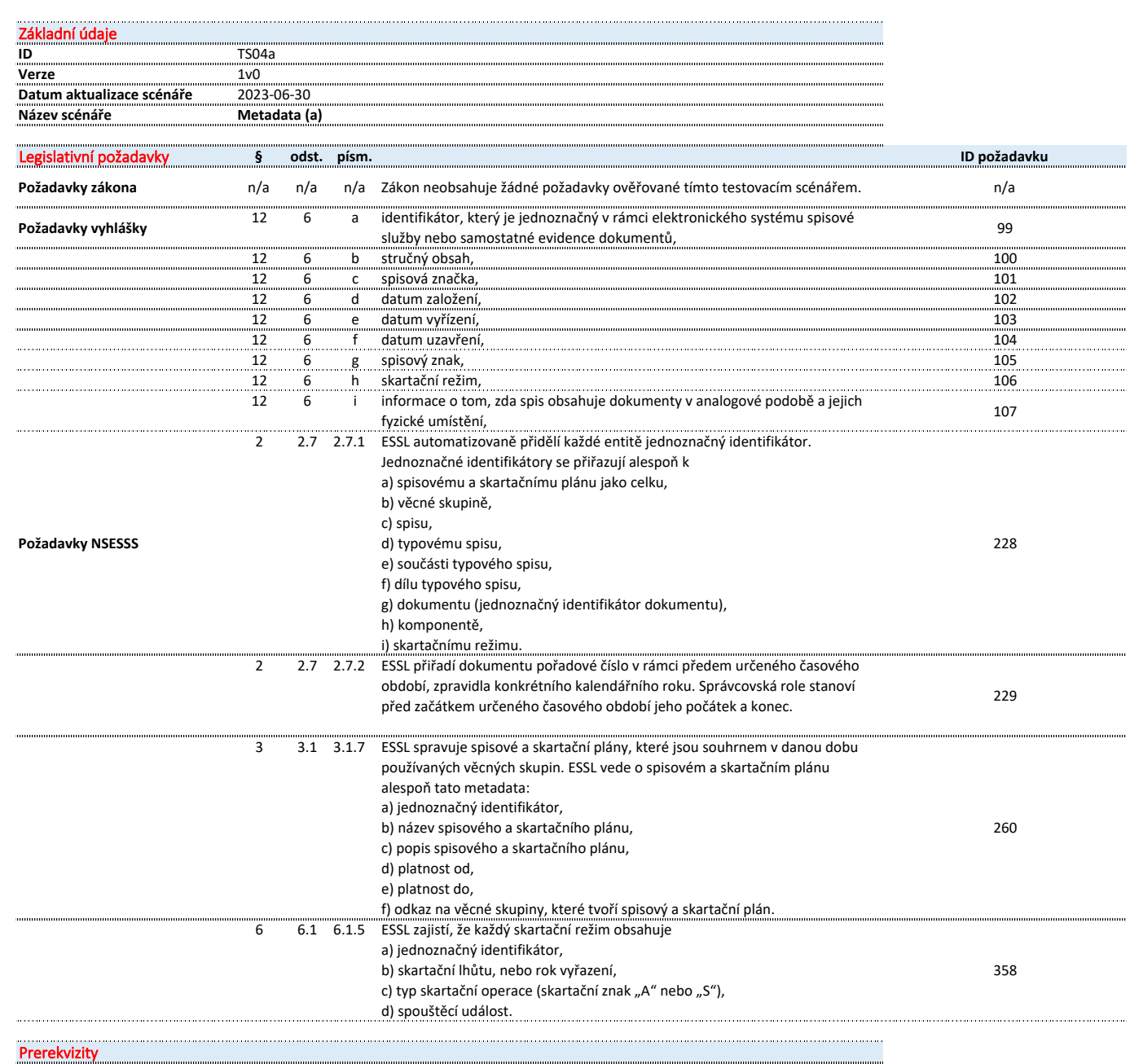

**Role**Radovan Klíma (oč:341); správce eSSL Entity Spis "Uzavřený spis" vytvořený v rámci TS019c Rozhraní **Kroky TS** Krok TS **ID** Část Popis kroku Očekávaný výsledek **Důkaz** Poznámka pož. pož. Krok 1 229 Tester se přihlásí s loginem Radovana Klímy (oč:341) v pozici správce eSSL. Screenshot detailu dokumentu případně okna eSSL přiřadí dokumentu pořadové Tester u spisu "Uzavřený spis", u prvního dokumentu spisu (v obsahu spisu číslo v rámci určeného časového znázorňující metadata dokumentu. provede kontrolu přiřazeného pořadového čísla v rámci daného časového období (nejedná se o pořadí ve období. spisu). Pořadové číslo je v metadatech dokumentu. 99 jednoznačný identifikátor, a) Screenshot detailu spisu 228 c) stručný obsah, 100 b) Screenshot detailu spisu 101 spisová značka Screenshot detailu spisu c) 102 d) datum založení, Screenshot detailu spisu datum vyřízení, 103  $e)$ Screenshot detailu spisu Tester je přihlášen jako Radovan Klíma (oč:341) v pozici správce eSSL. Tester datum uzavření, Krok<sub>2</sub> 104 f) Screenshot detailu spisu u spisu "Uzavřený spis" provede kontrolu metadat v rozsahu:  $105$ g) spisový znak, Screenshot detailu spisu 106 h) skartační režim. Screenshot detailu spisu  $107$ -i) informace o tom, zda spis obsahuje dokumenty v analogové podobě a Screenshot obsahu spisu/detailu spisu jejich fyzické umístění, 260 a) jednoznačný identifikátor, Screenshot okna spisového plánu 228 a) 260 b) název spisového a skartačního plánu Screenshot okna spisového plánu 260 popis spisového a skartačního plánu, c) Tester je přihlášen jako Radovan Klíma (oč:341) v pozici správce eSSL. Tester Screenshot okna spisového plánu vyhledá spisový plán (aktuálně platný) a provede kontrolu metadat spisového Krok 3 plánu v rozsahu: 260 d) platnost od, Screenshot okna spisového plánu 260  $\overline{e}$ platnost do. Screenshot okna spisového plánu  $\overline{260}$ odkaz na věcné skupiny, které tvoří  $\overline{f}$ Screenshot okna spisového plánu spisový a skartační plán. 358  $a)$ jednoznačný identifikátor, Screenshot okna skartačního režimu 228 j)  $\overline{260}$ skartační lhůtu, nebo rok vyřazení,  $\overline{b}$ Tester je přihlášen jako Radovan Klíma (oč:341) v pozici správce eSSL. Tester Screenshot okna skartačního režimu Krok 4 vyhledá skartační režim (libovolný) a provede kontrolu metadat spisového plánu v rozsahu: 260 c) typ skartační operace (skartační znak "A" nebo "S"), Screenshot okna skartačního režimu  $\overline{260}$ d) spouštěcí událost. Screenshot okna skartačního režimu

 $\hat{a}$ 

 $\hat{\mathbf{u}}$ 

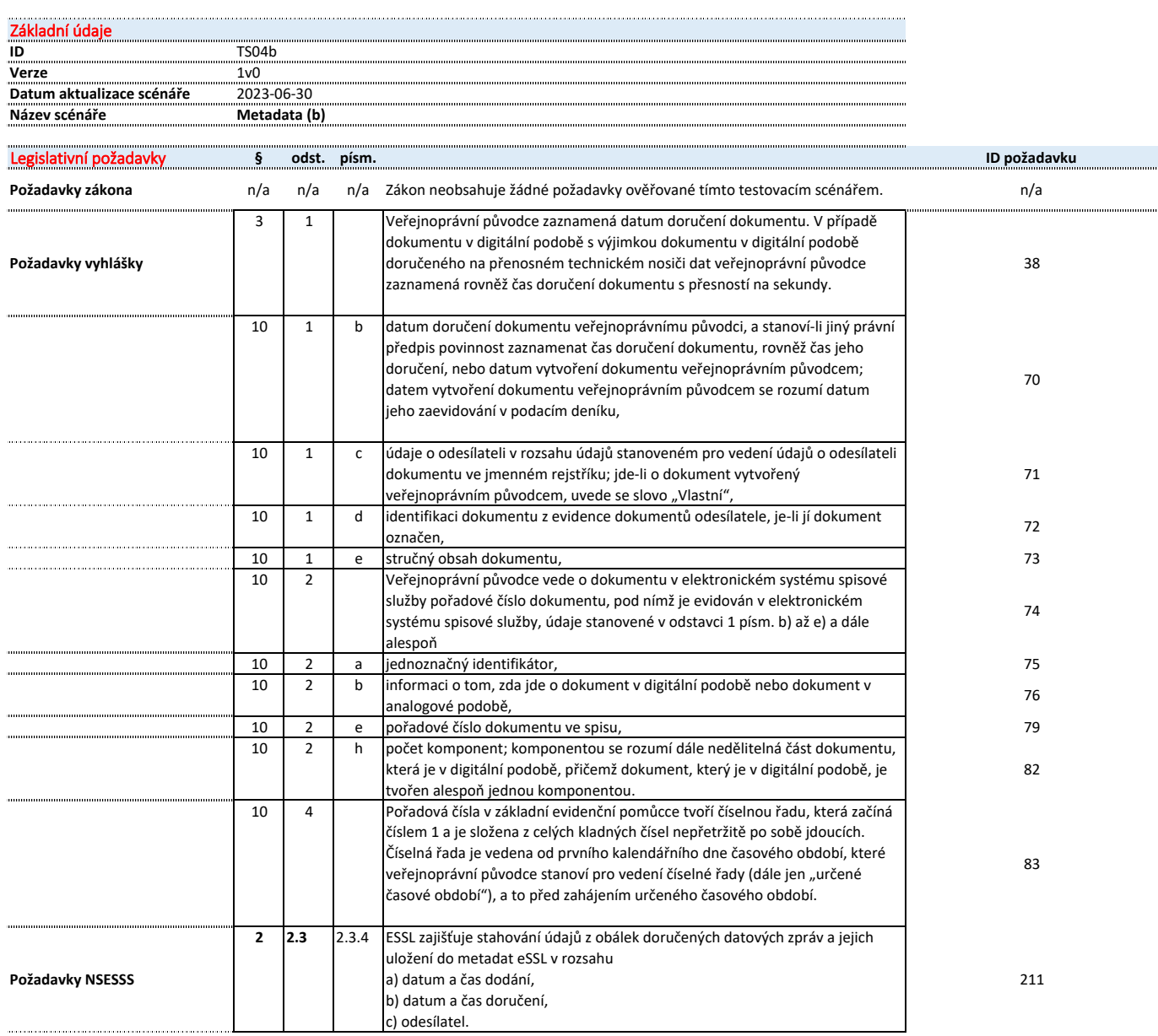

 $v<sub>1.0</sub>$ 

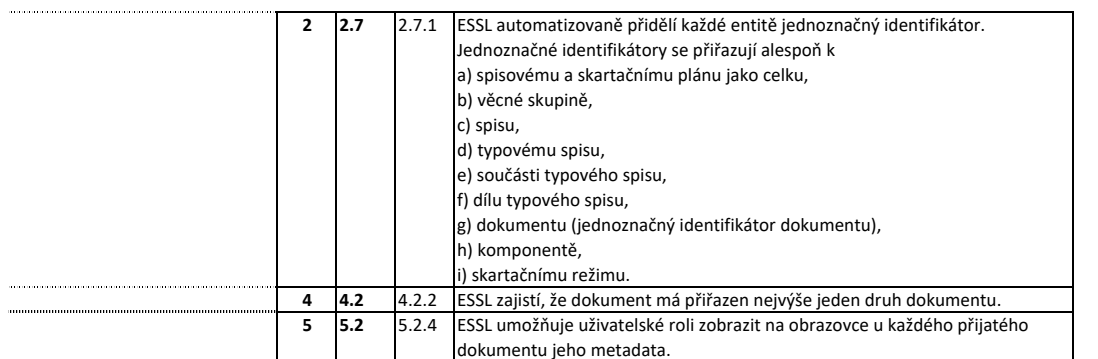

228

338

322

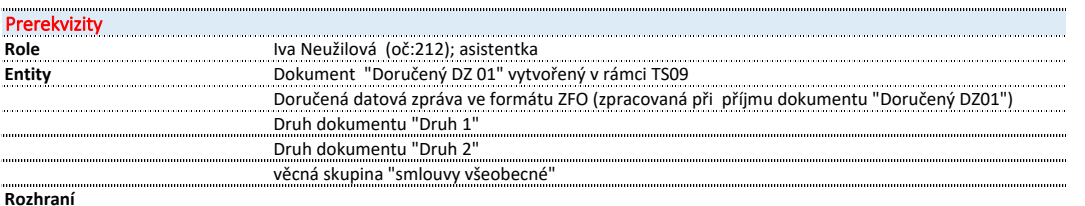

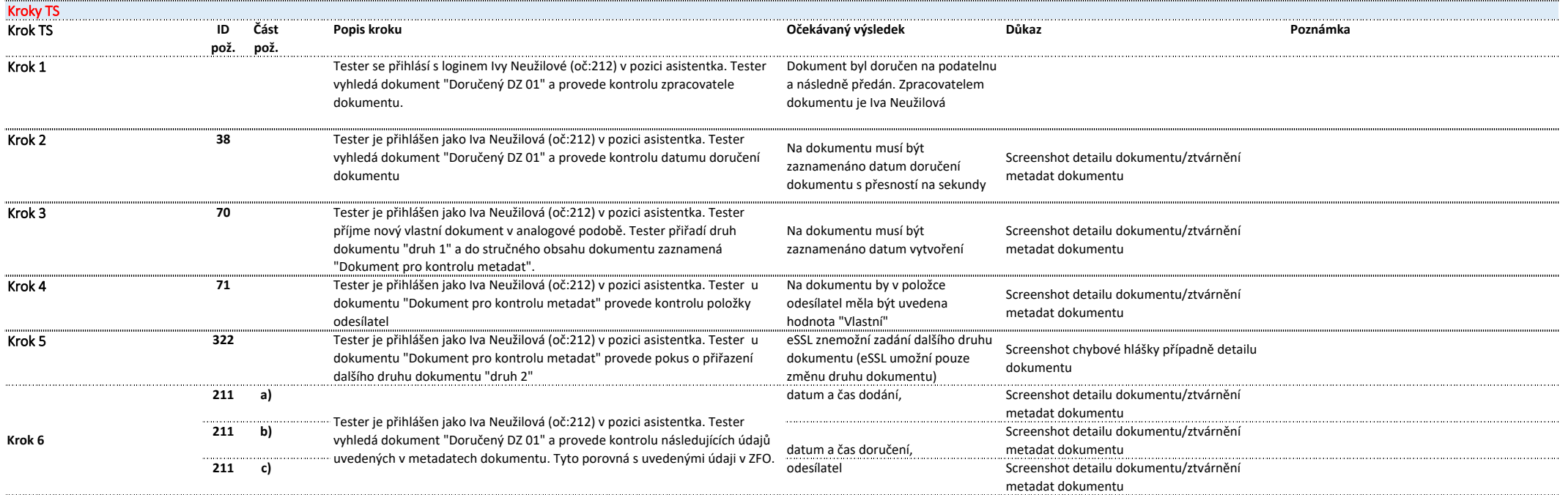

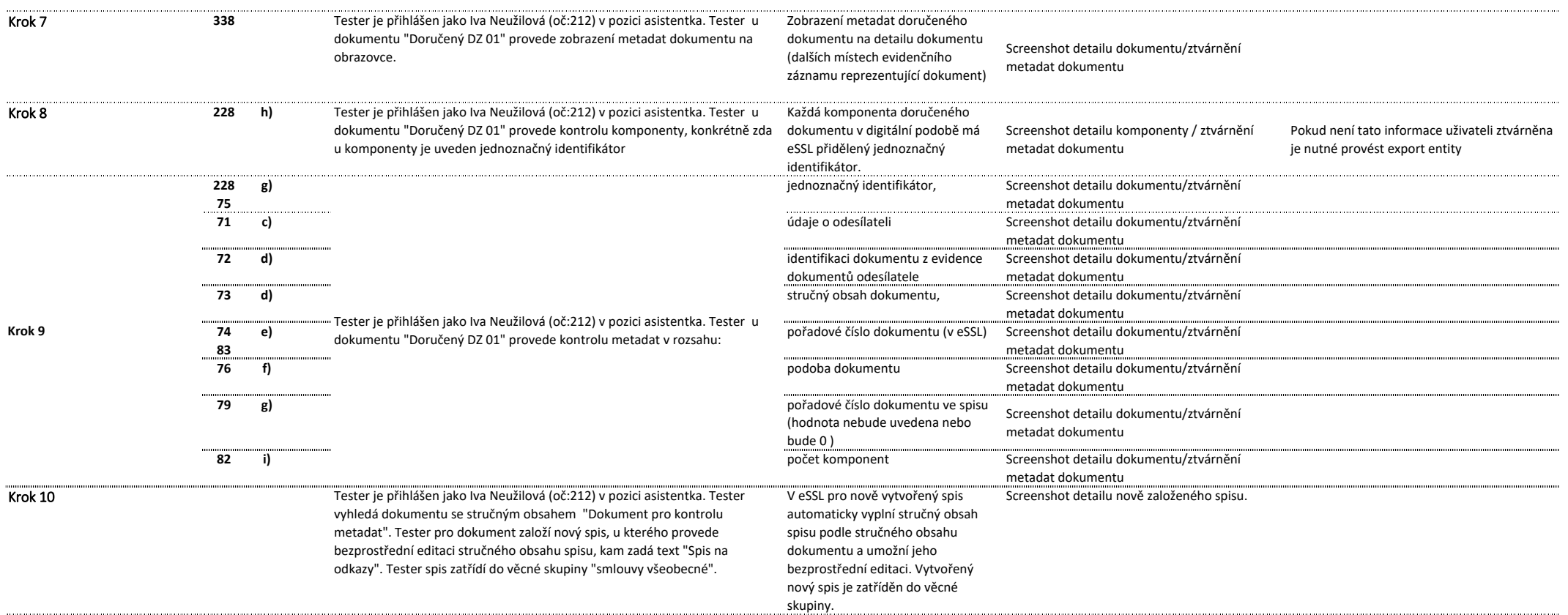

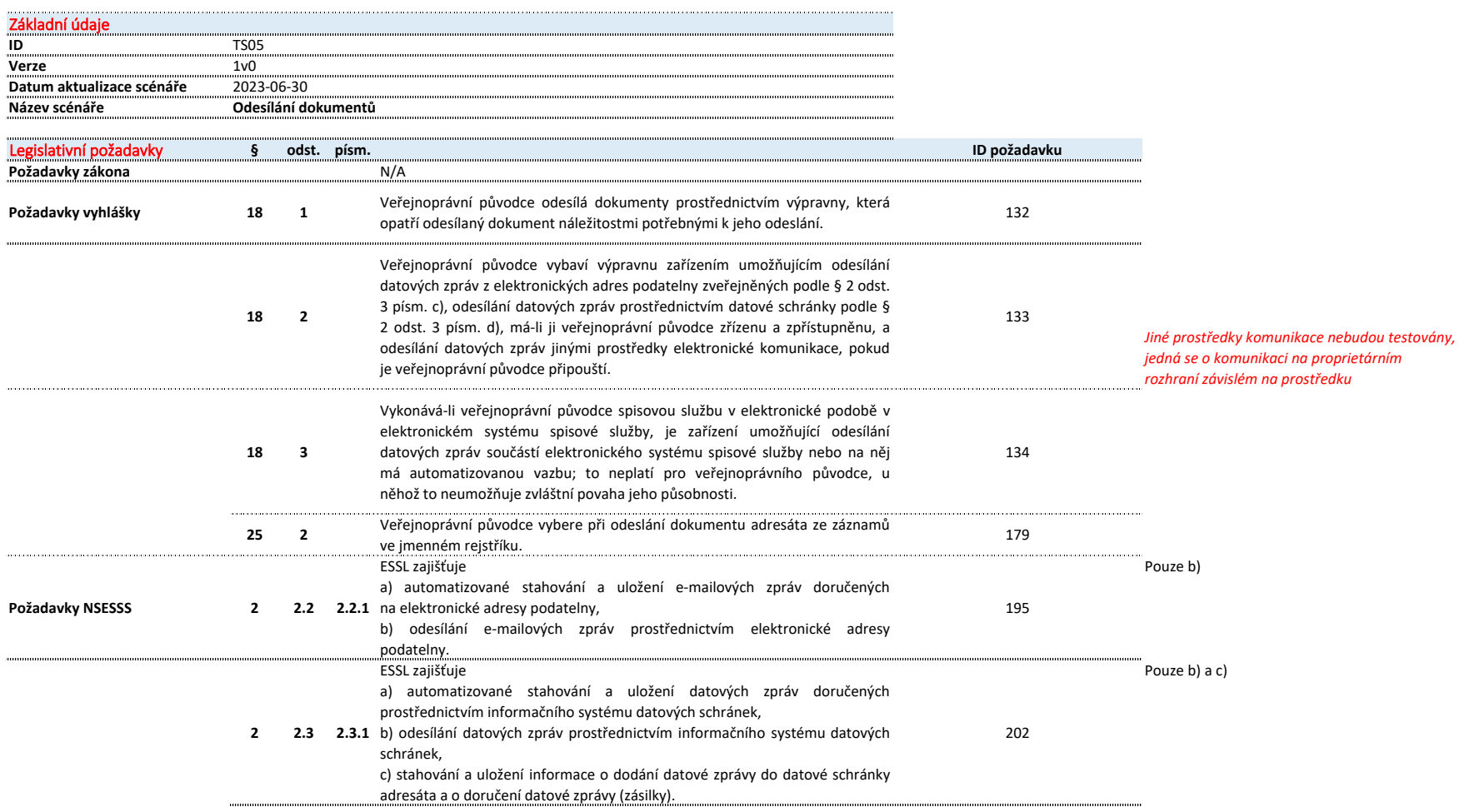

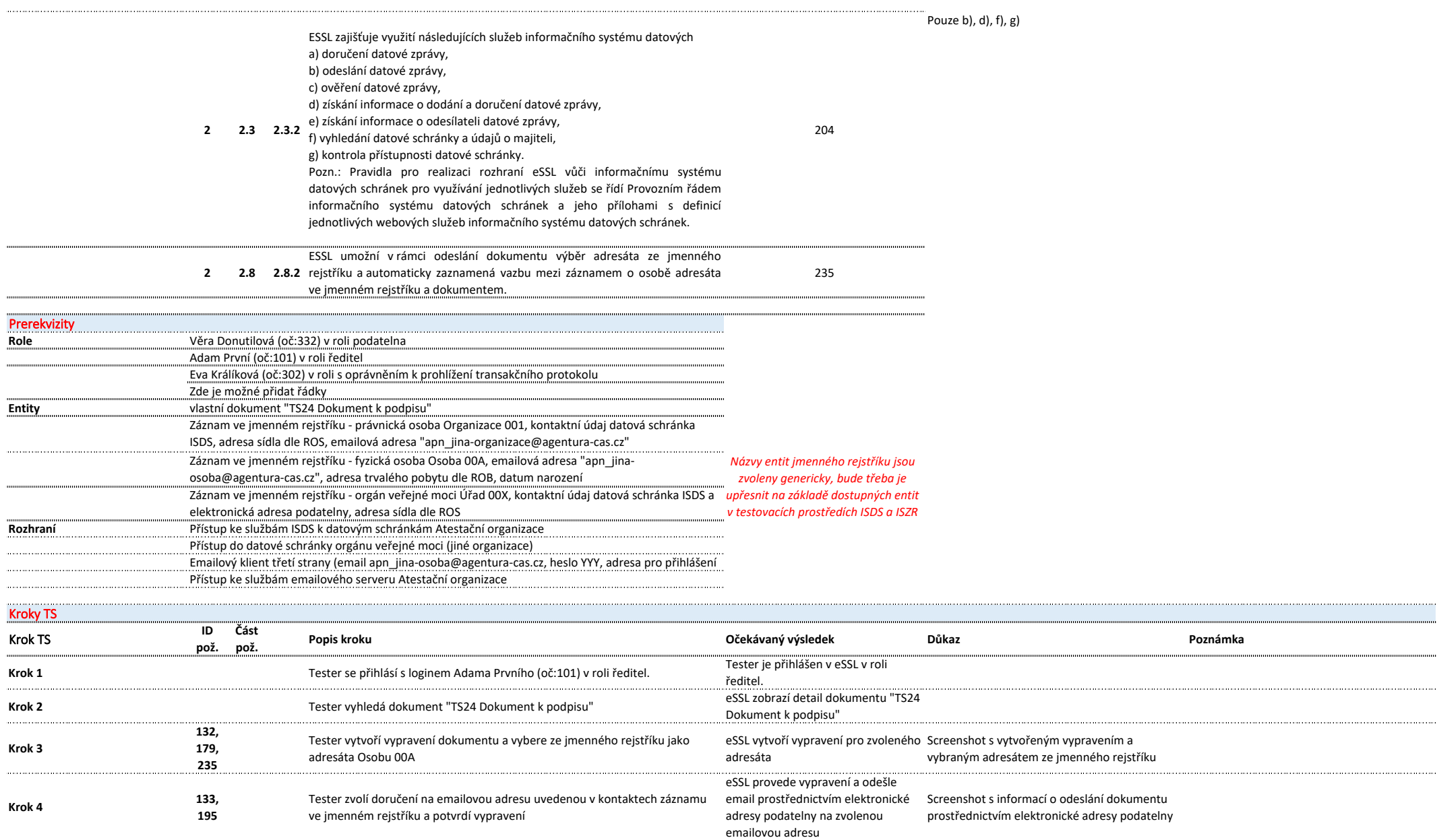

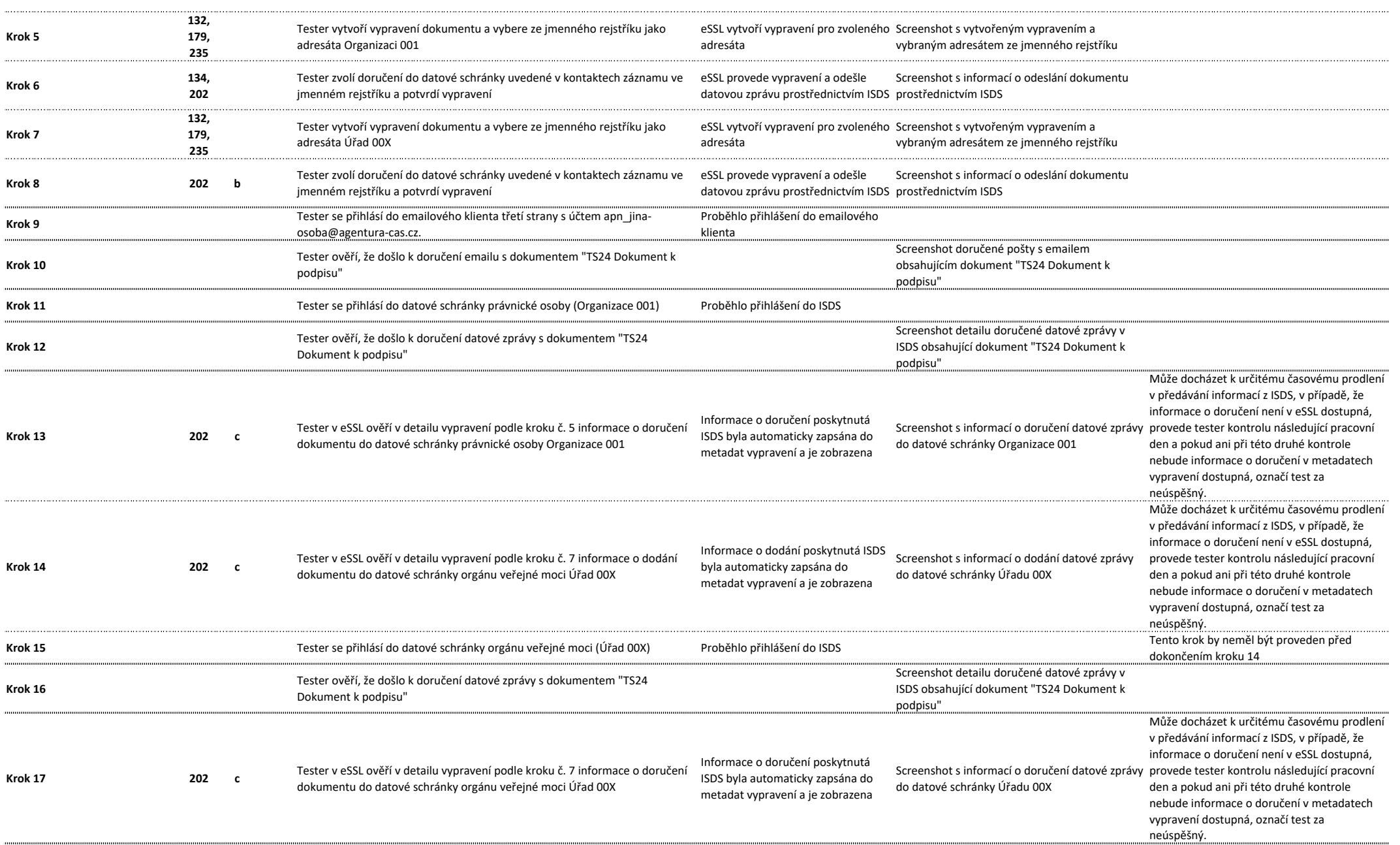

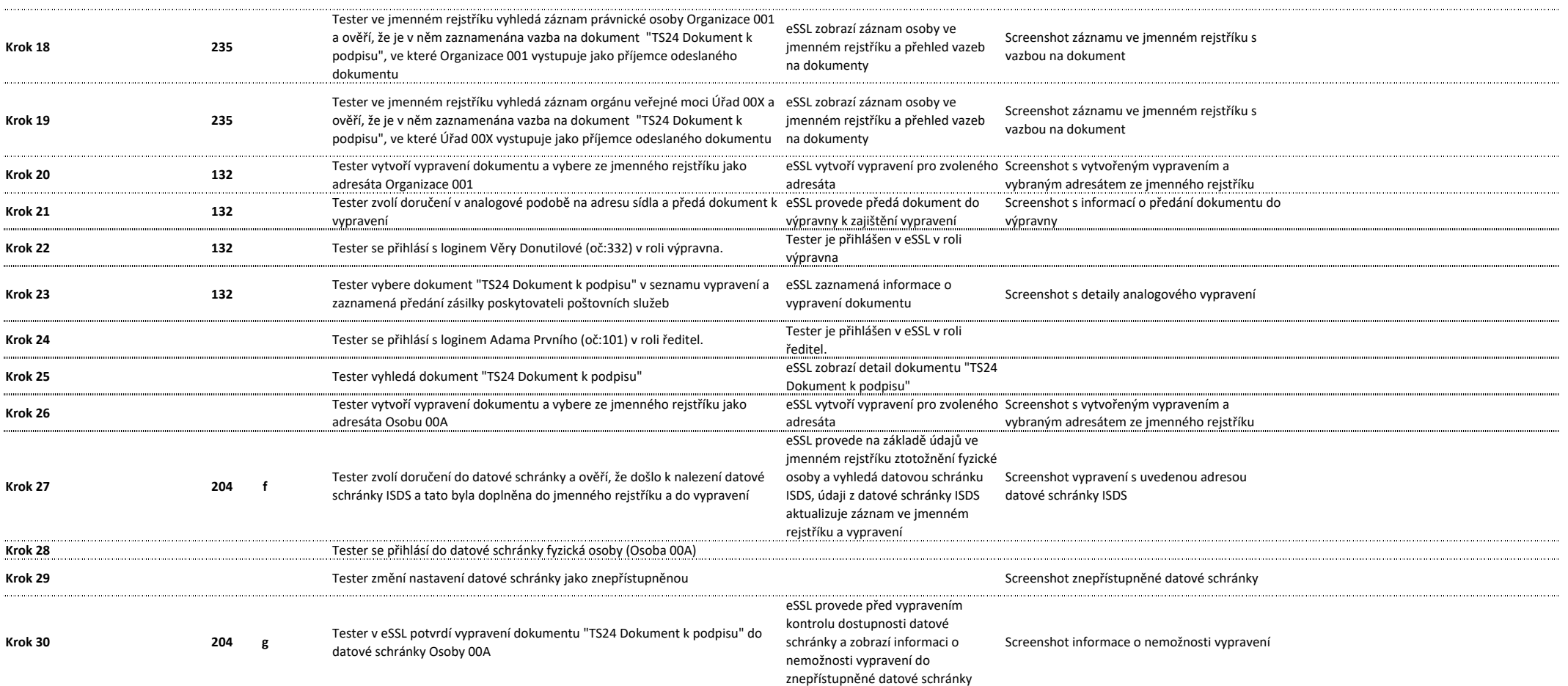

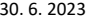

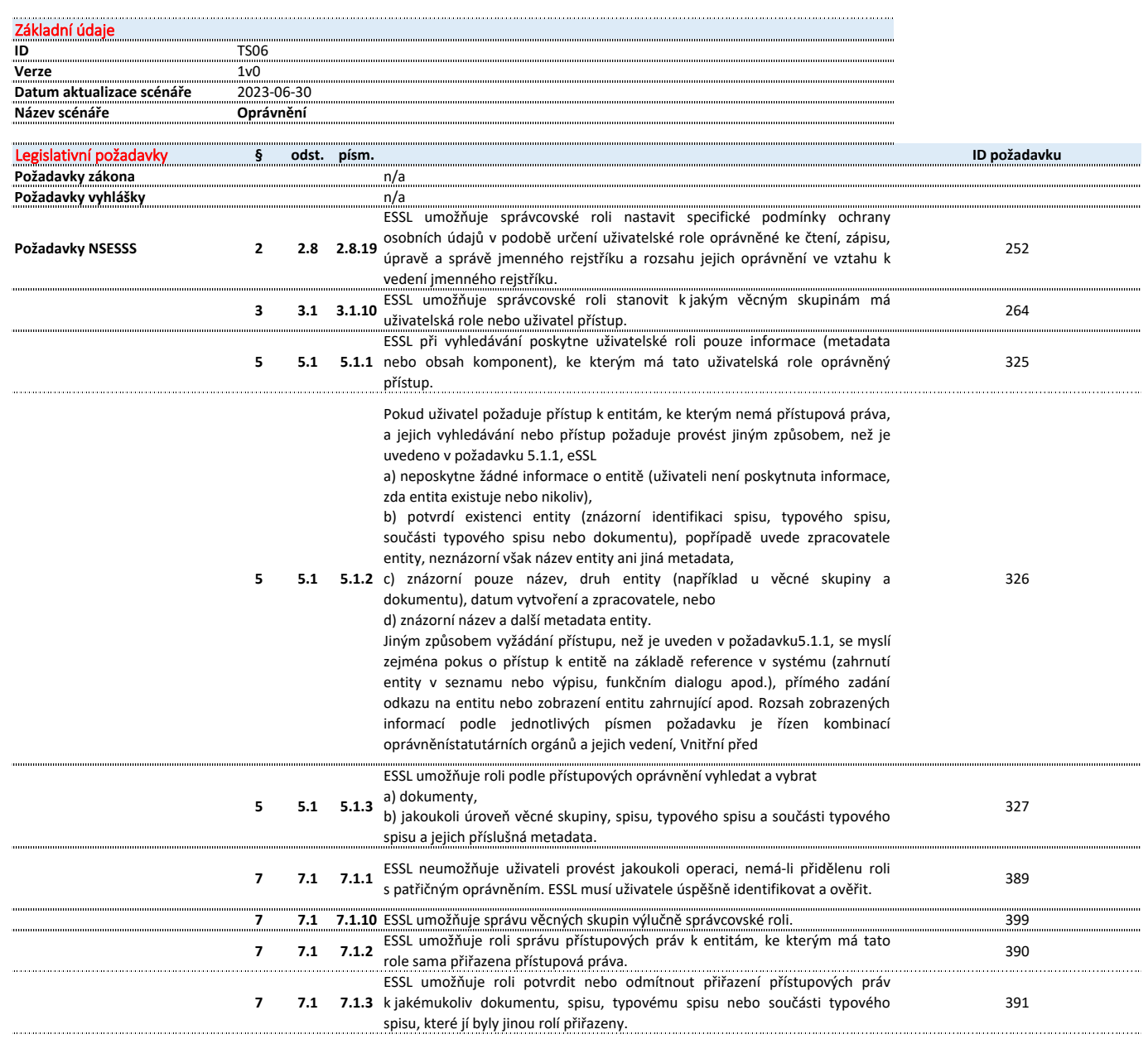

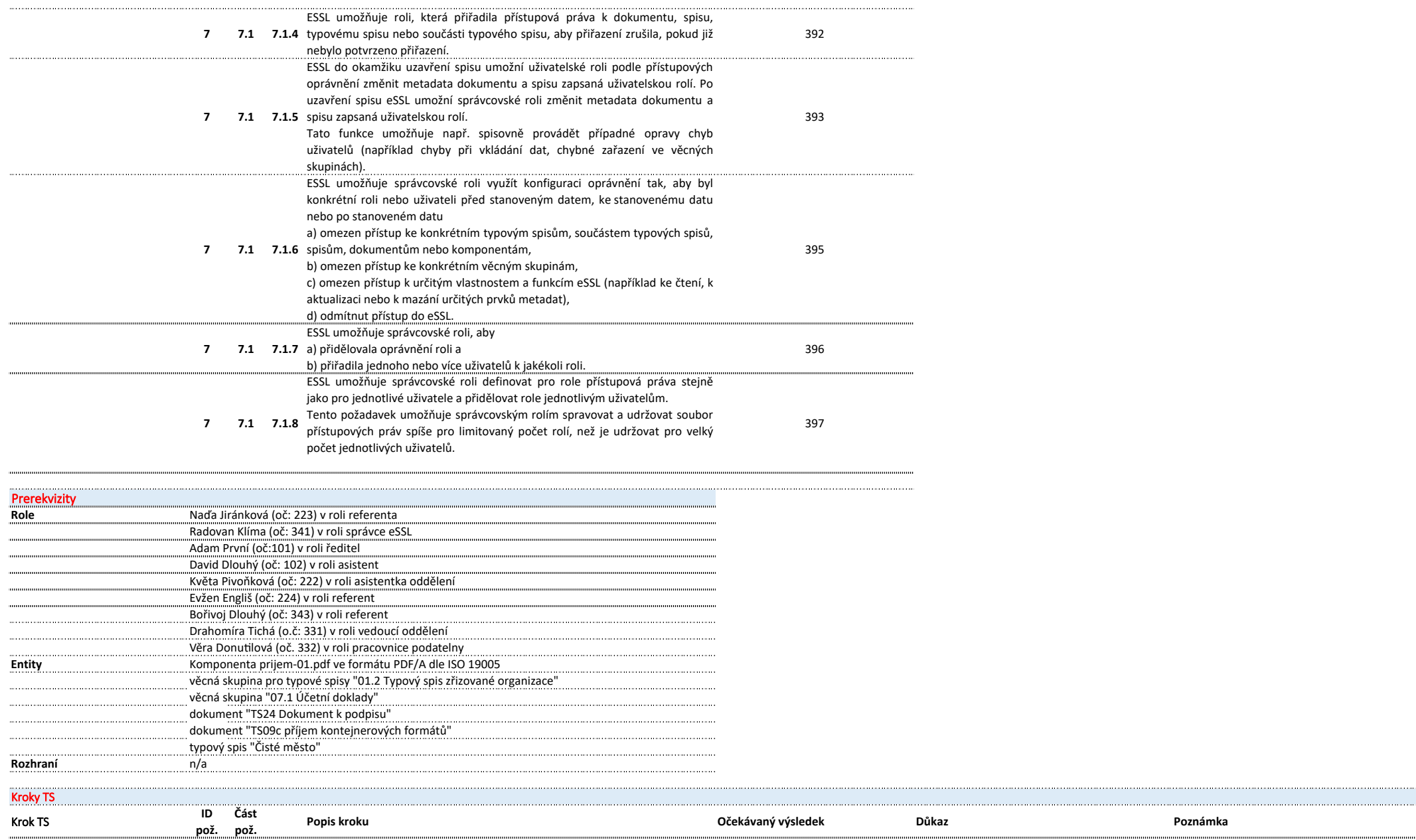

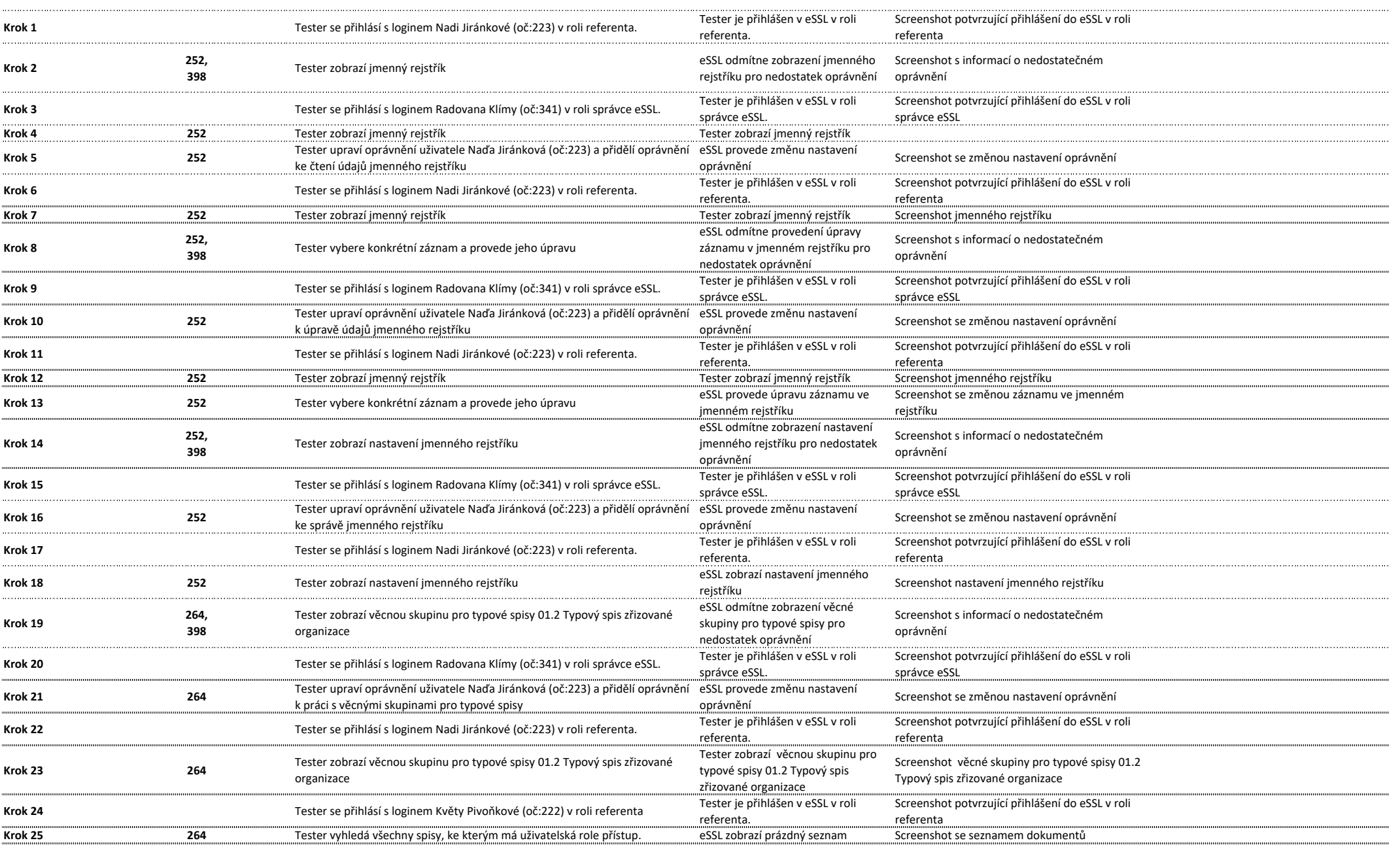

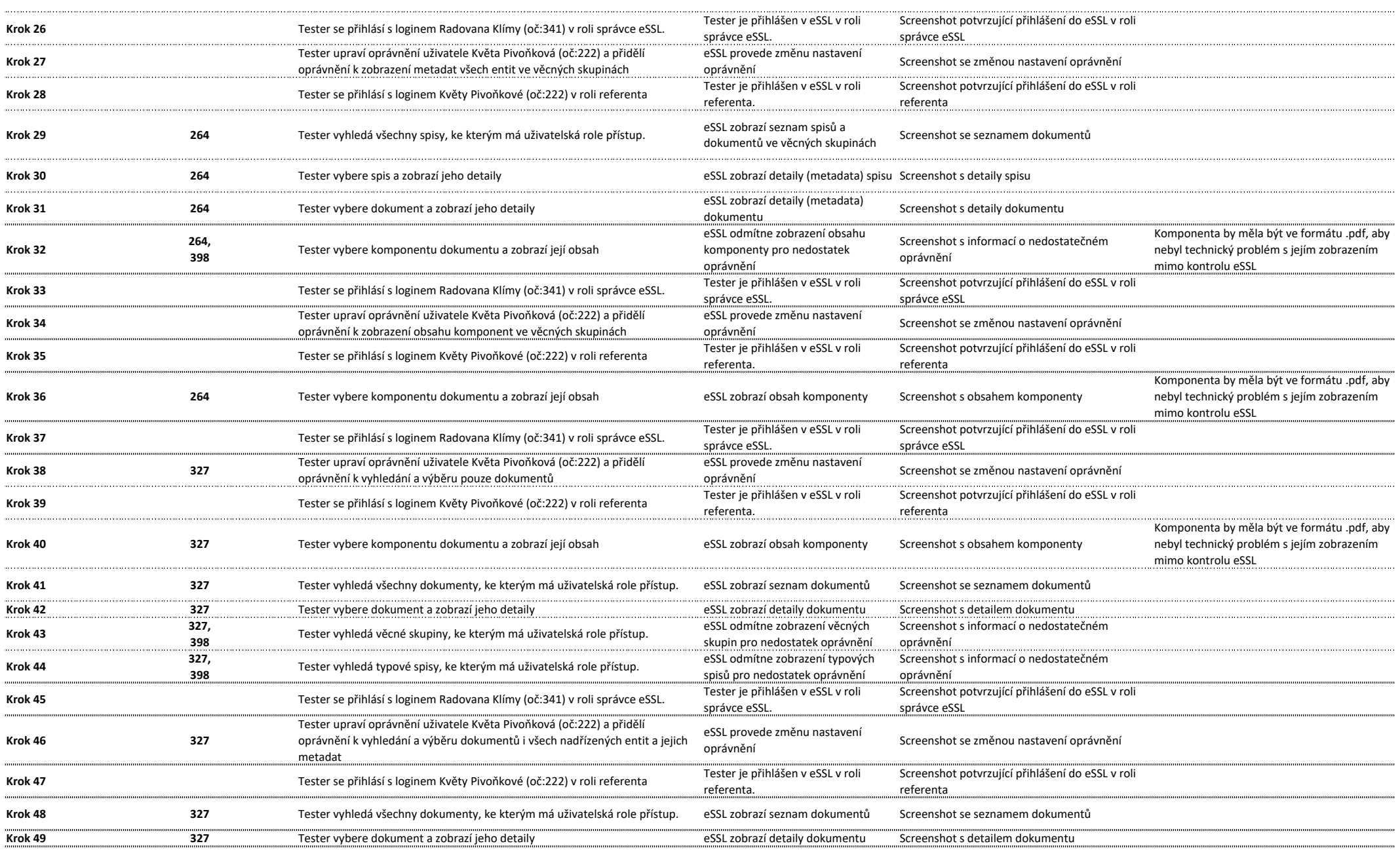

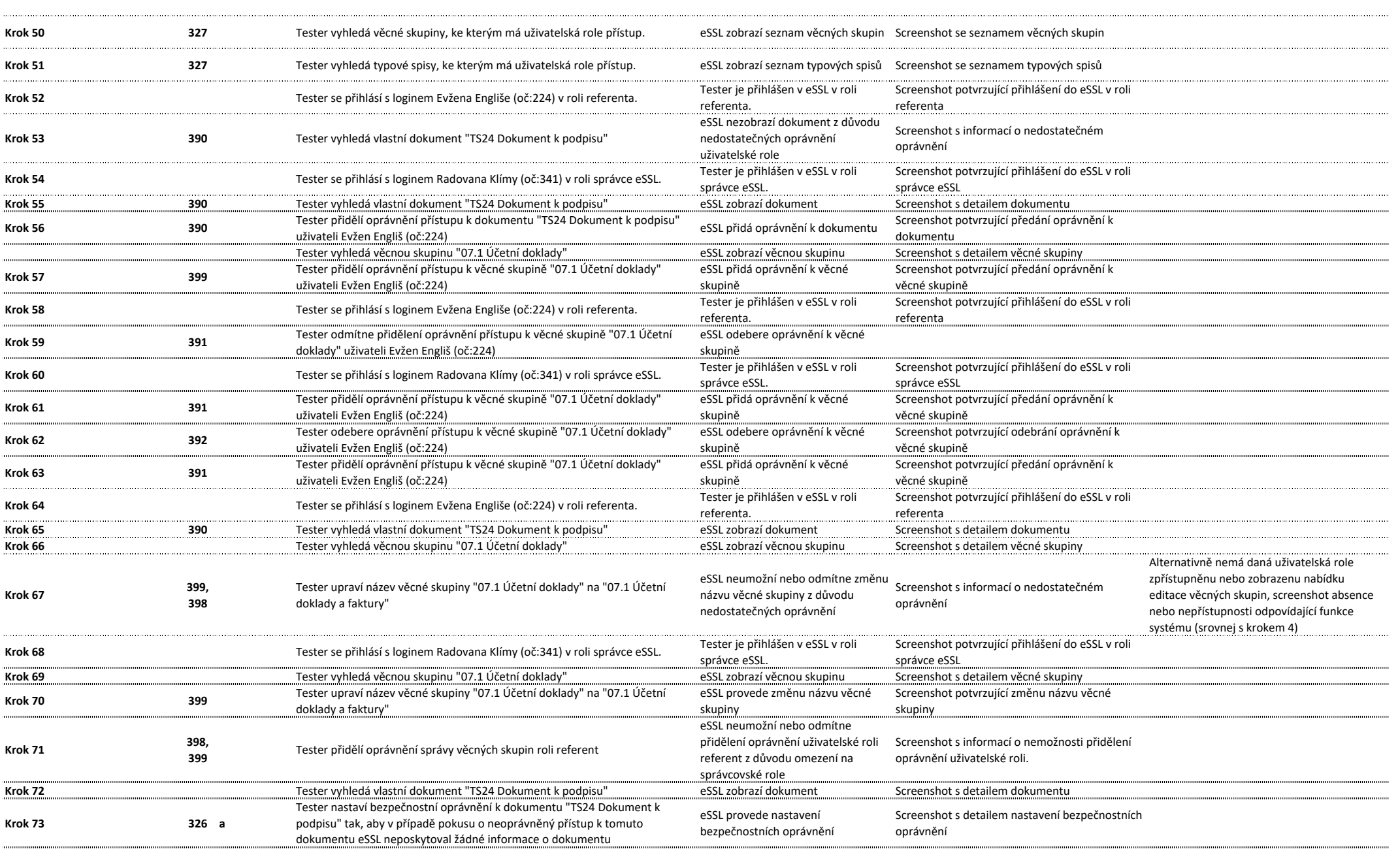

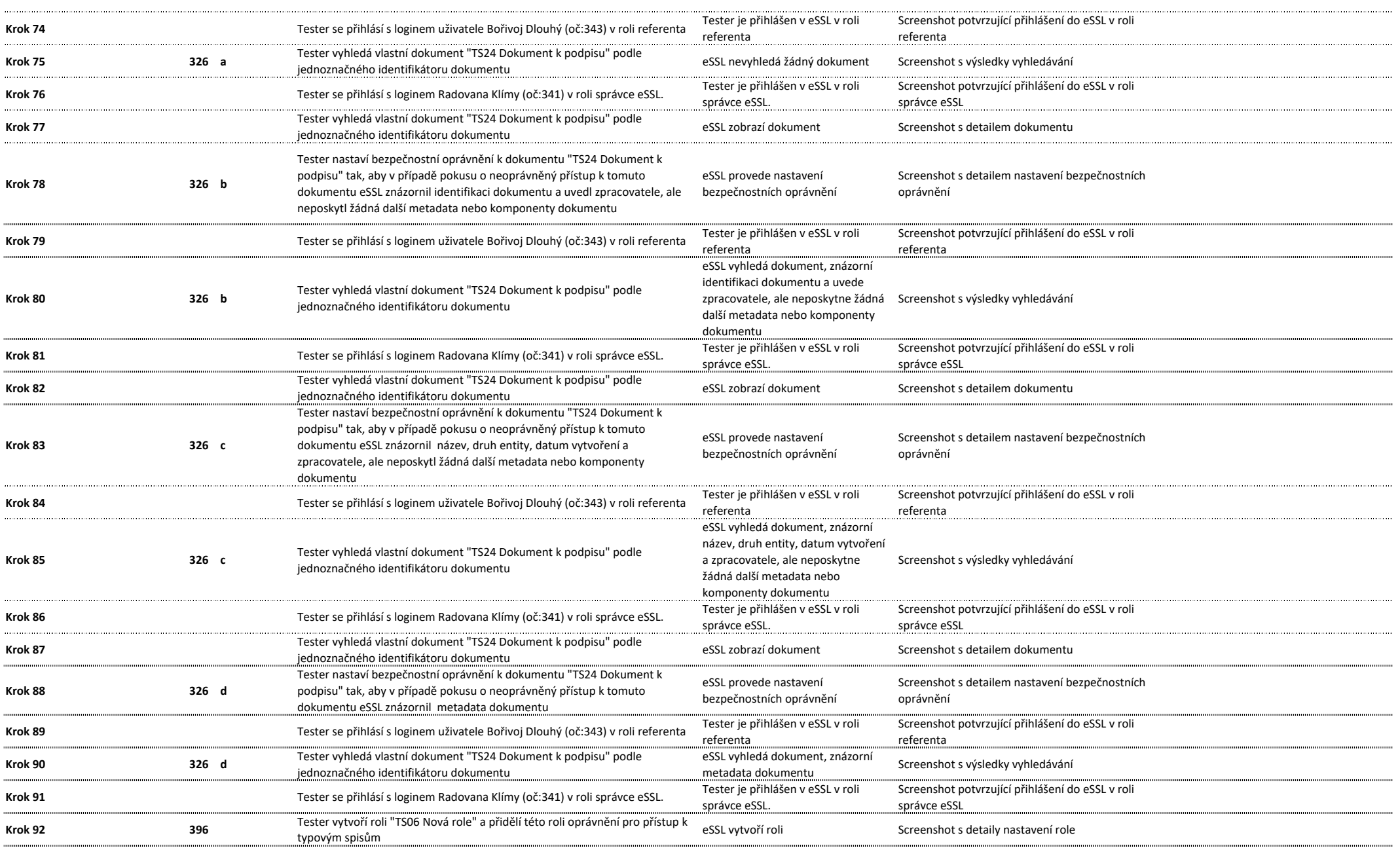

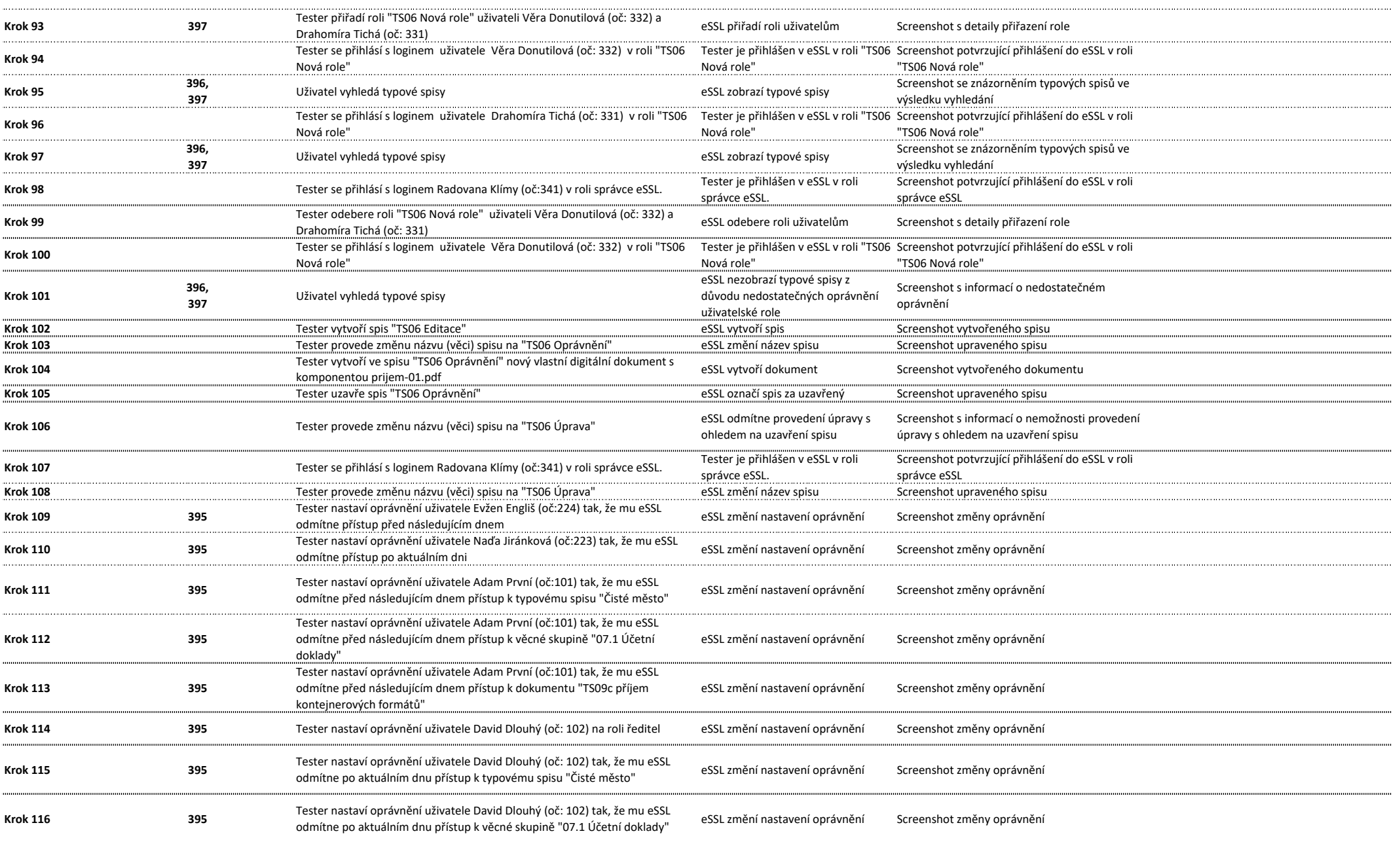

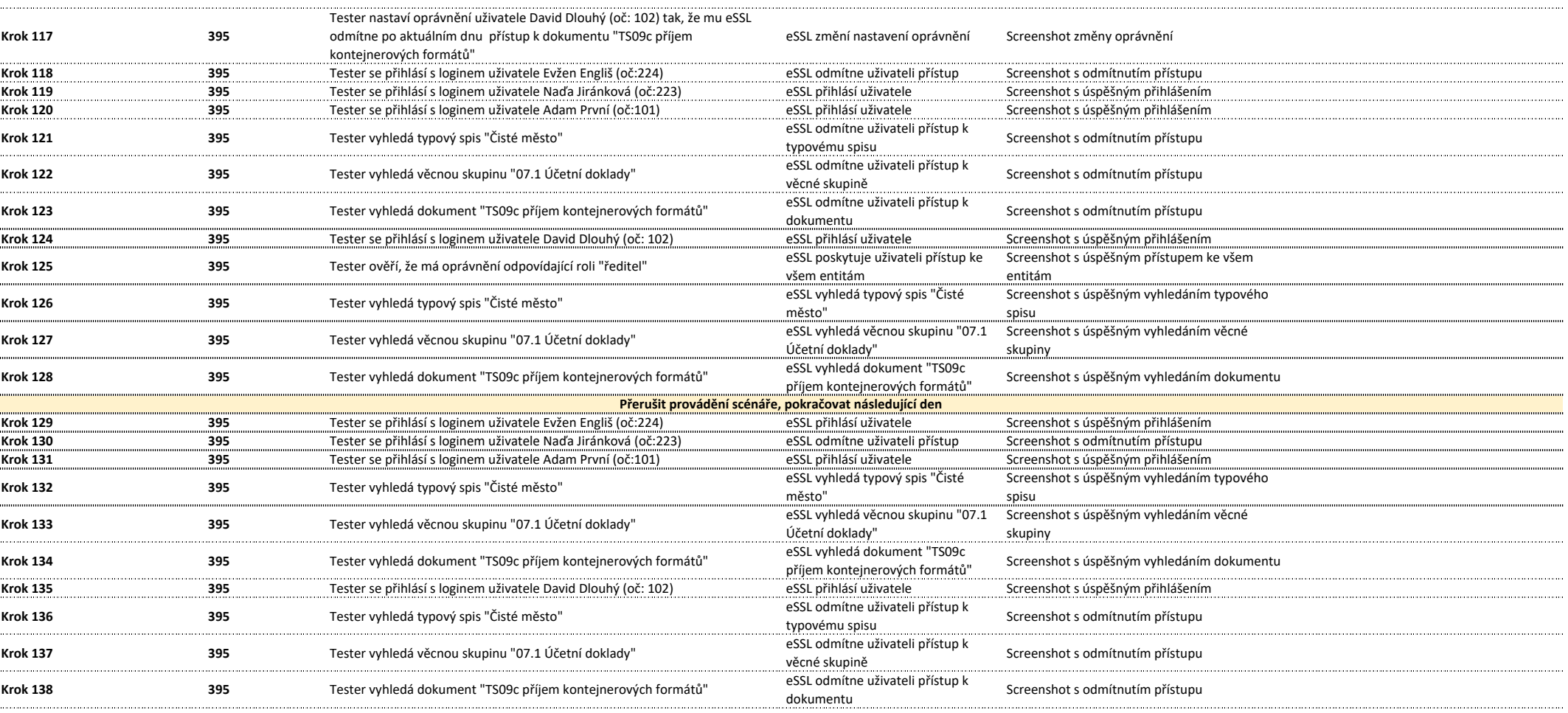

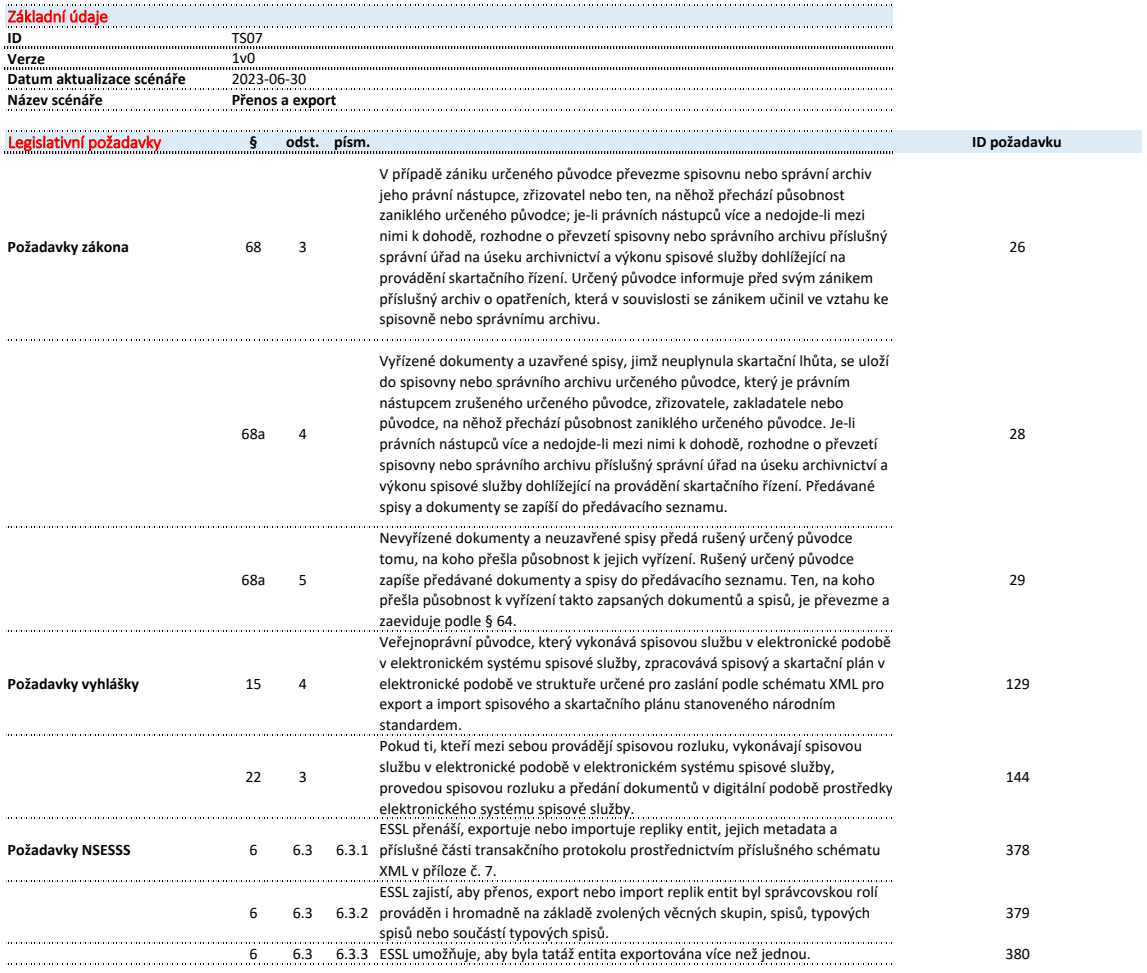

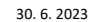

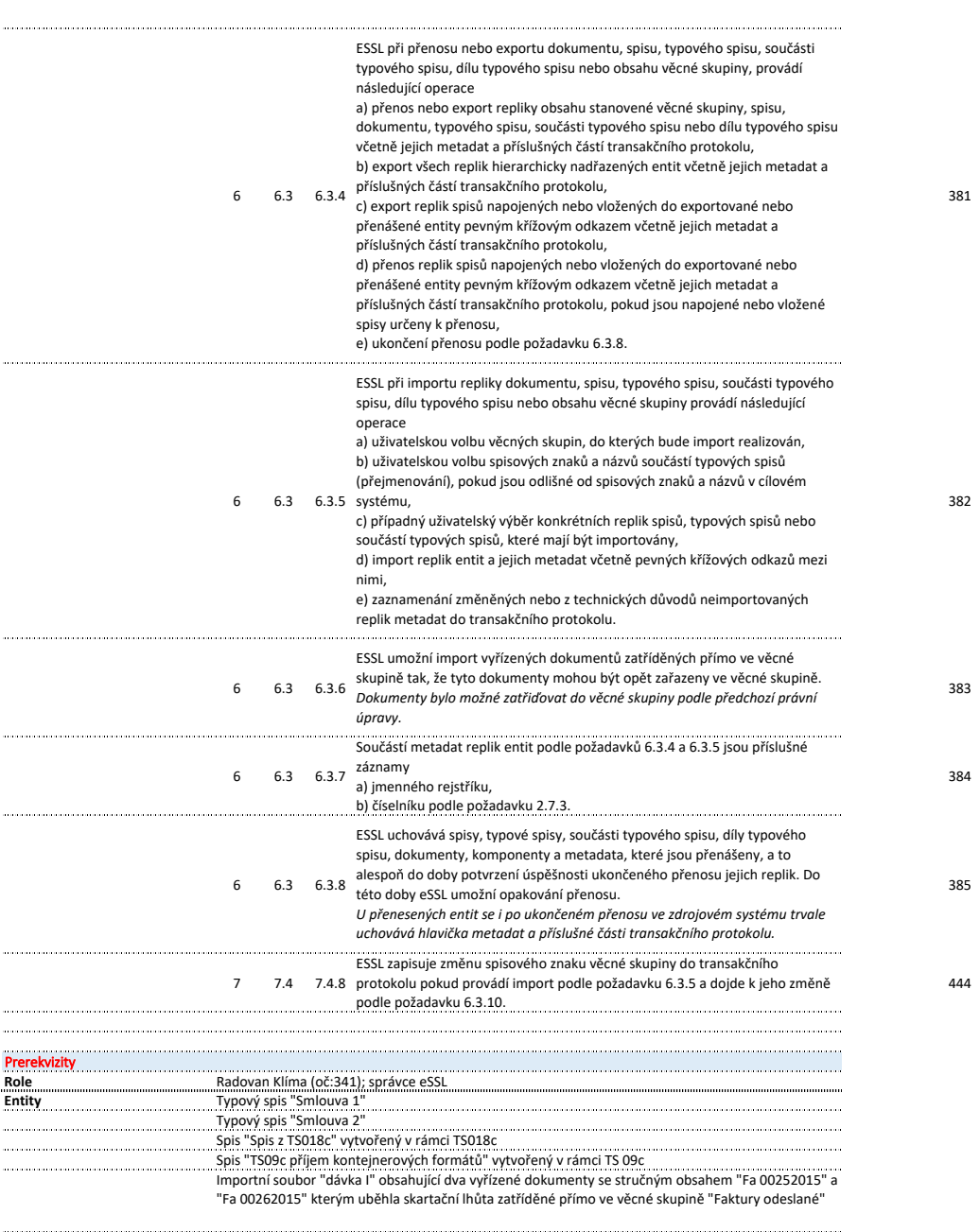

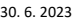

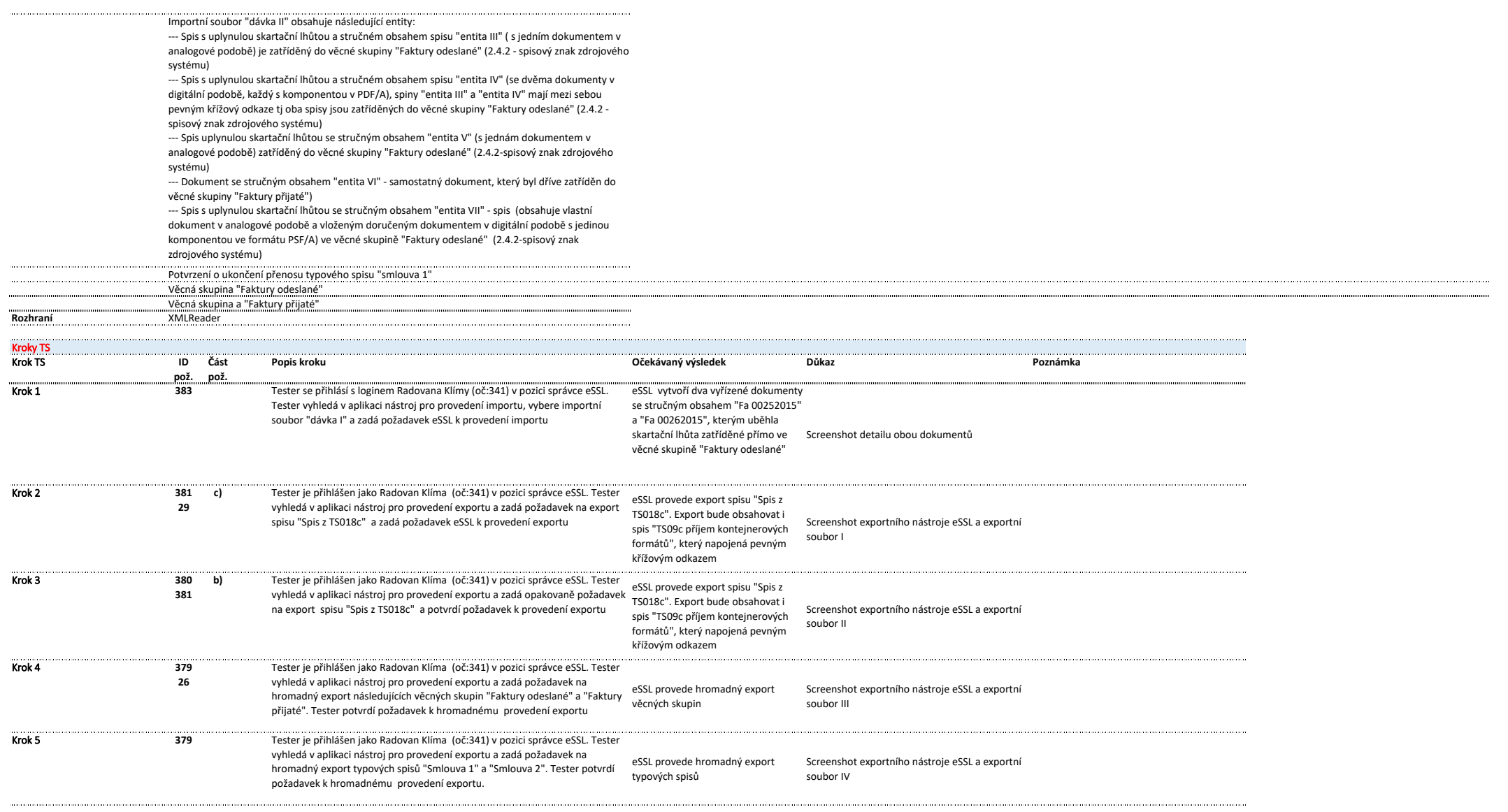

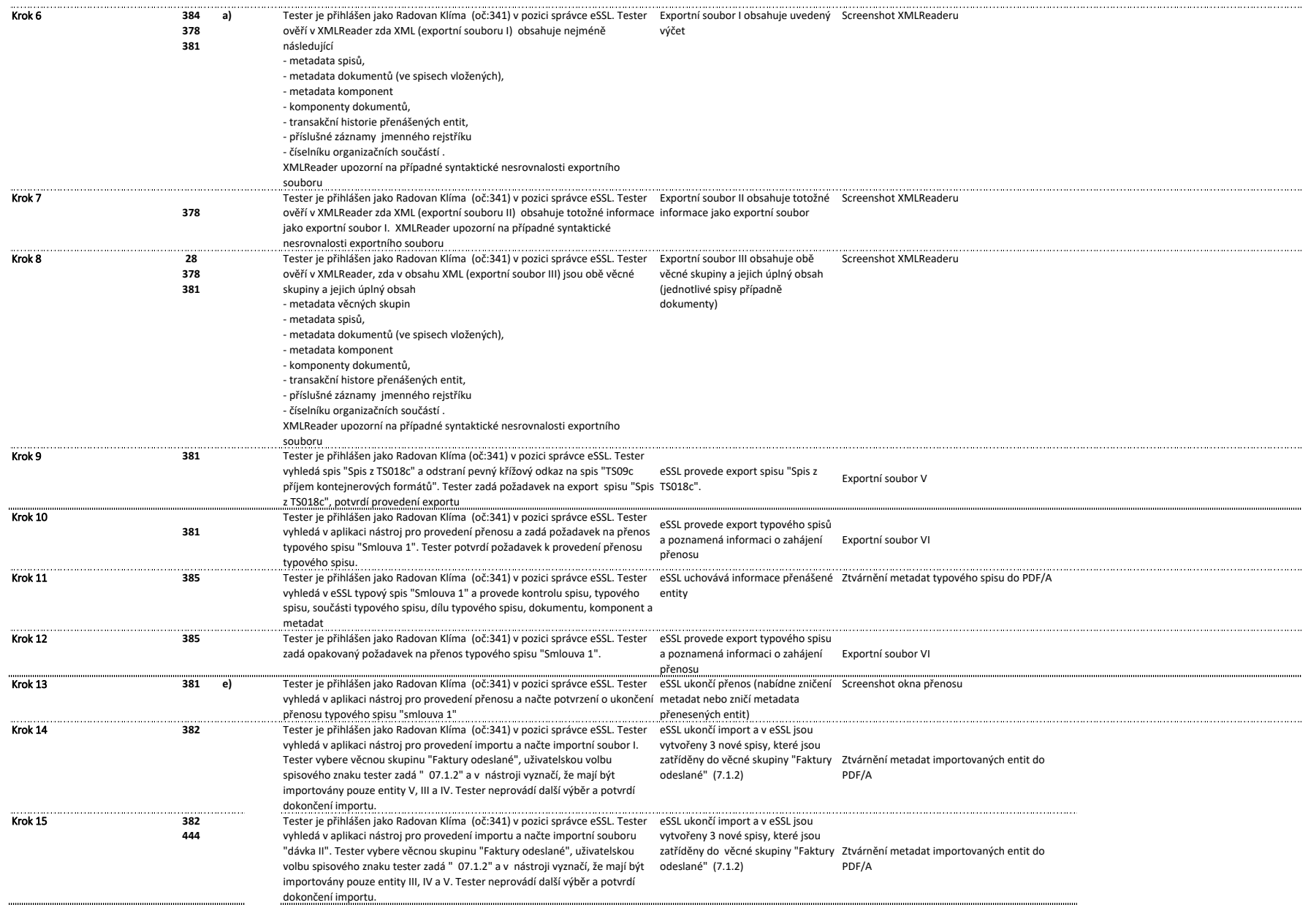

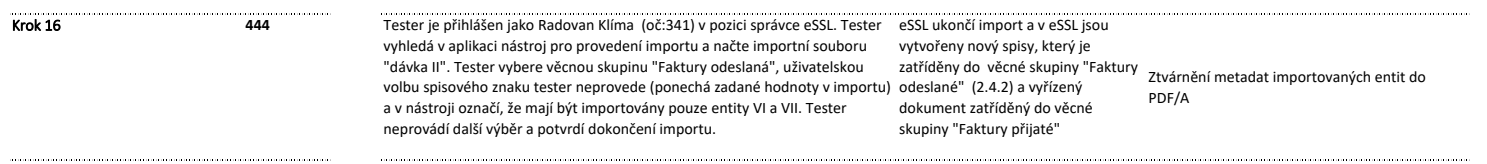

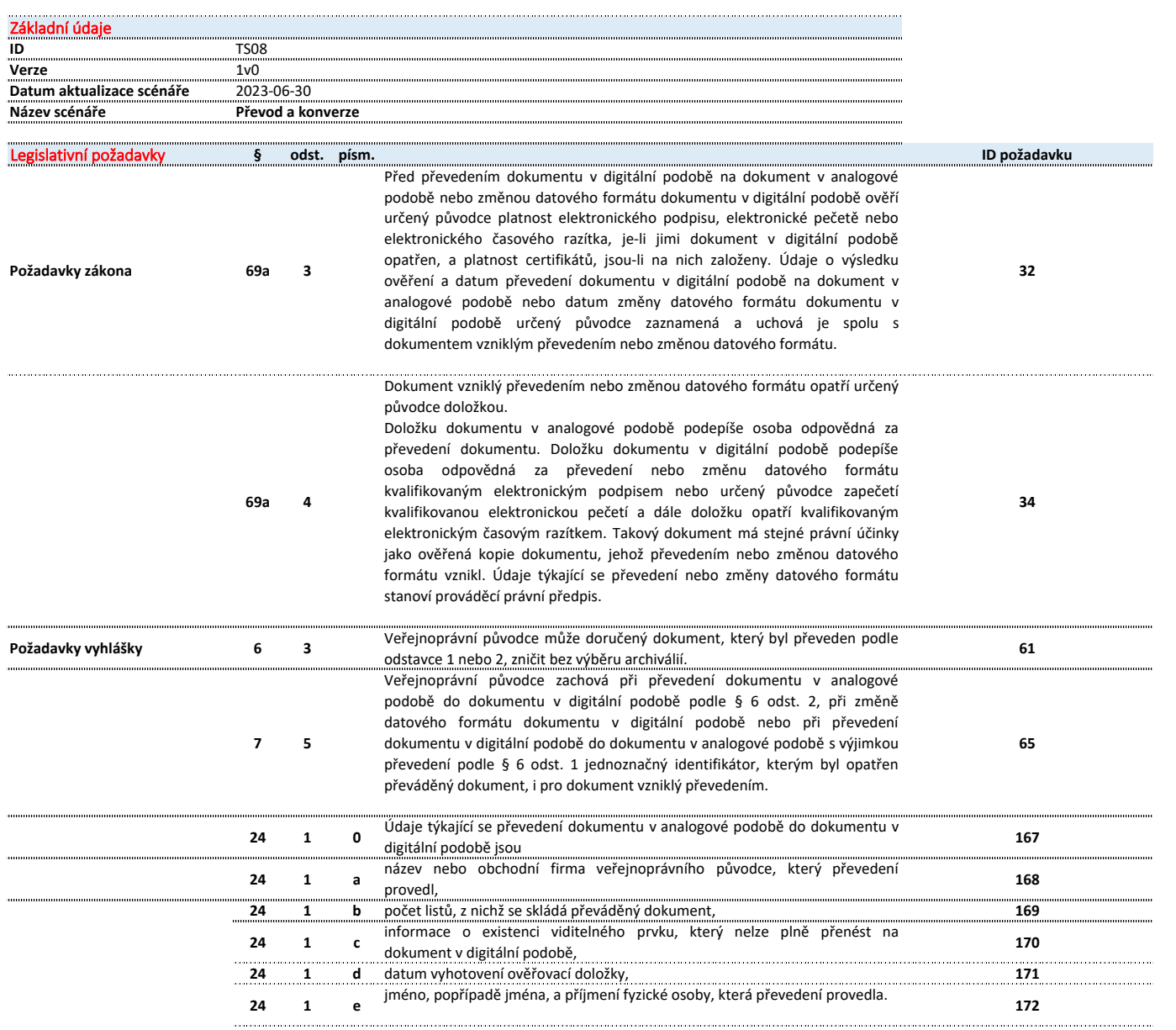
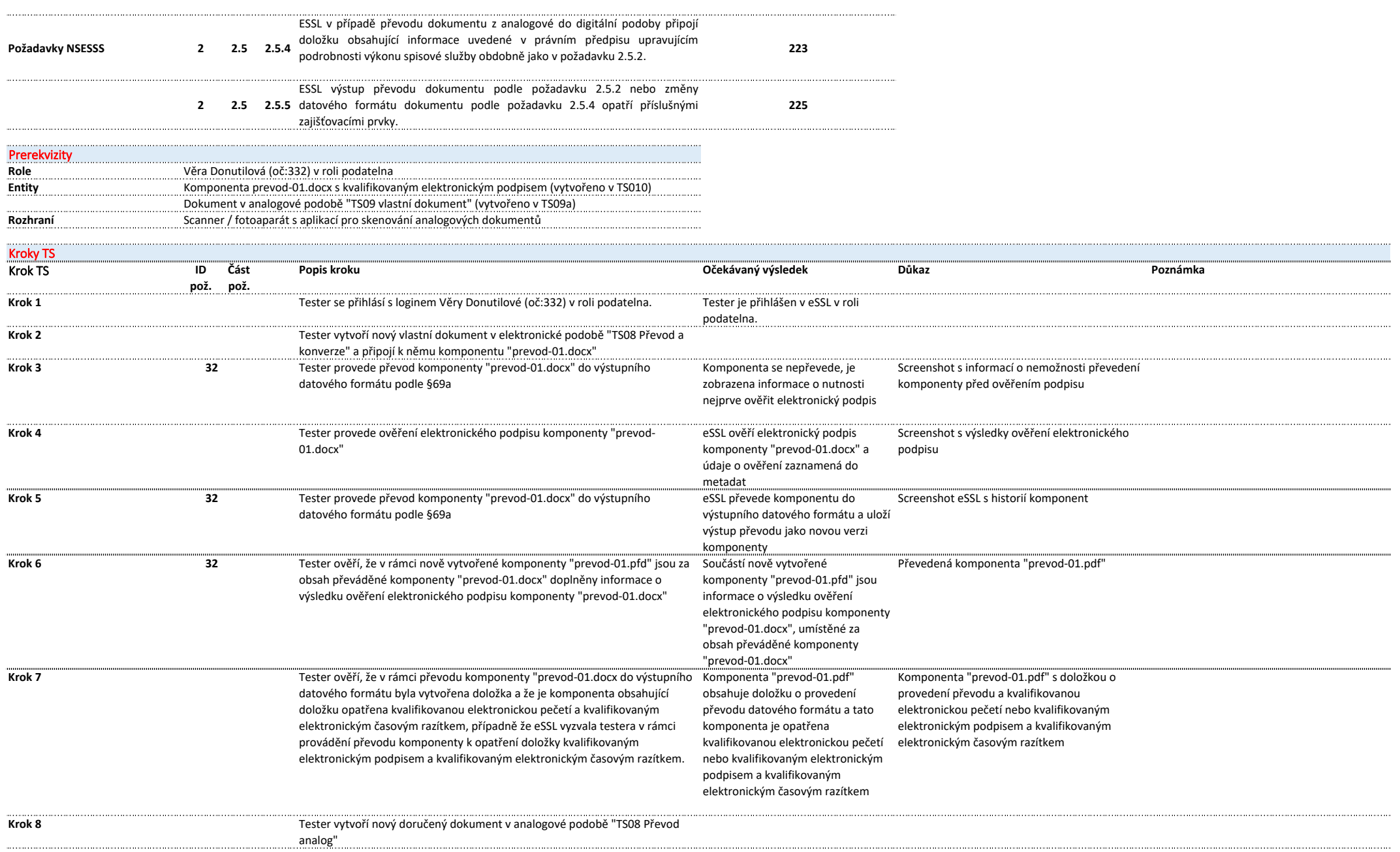

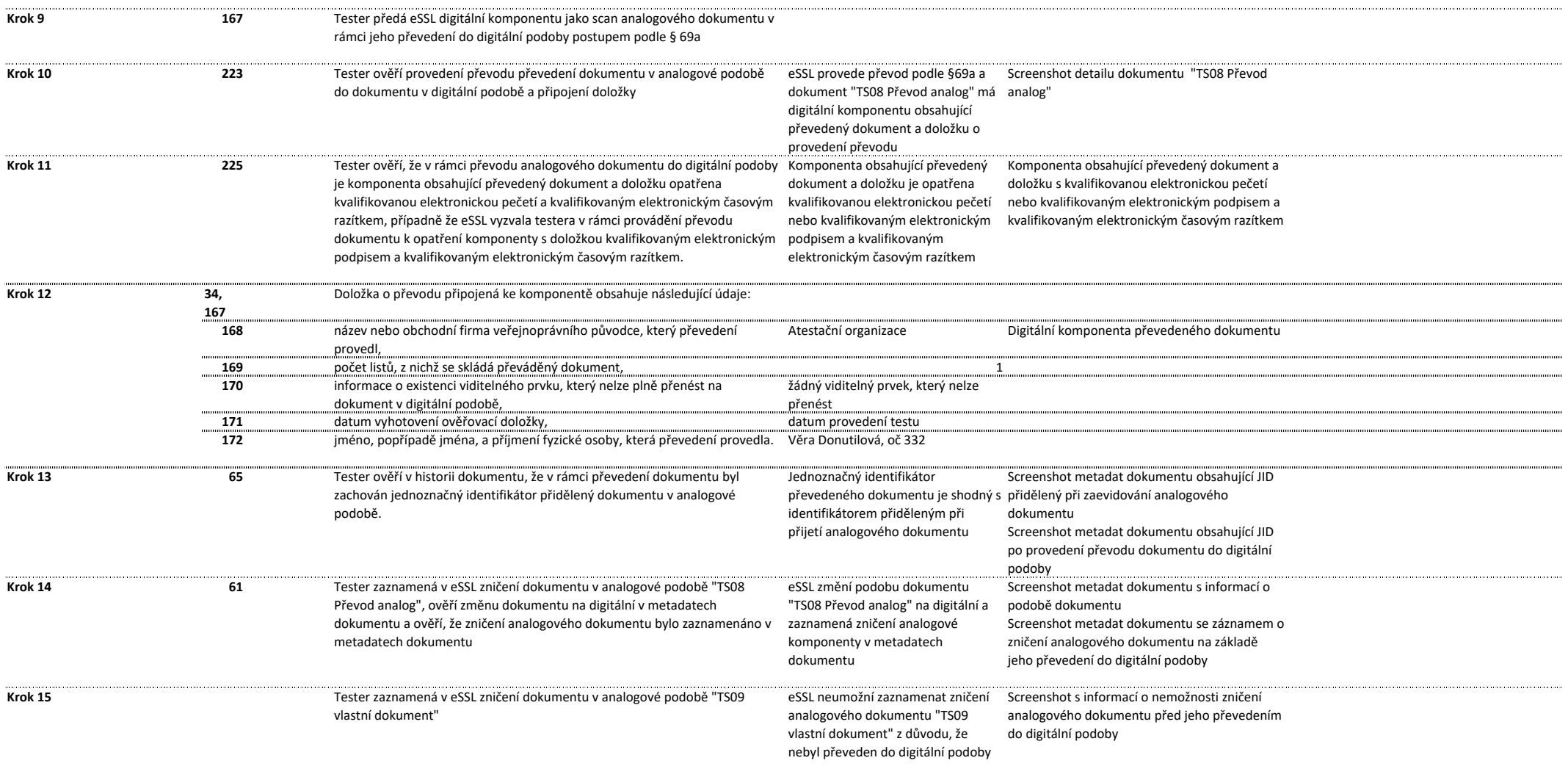

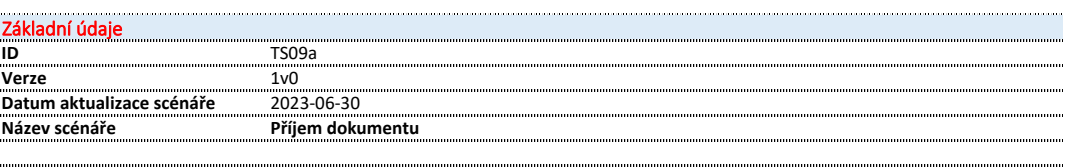

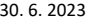

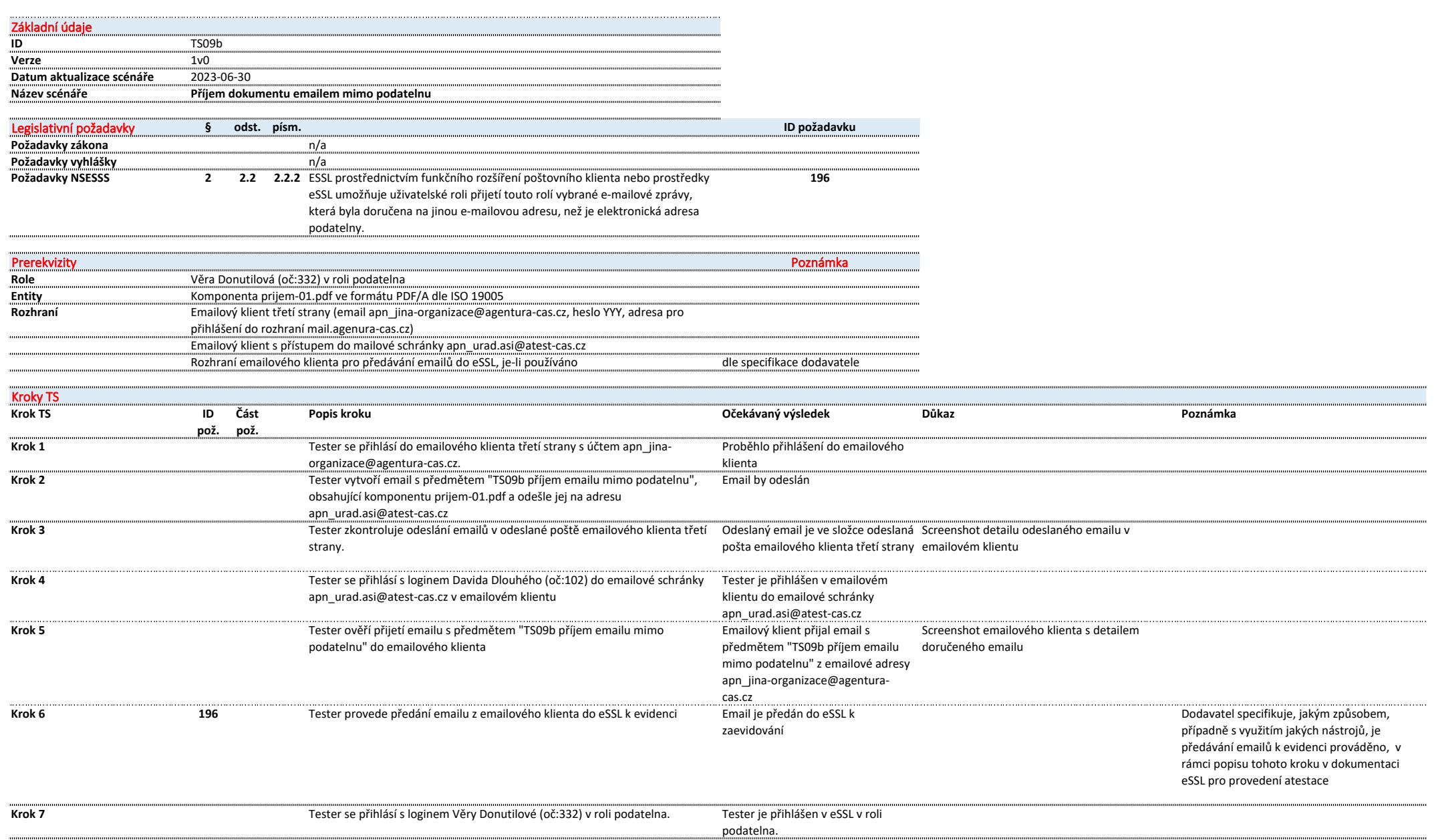

Stránka 39 z 142

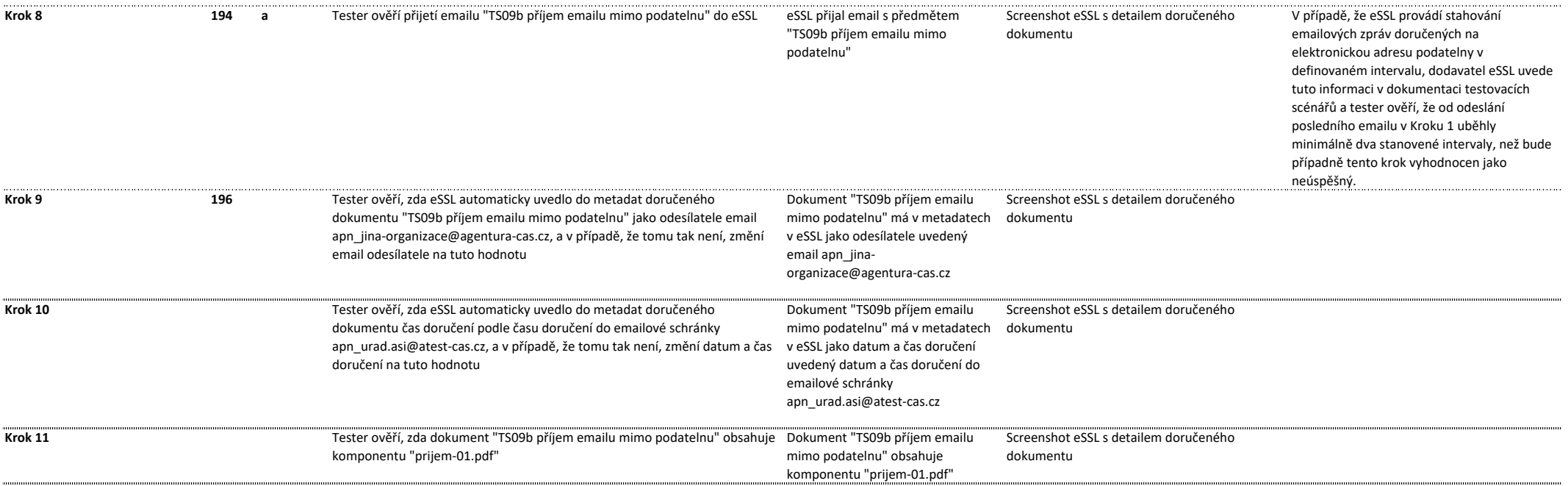

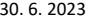

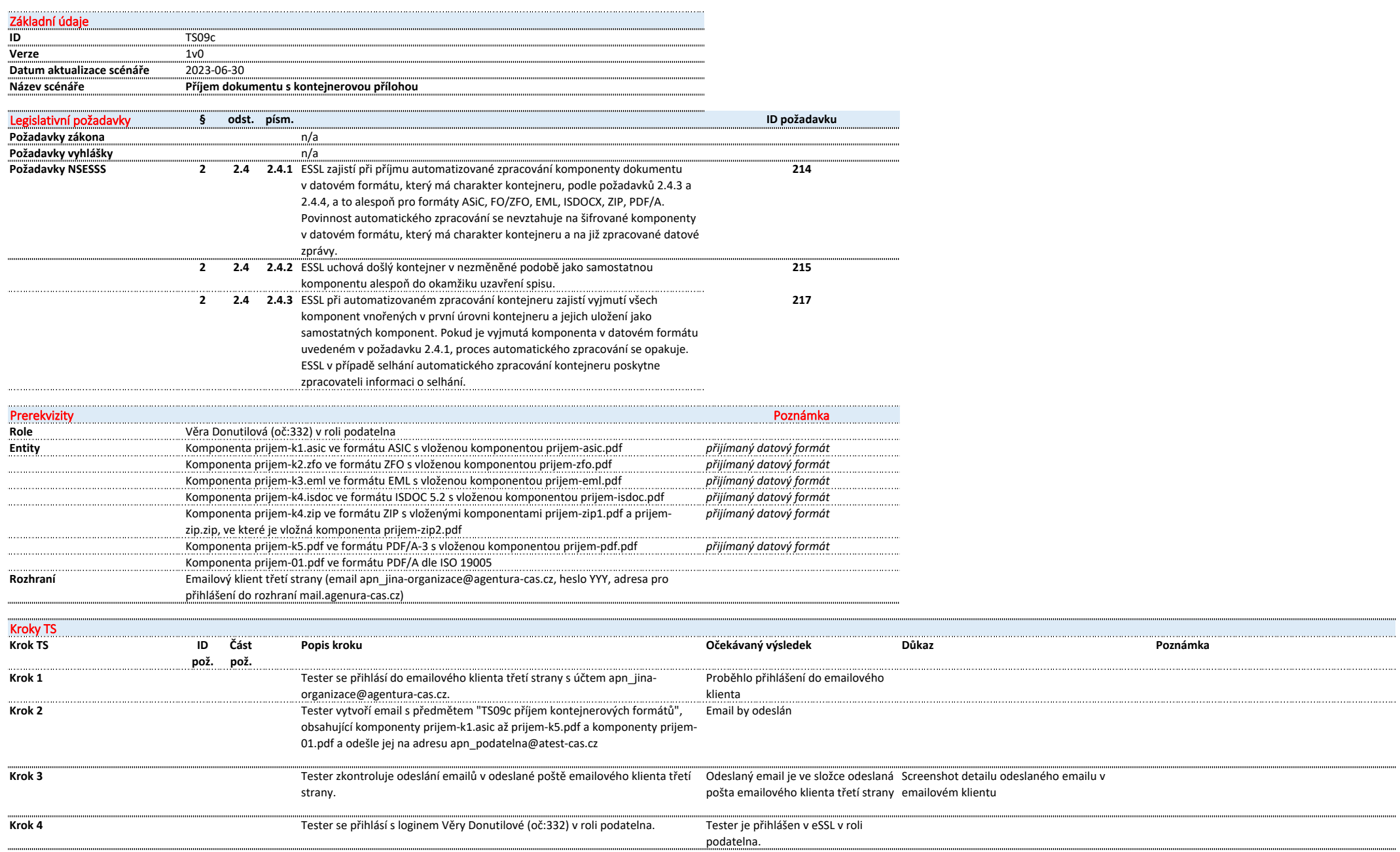

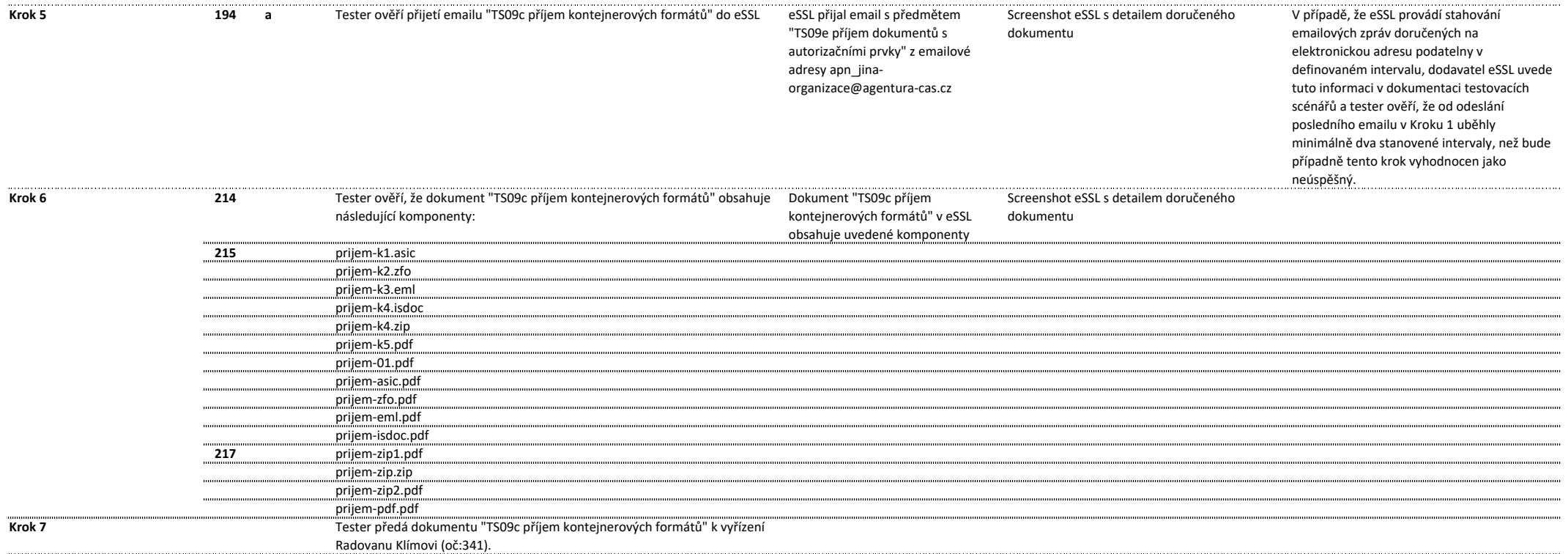

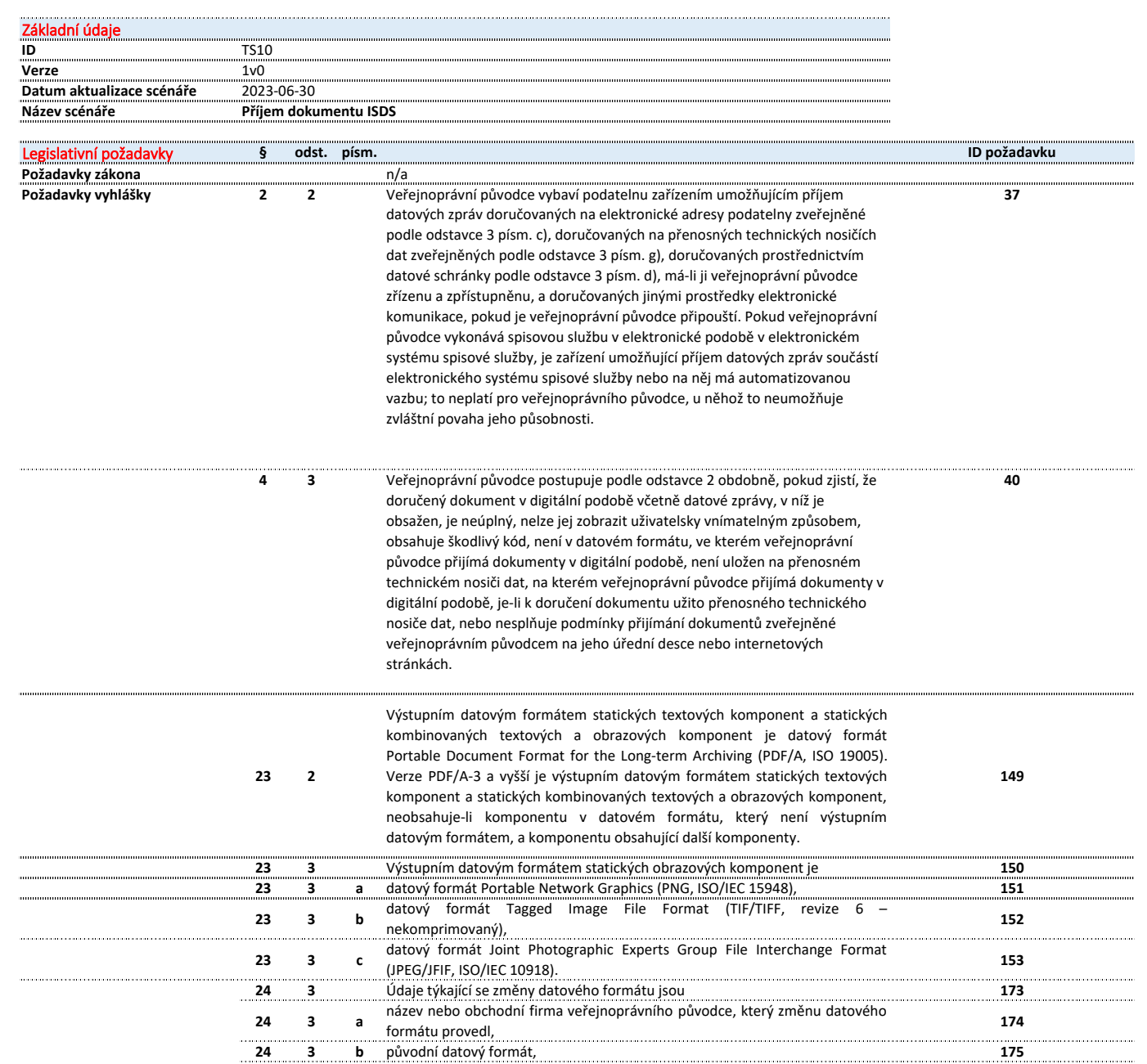

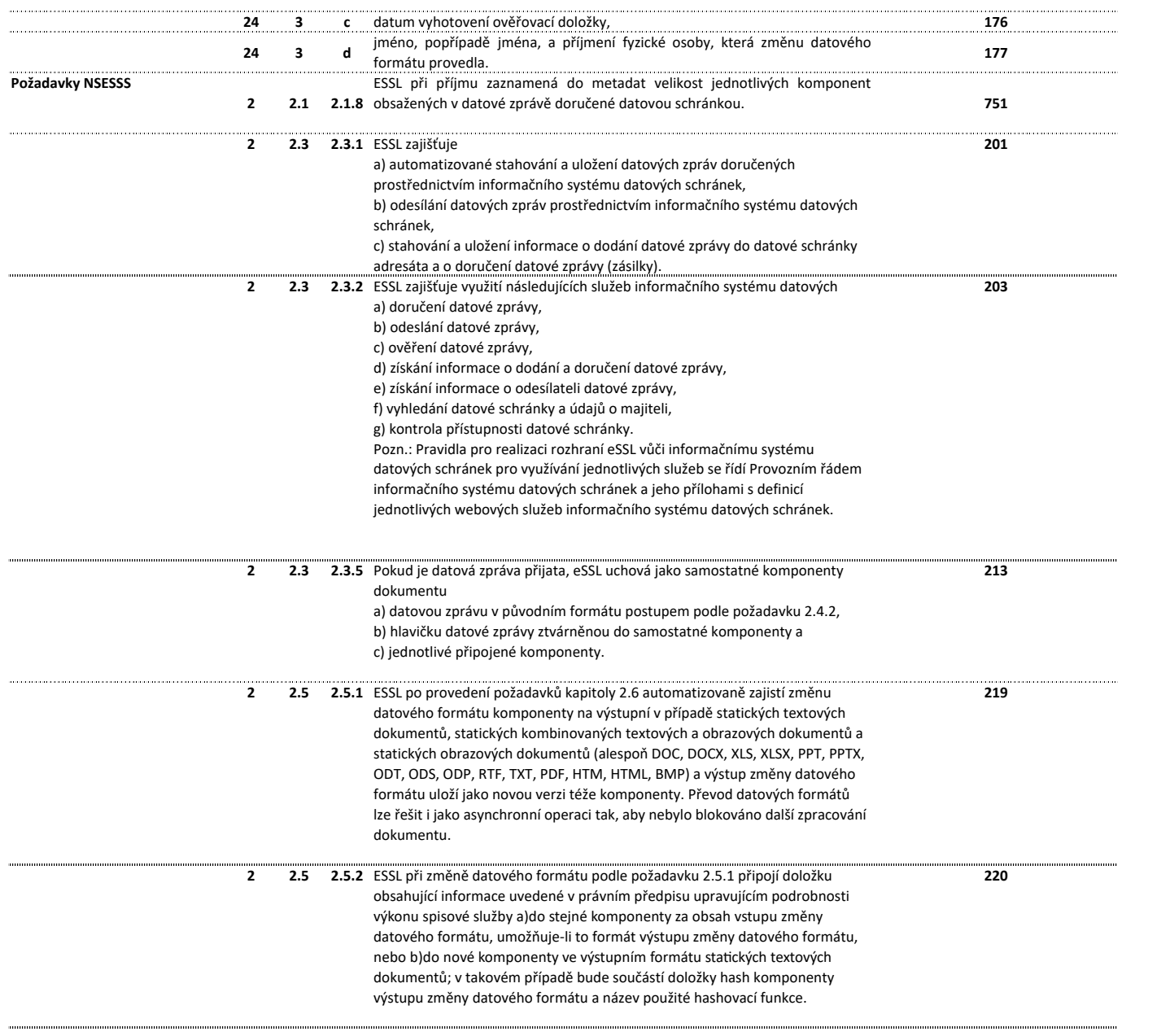

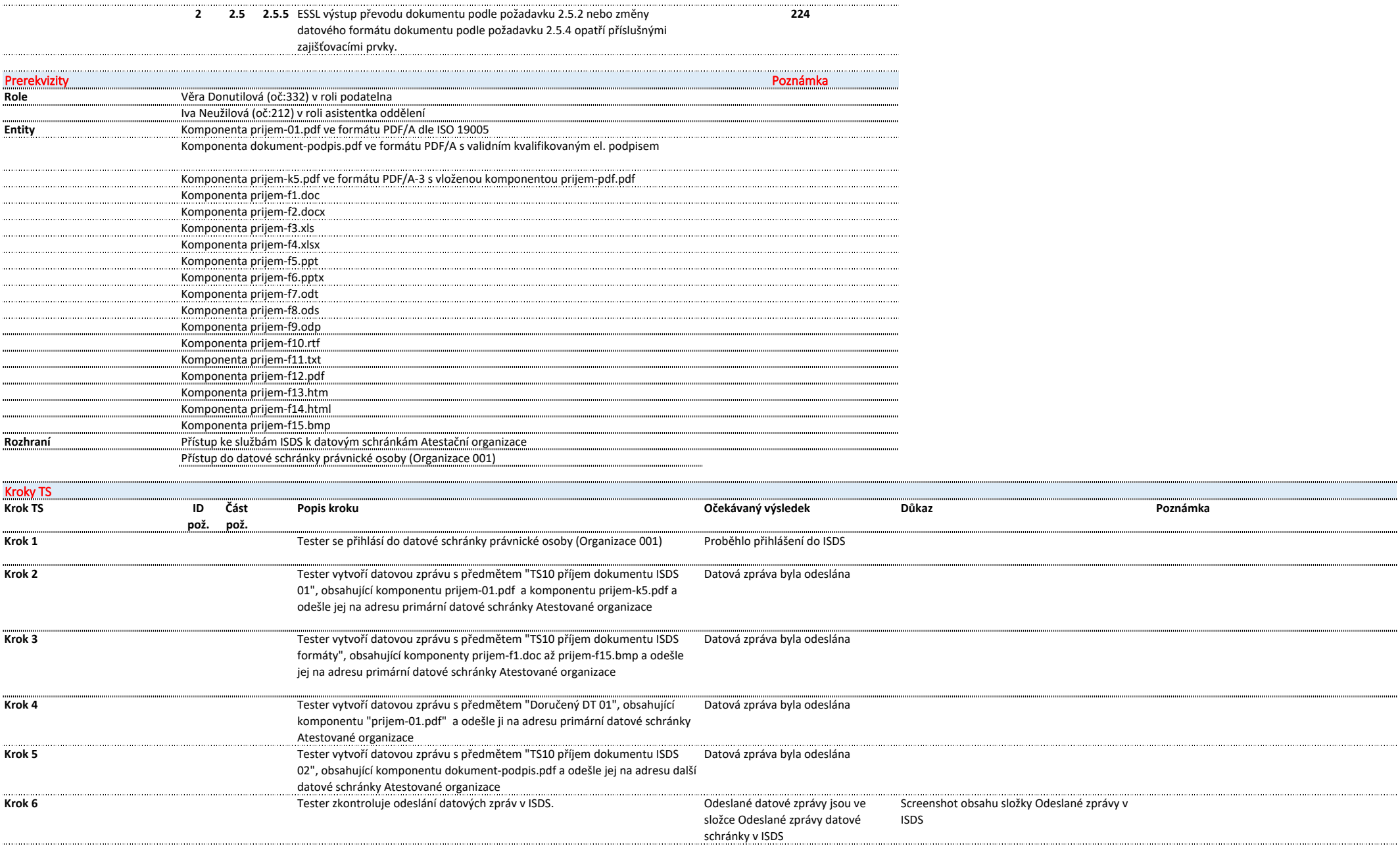

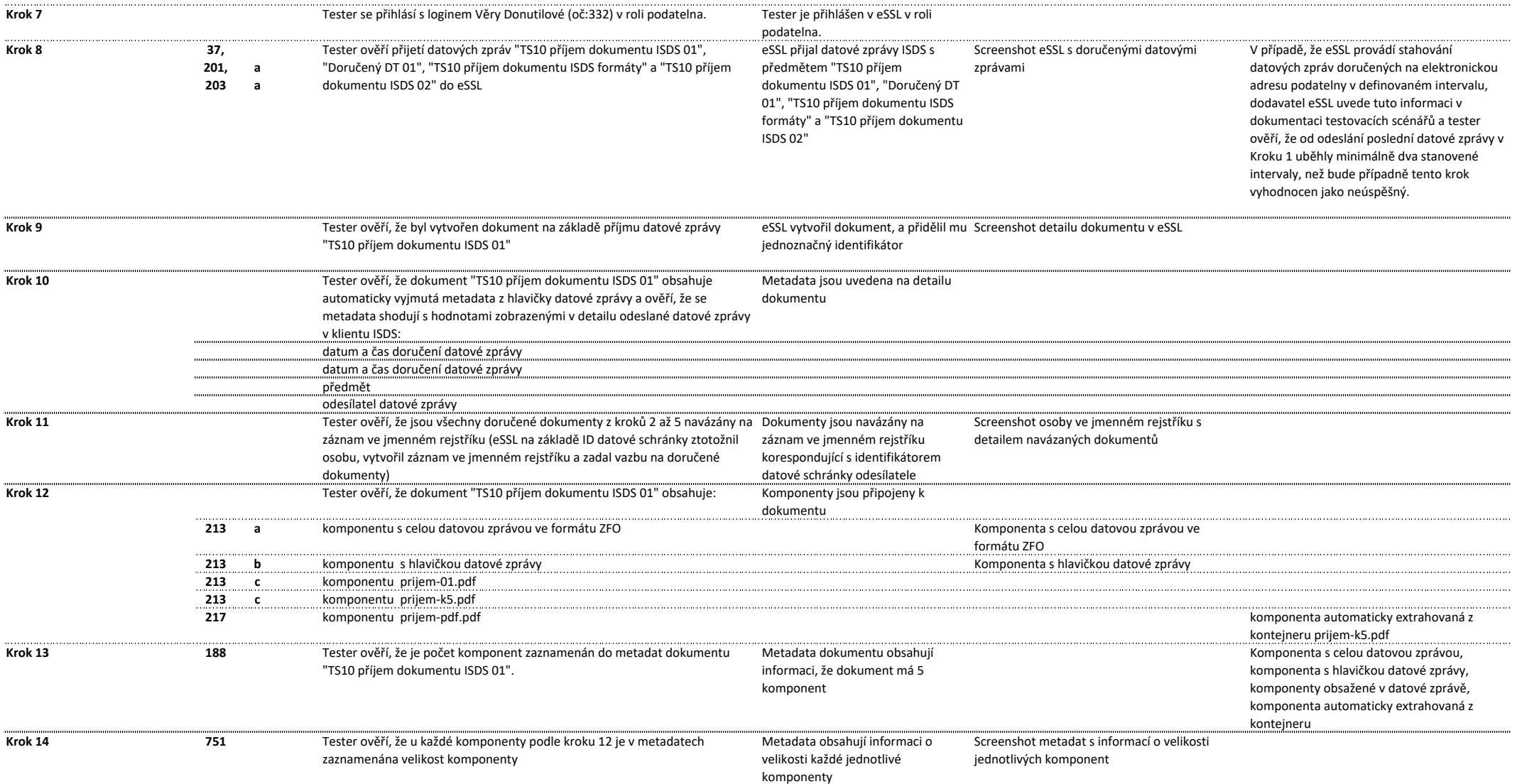

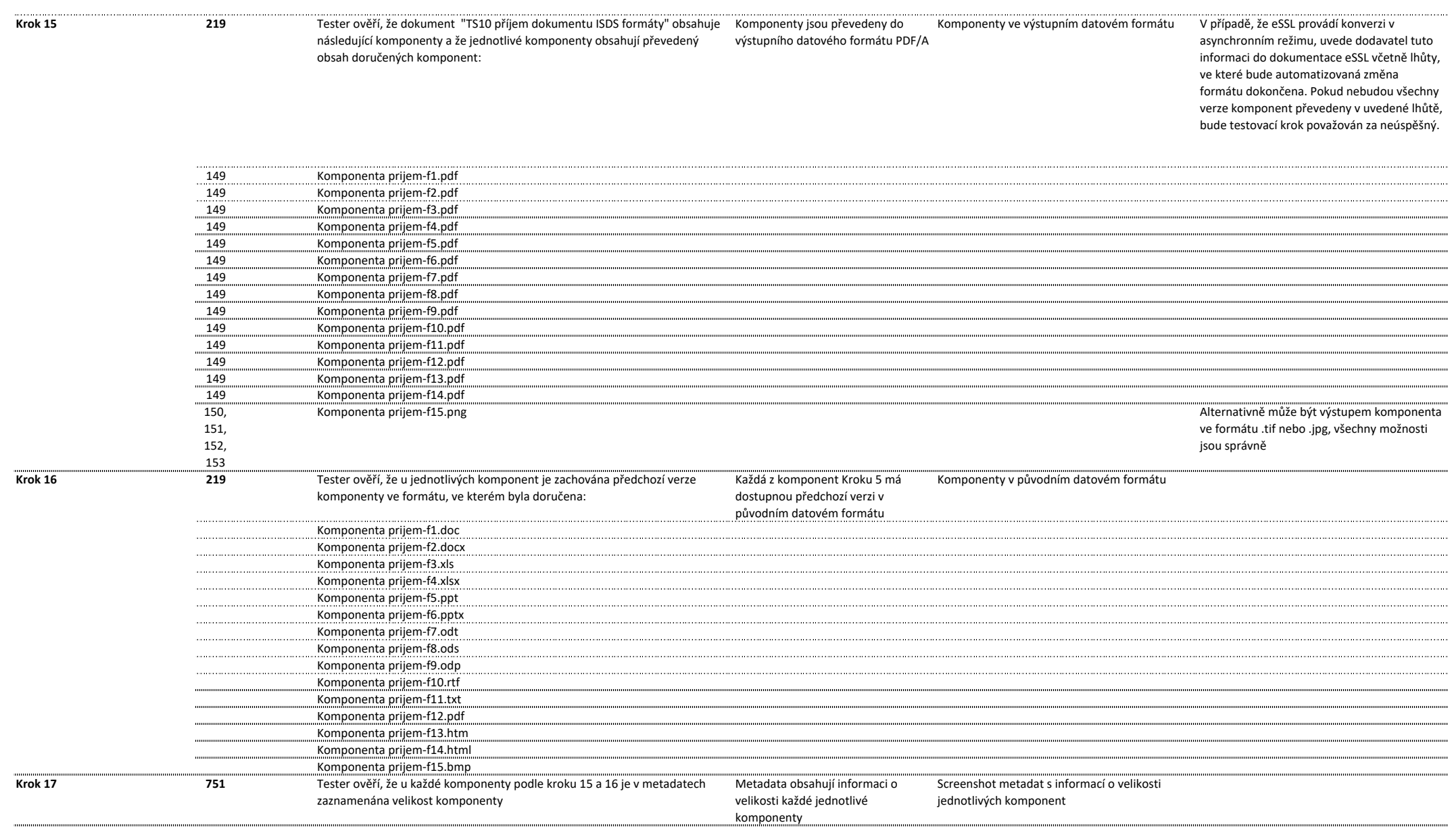

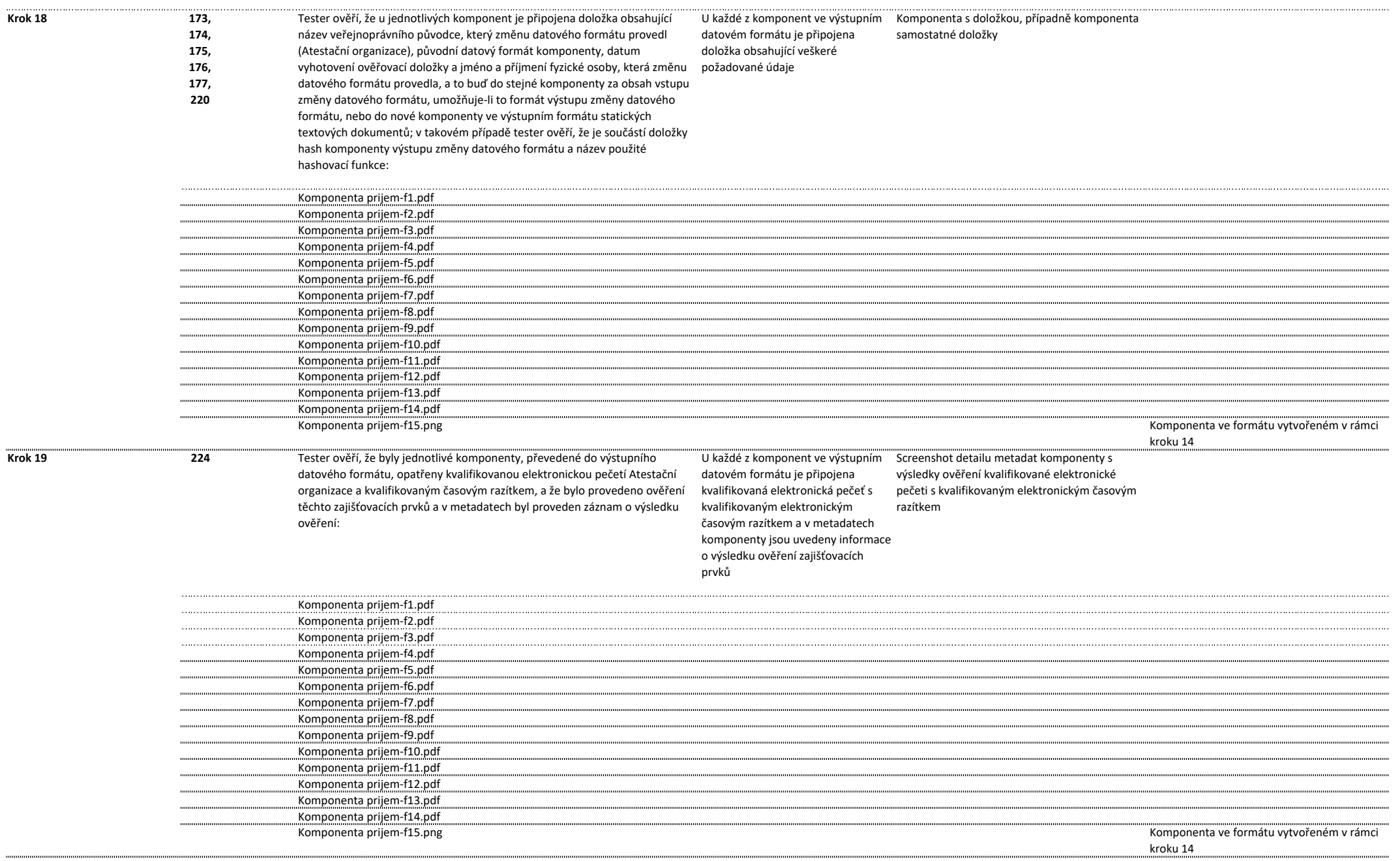

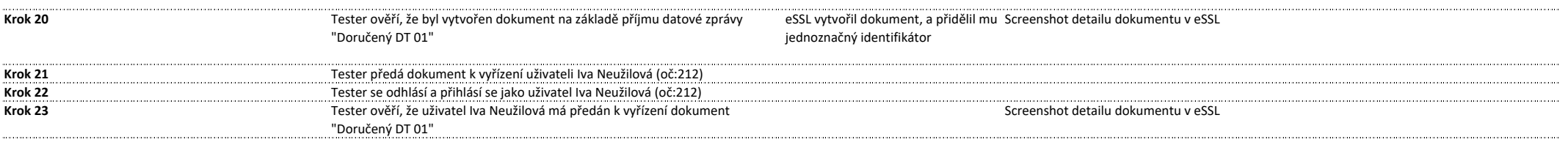

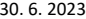

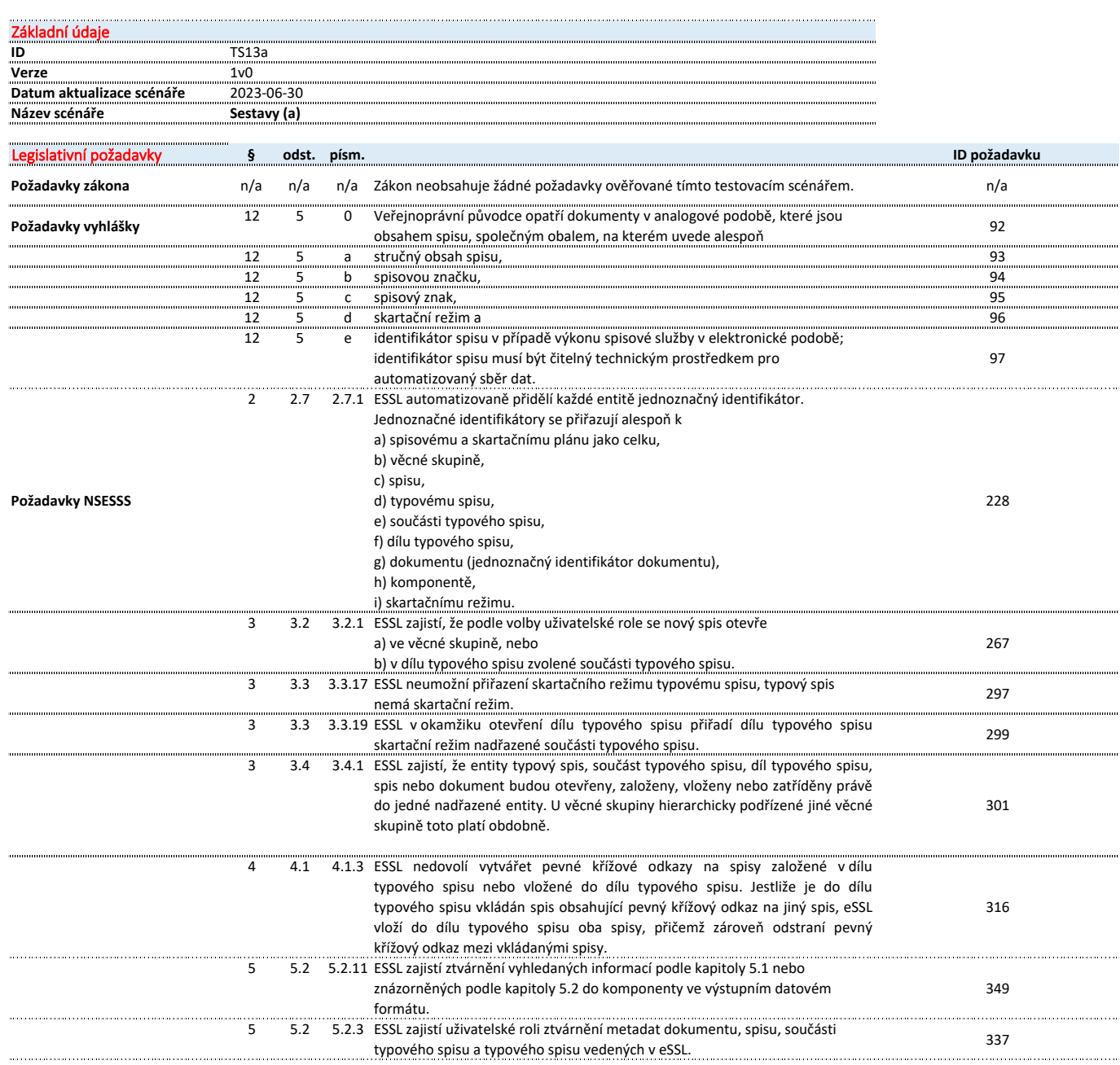

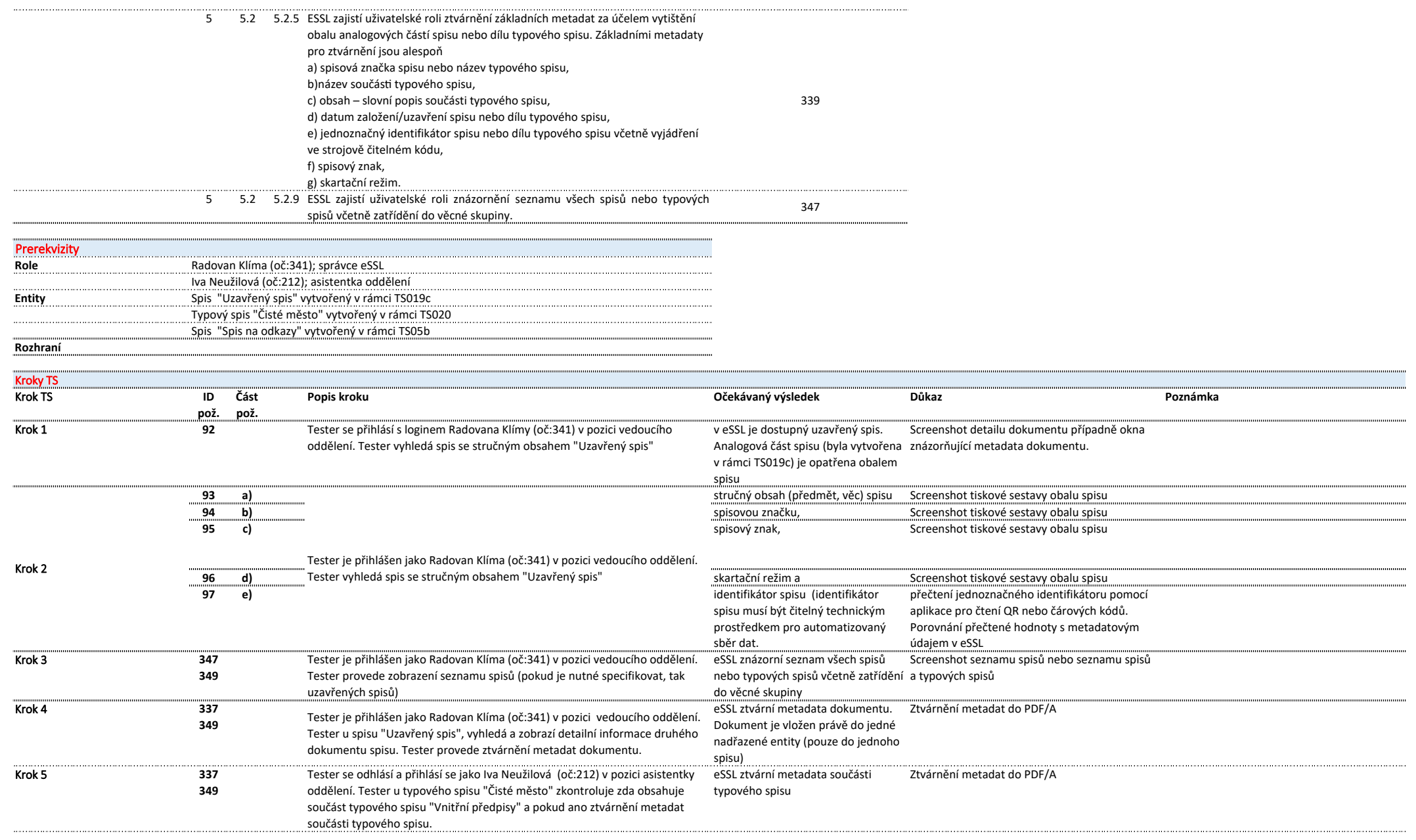

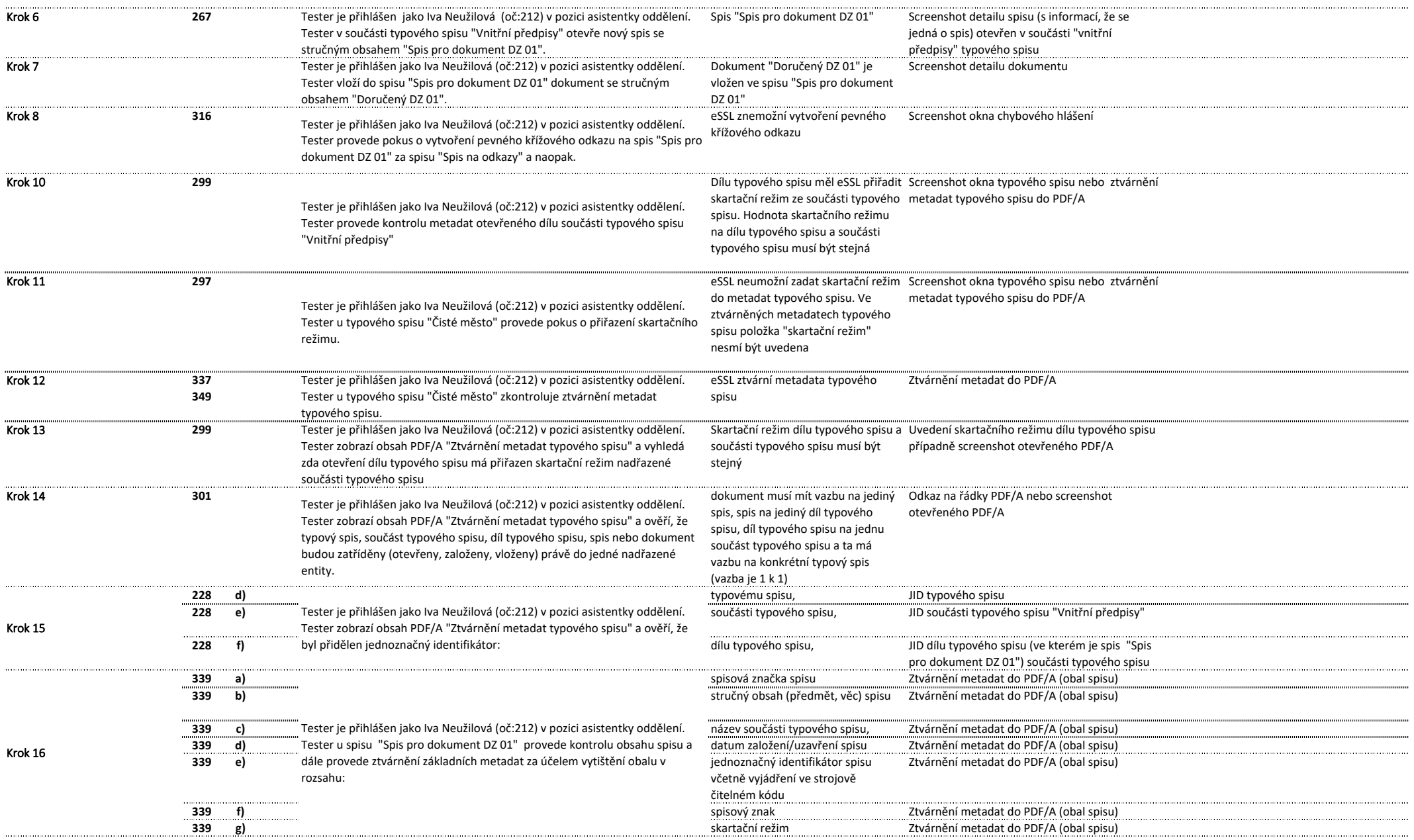

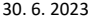

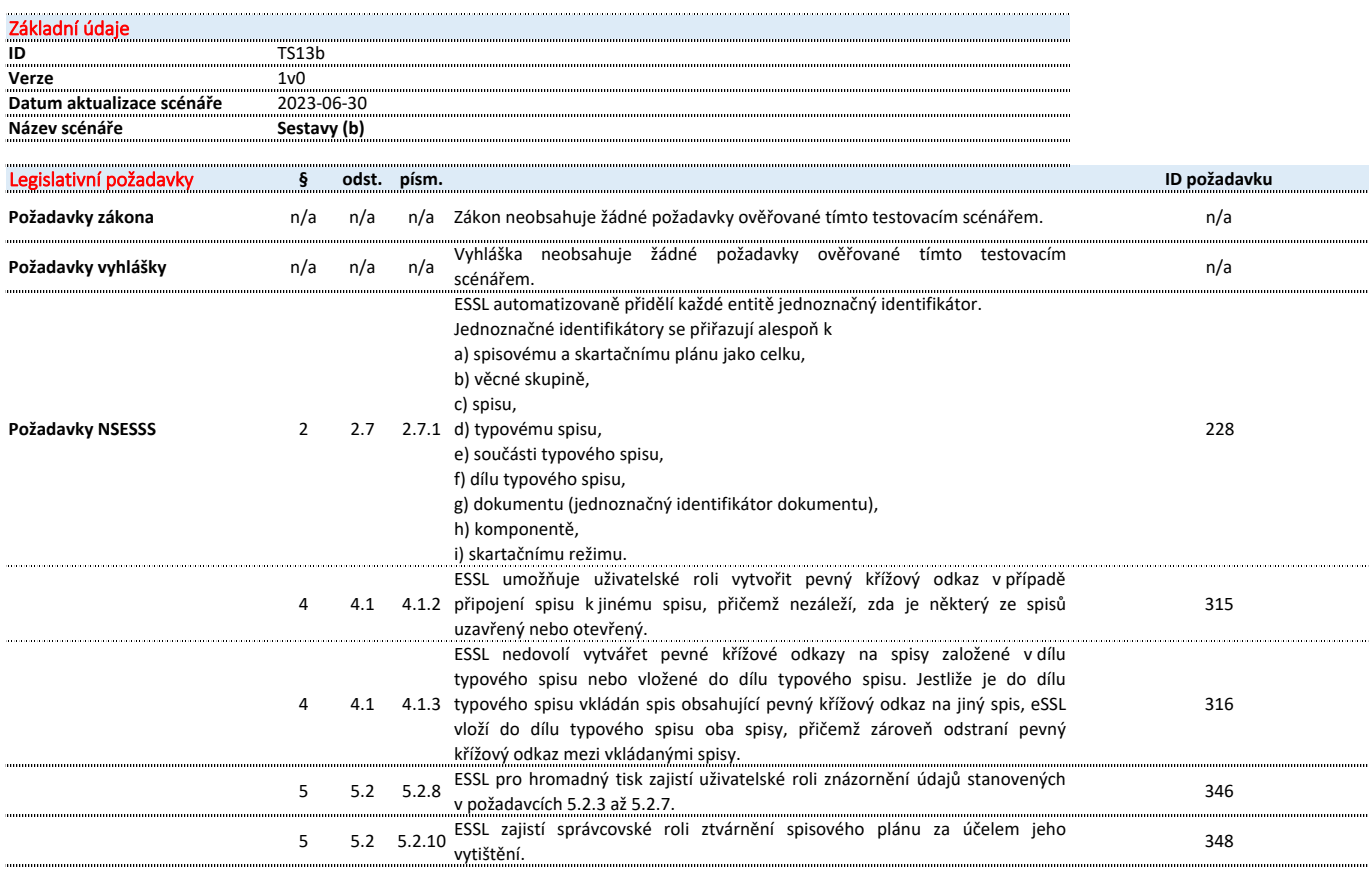

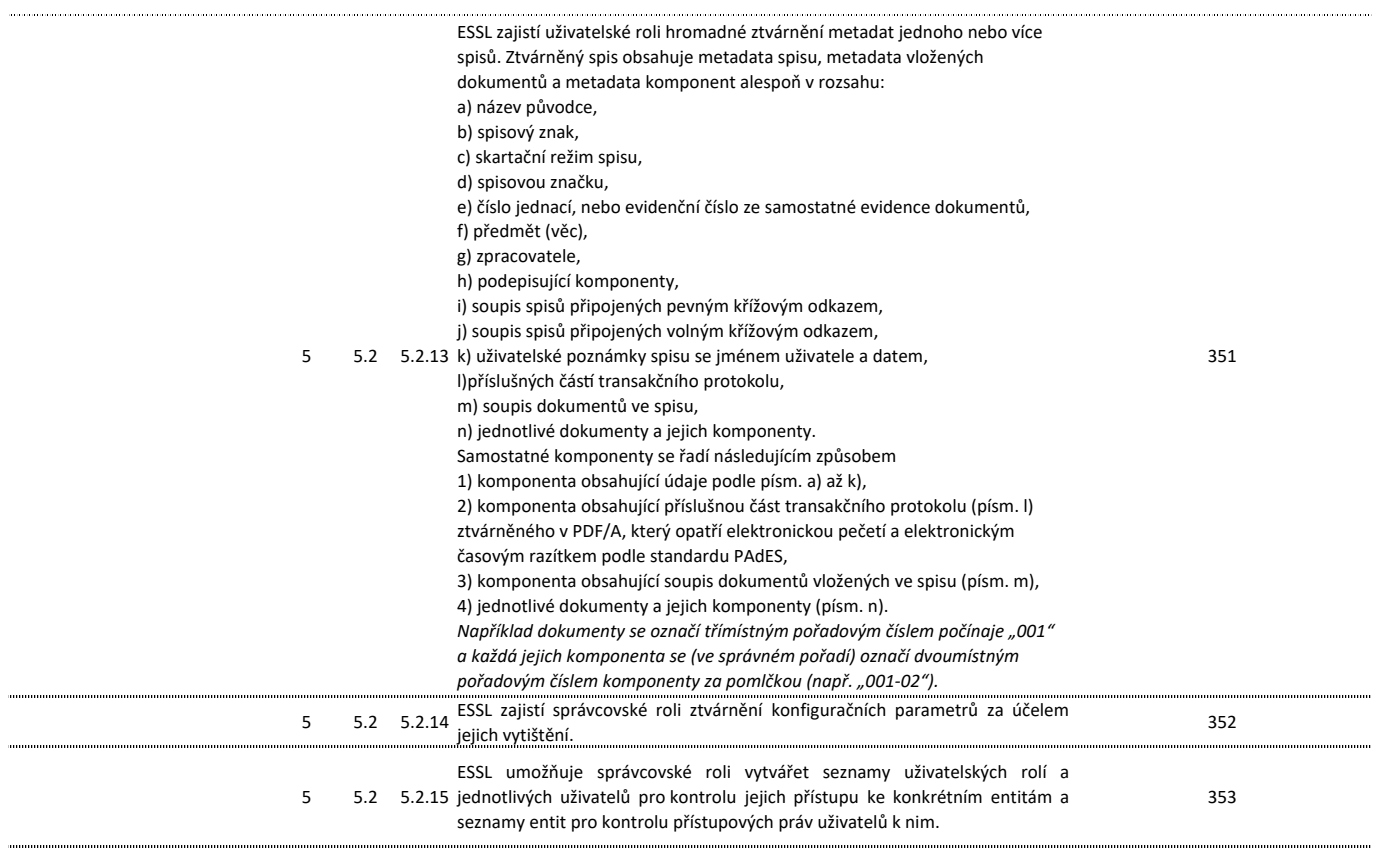

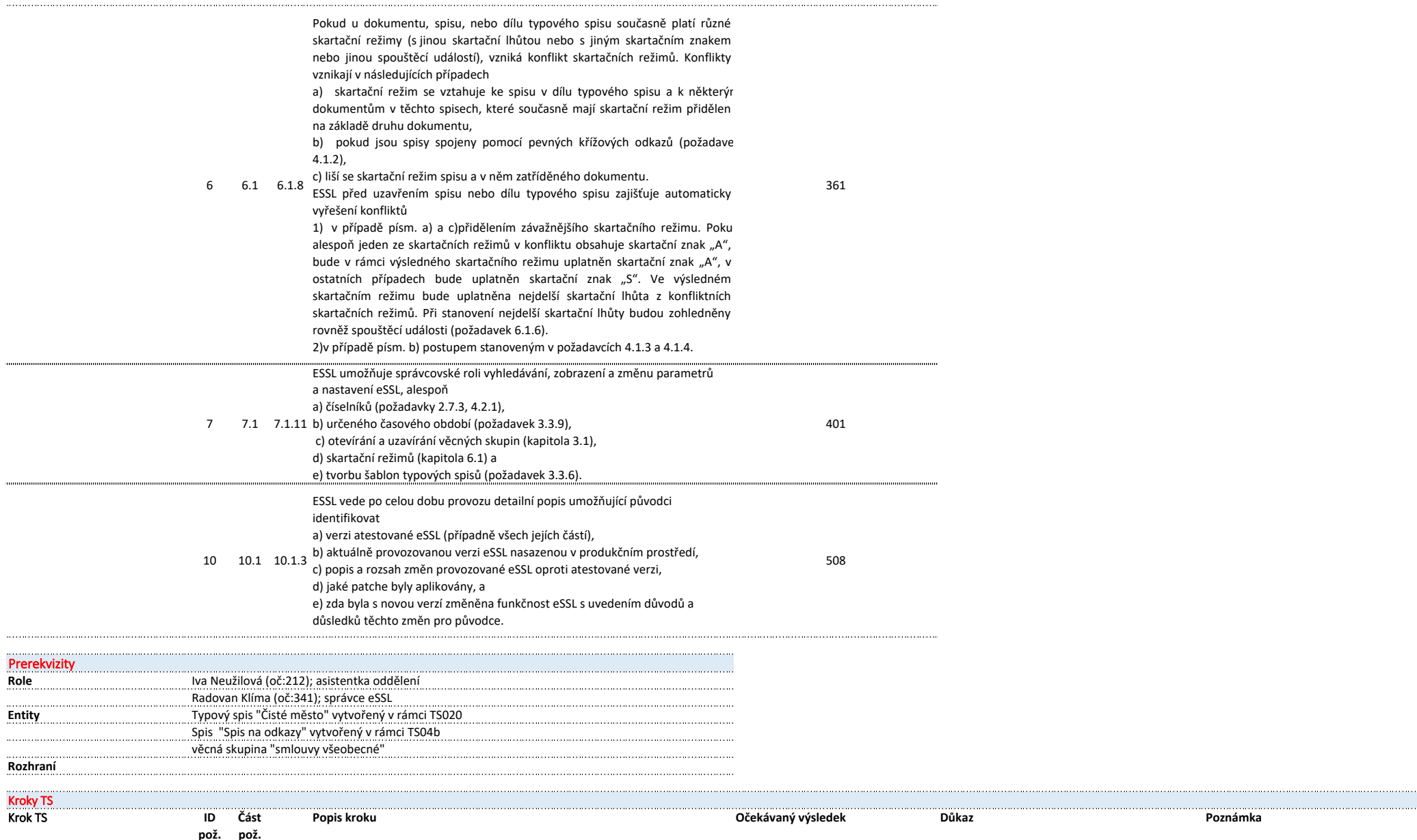

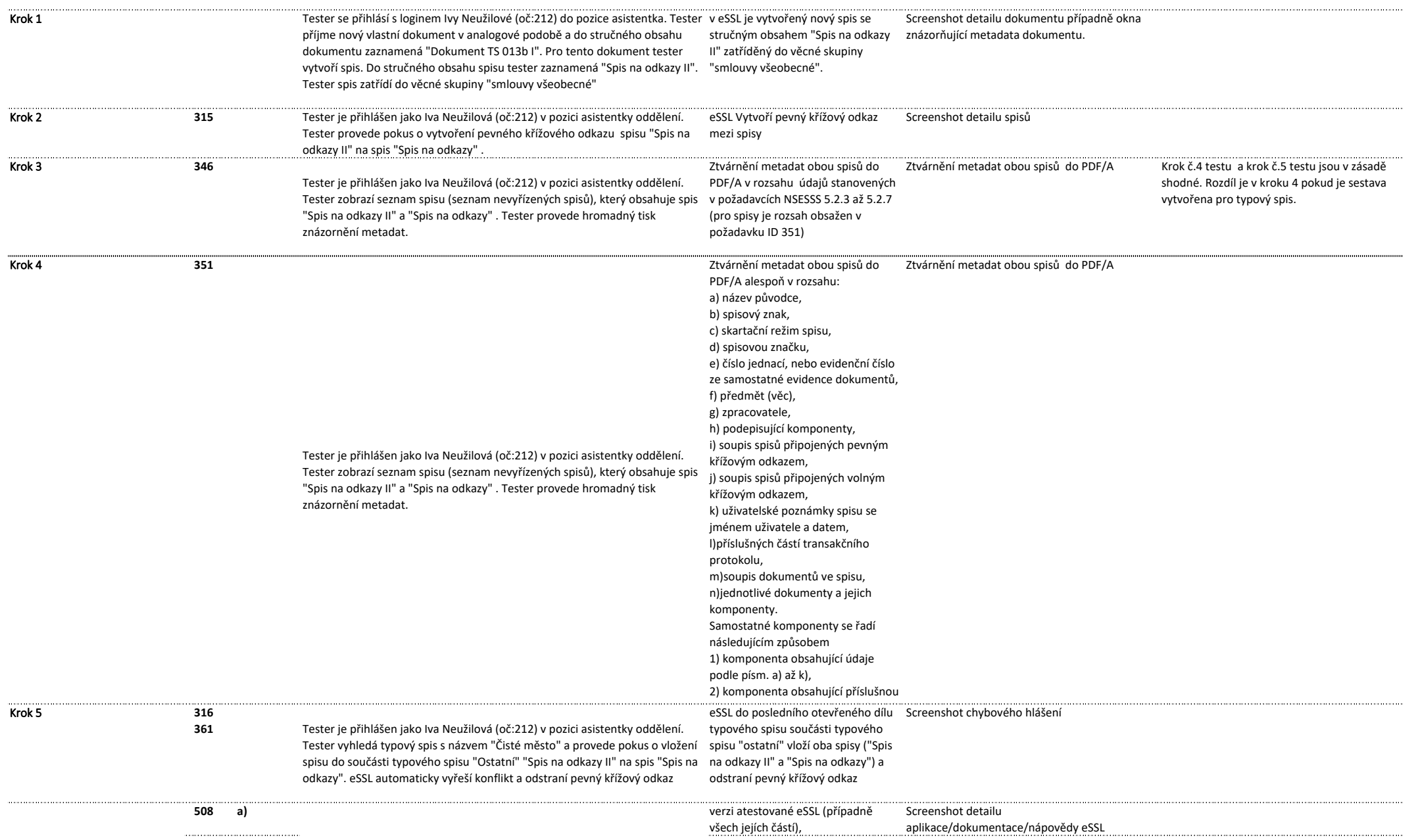

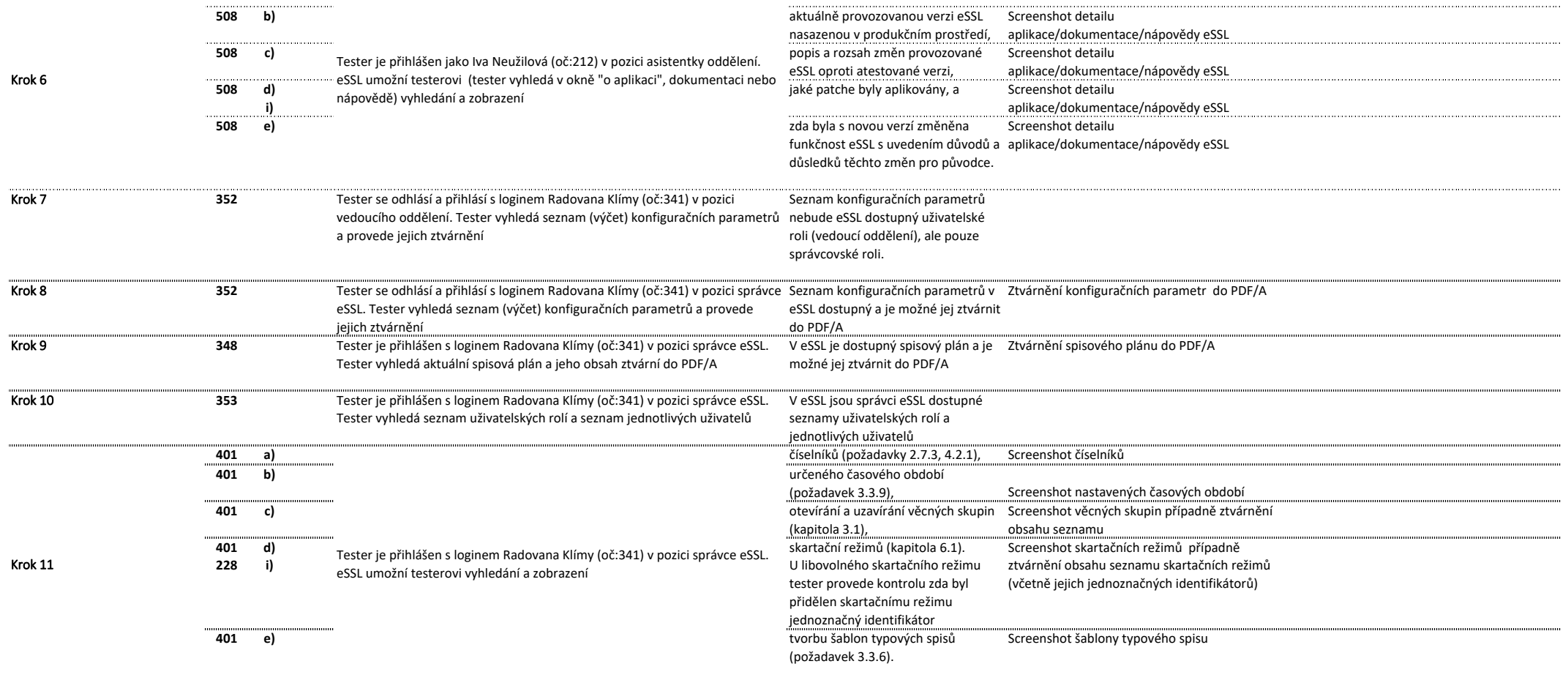

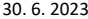

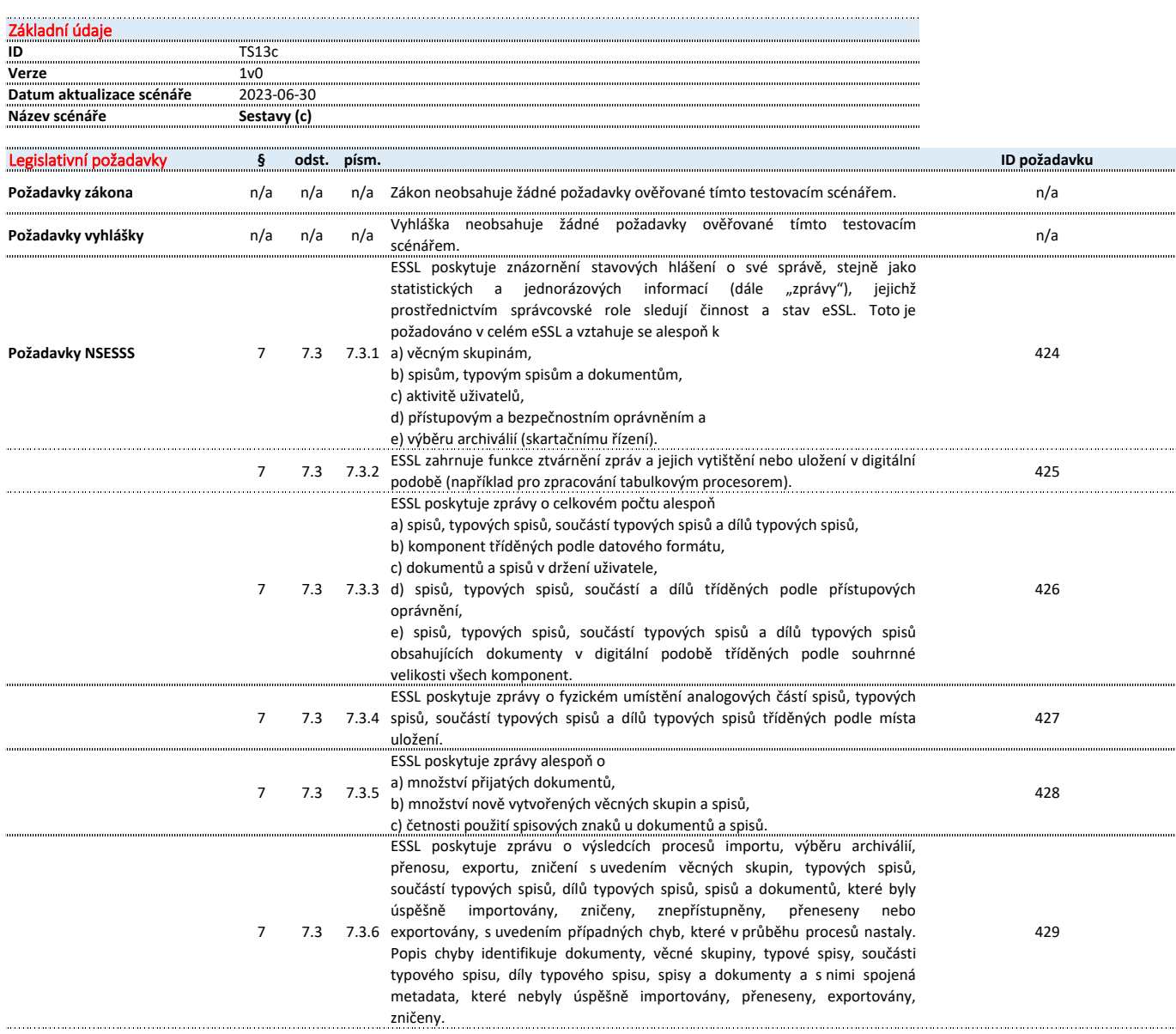

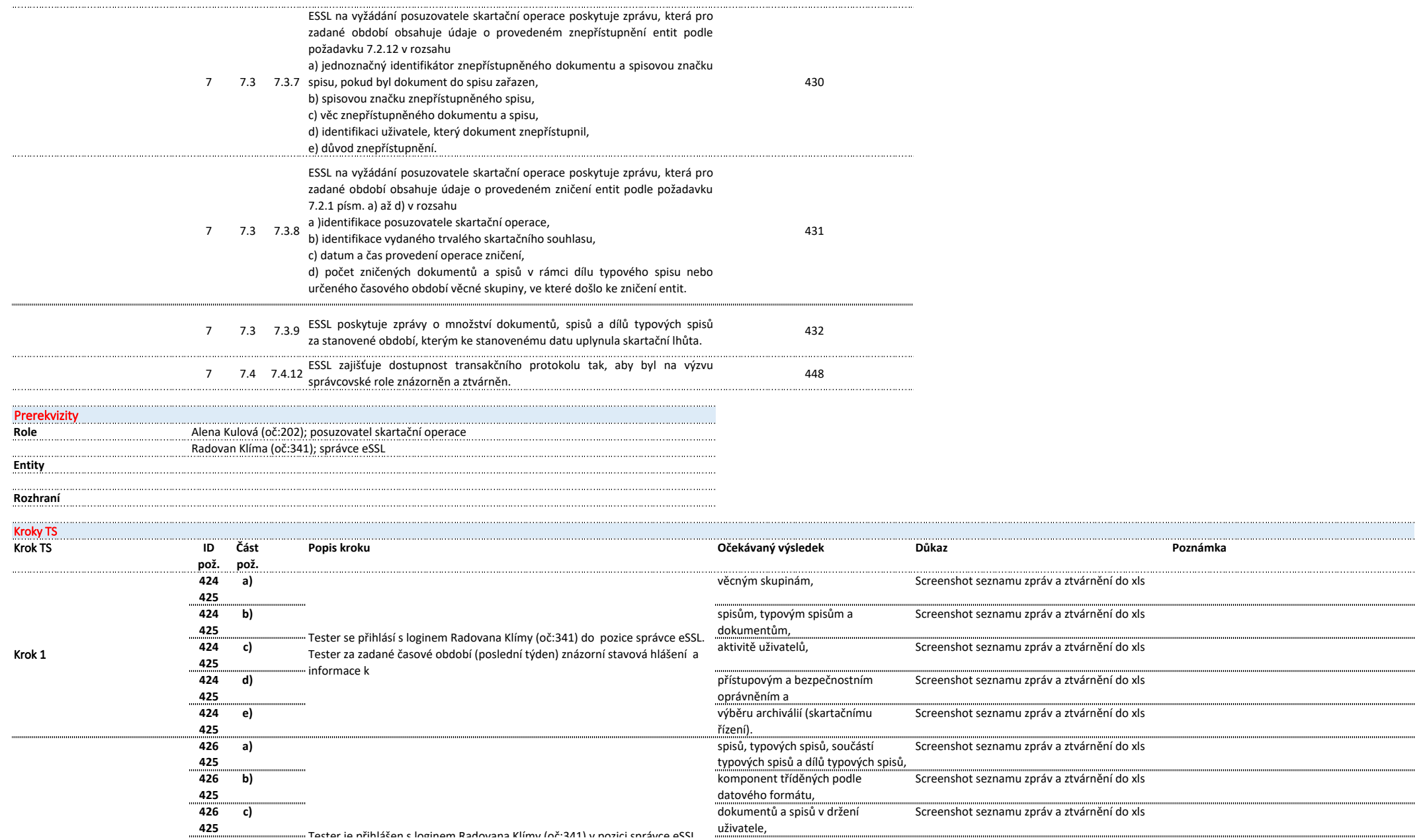

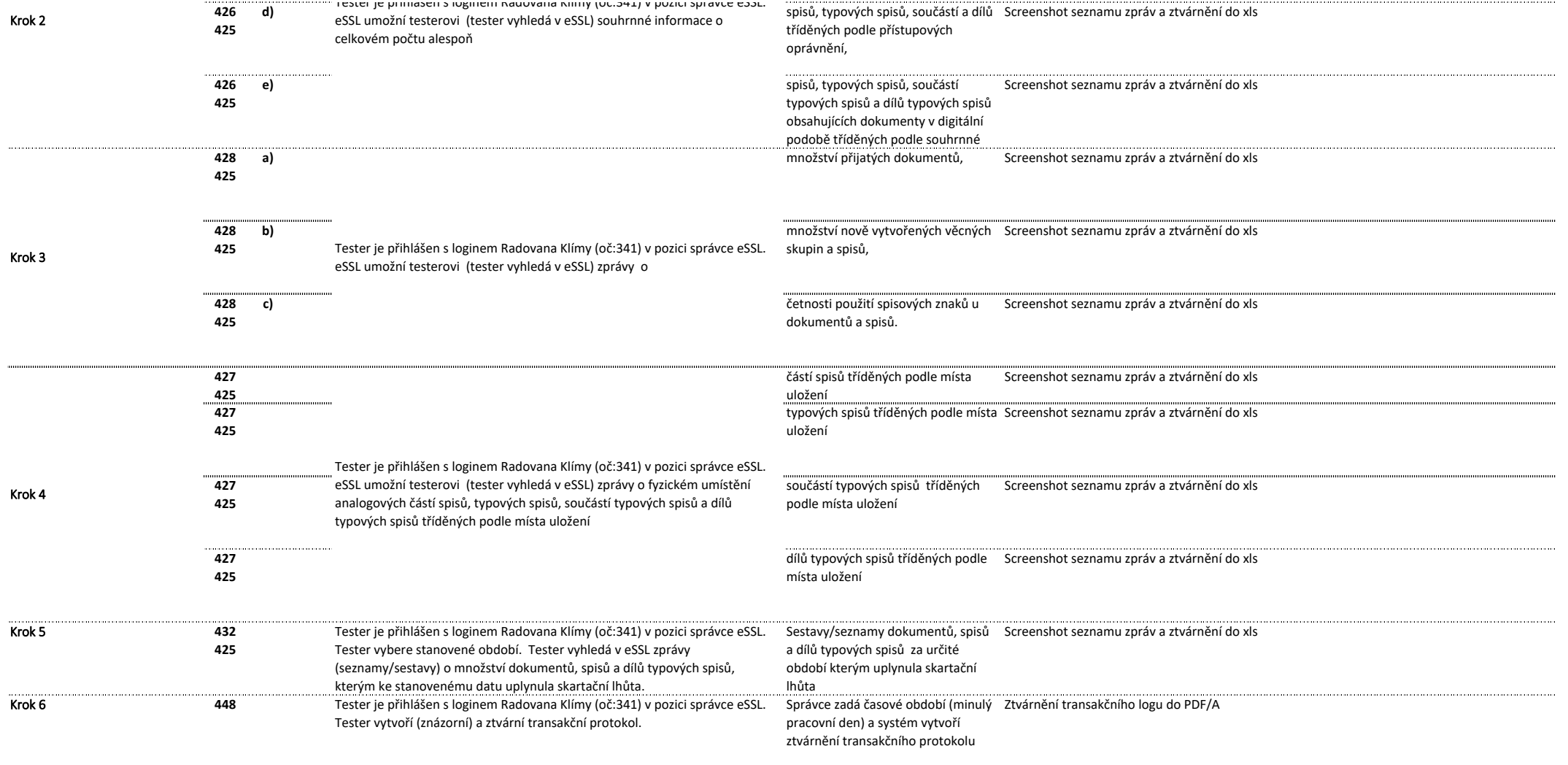

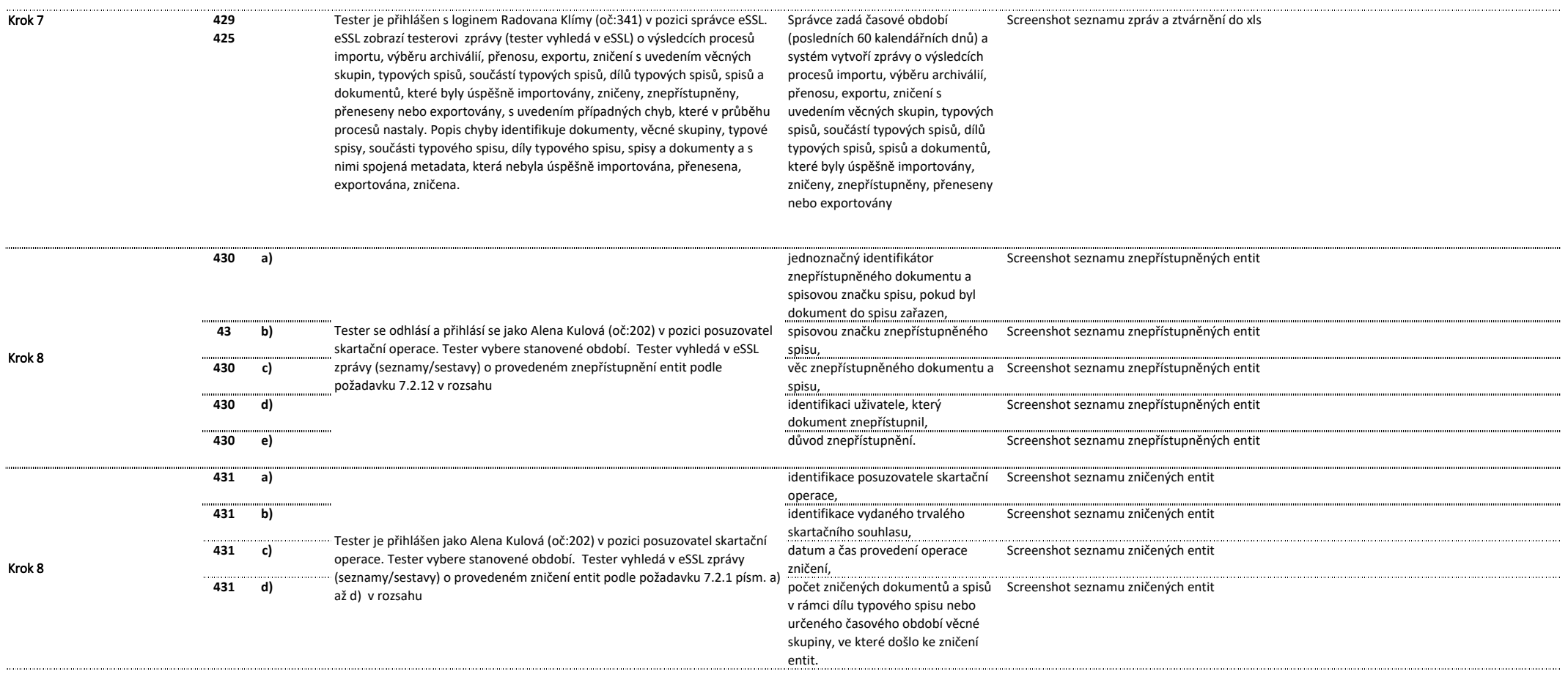

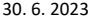

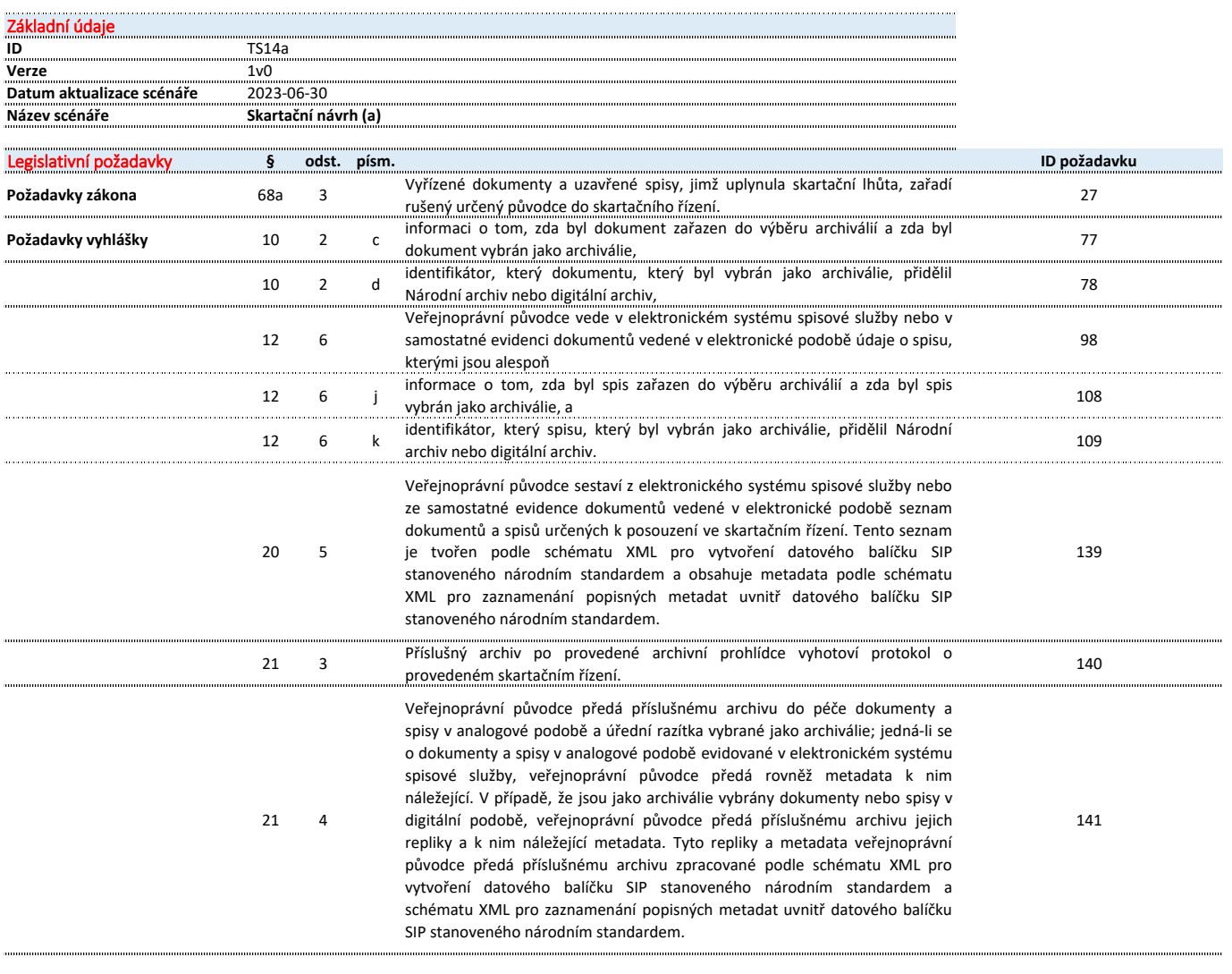

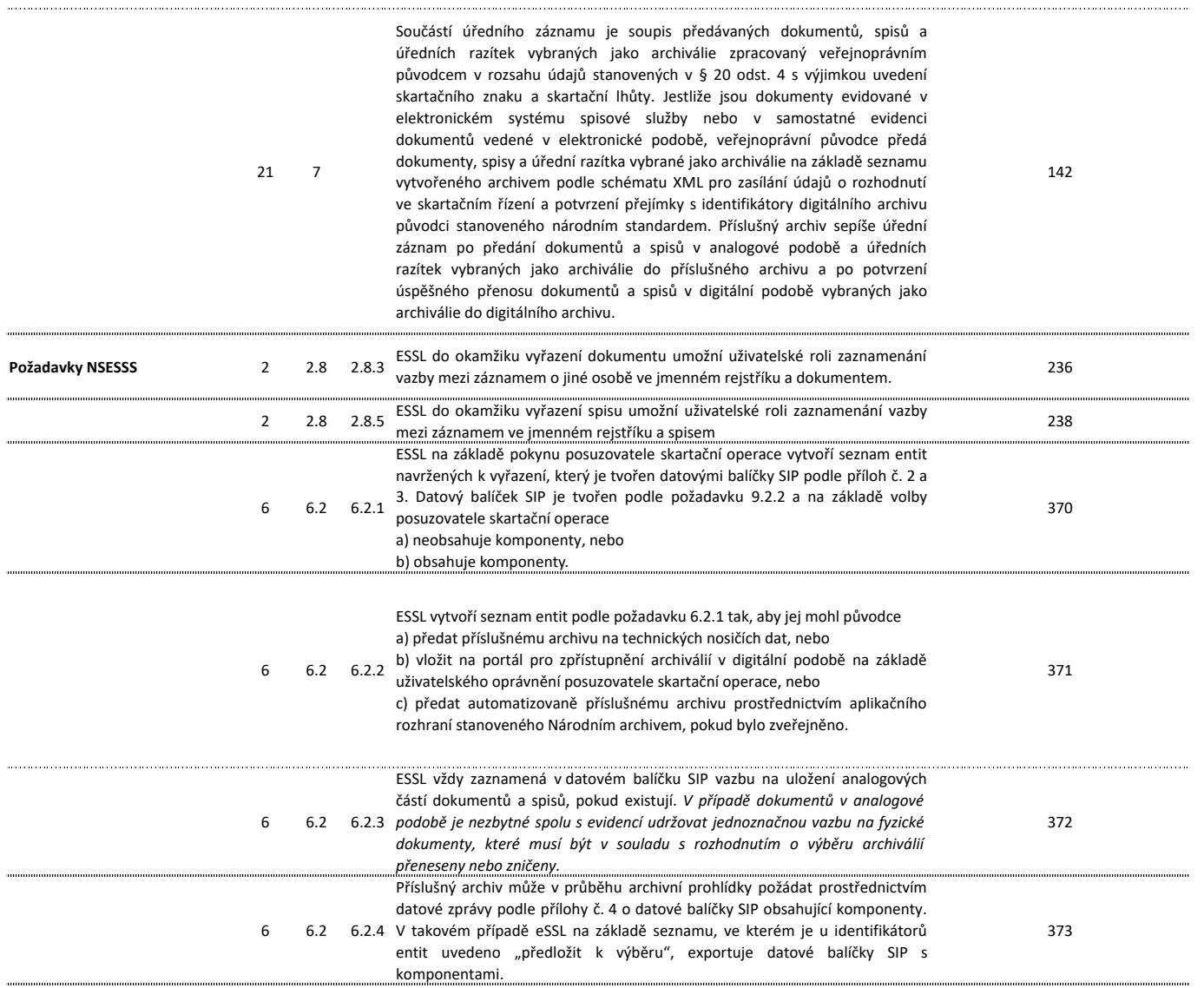

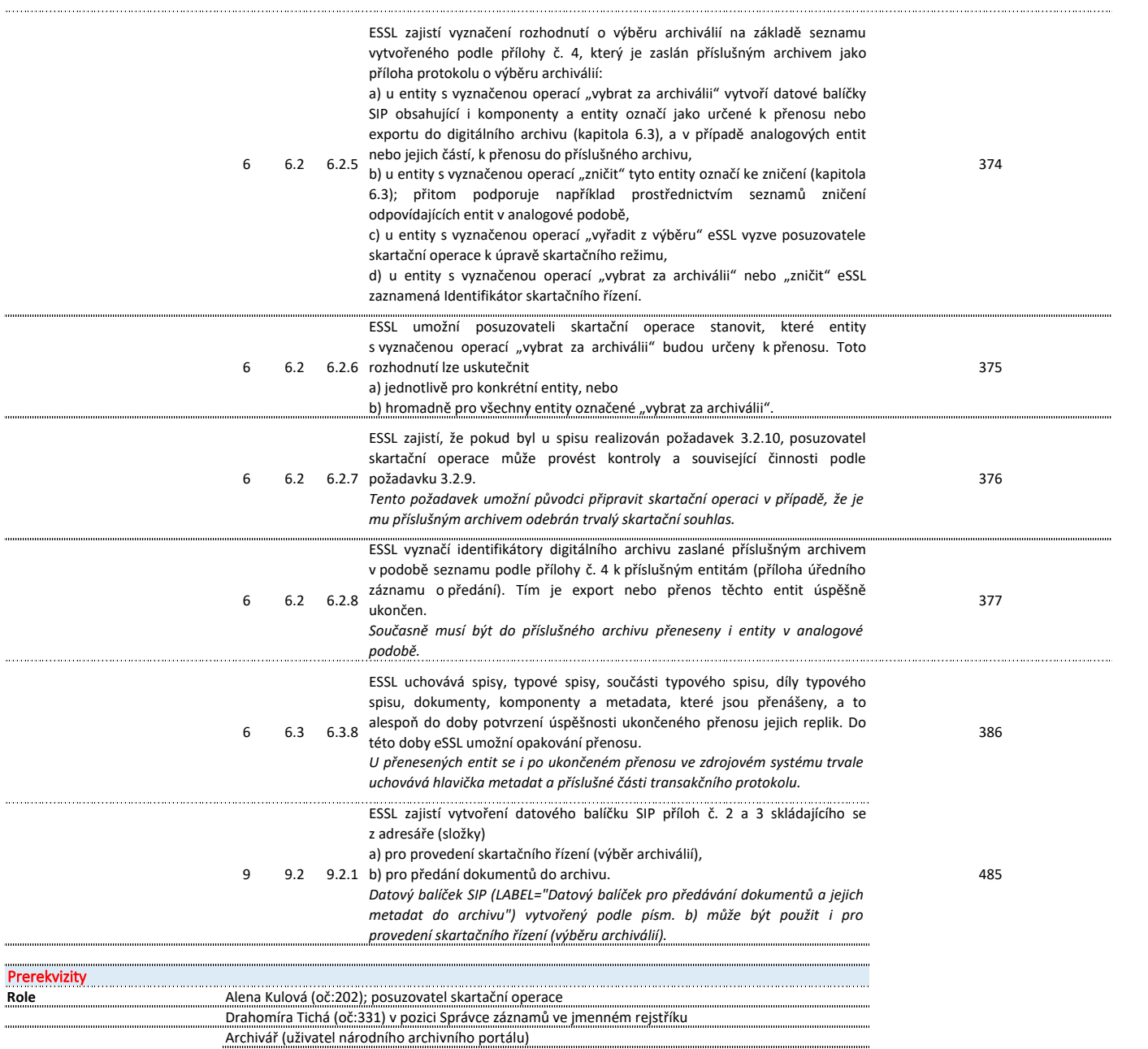

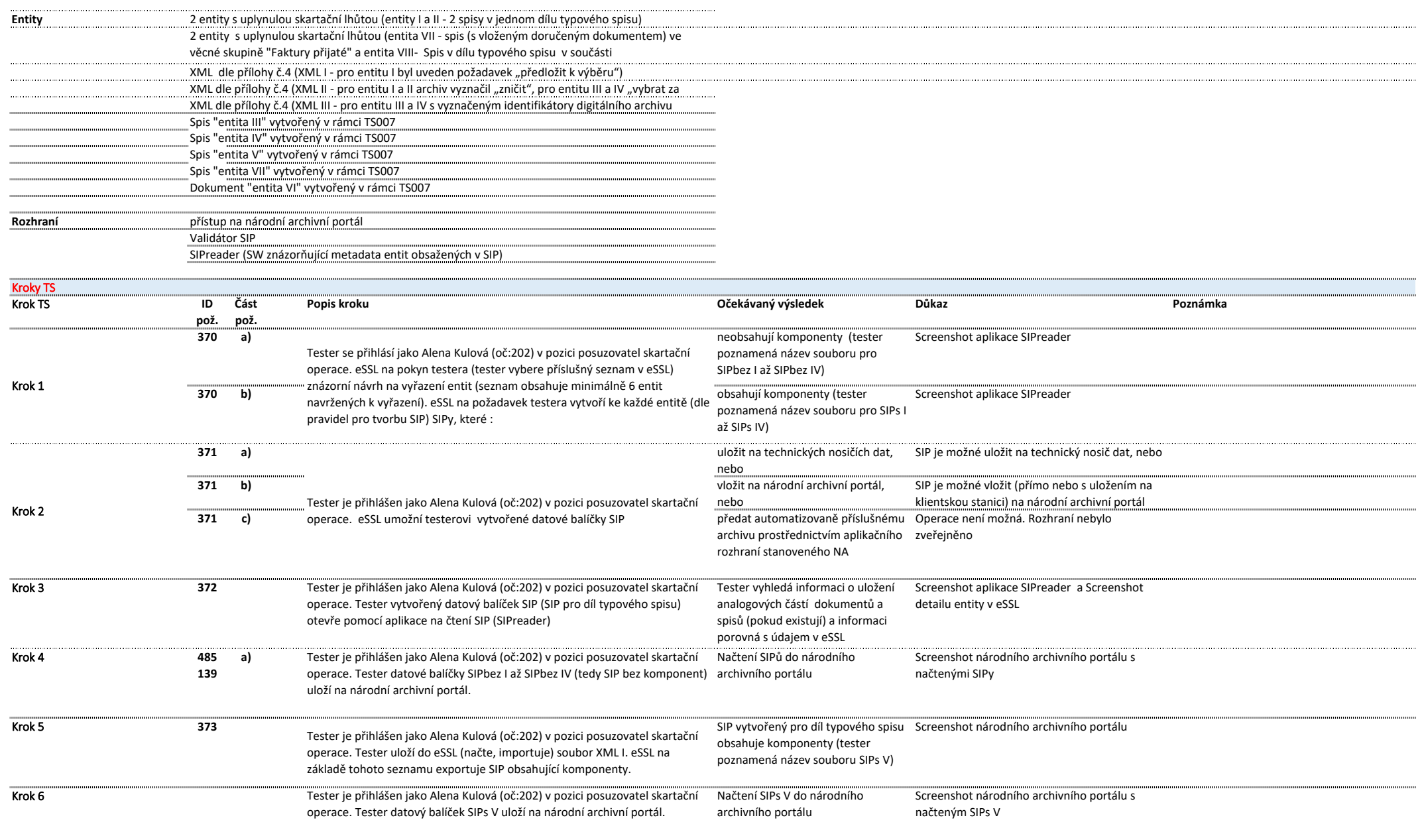

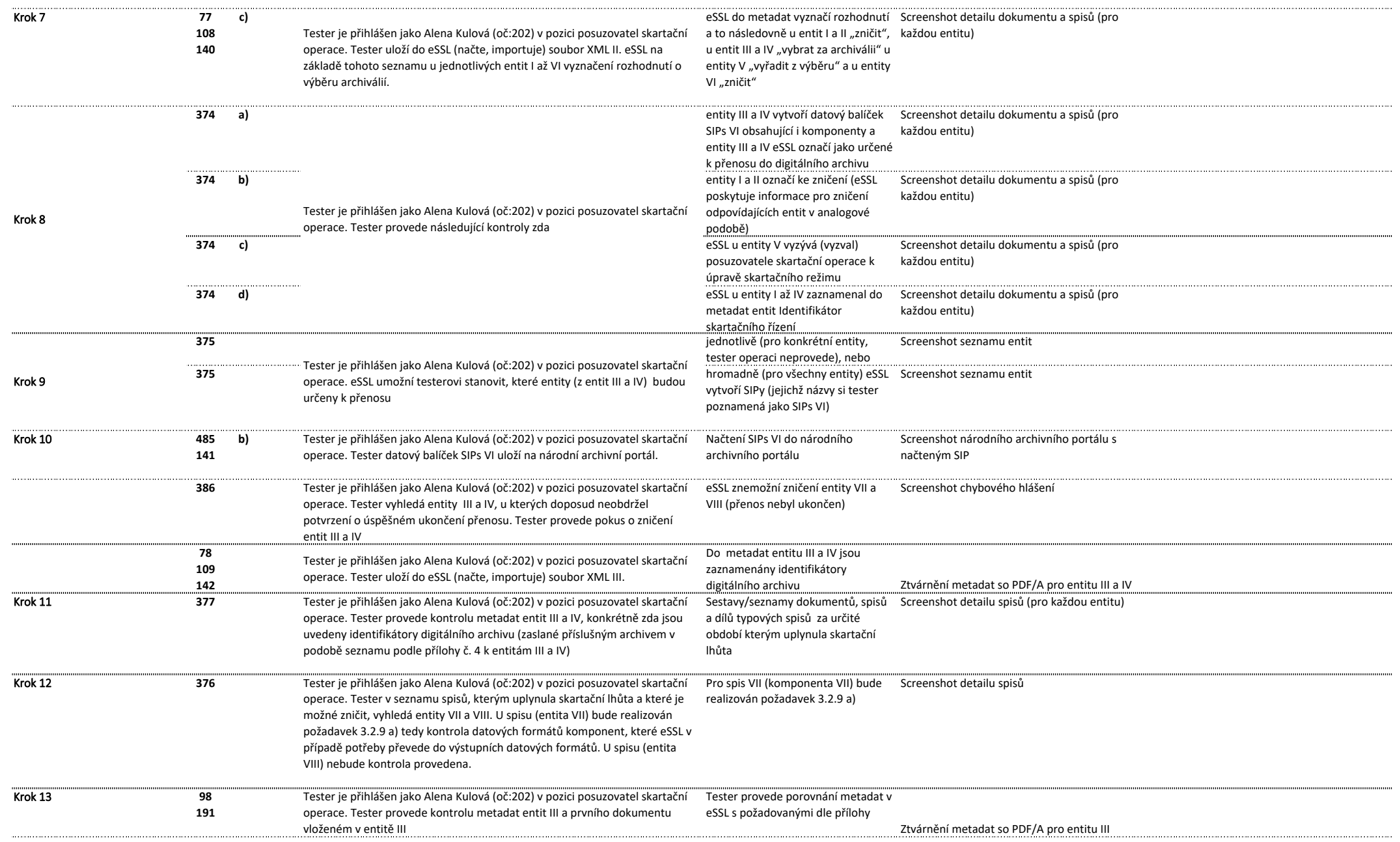

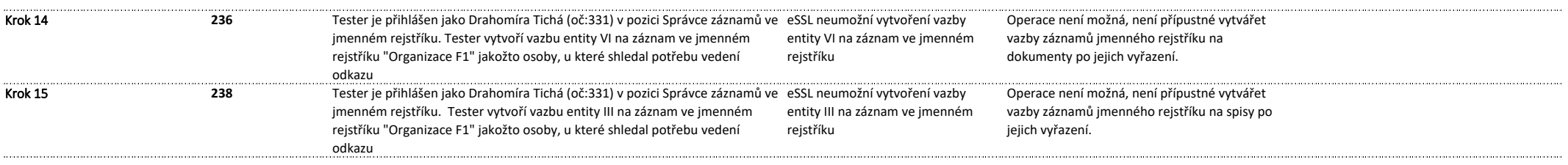

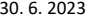

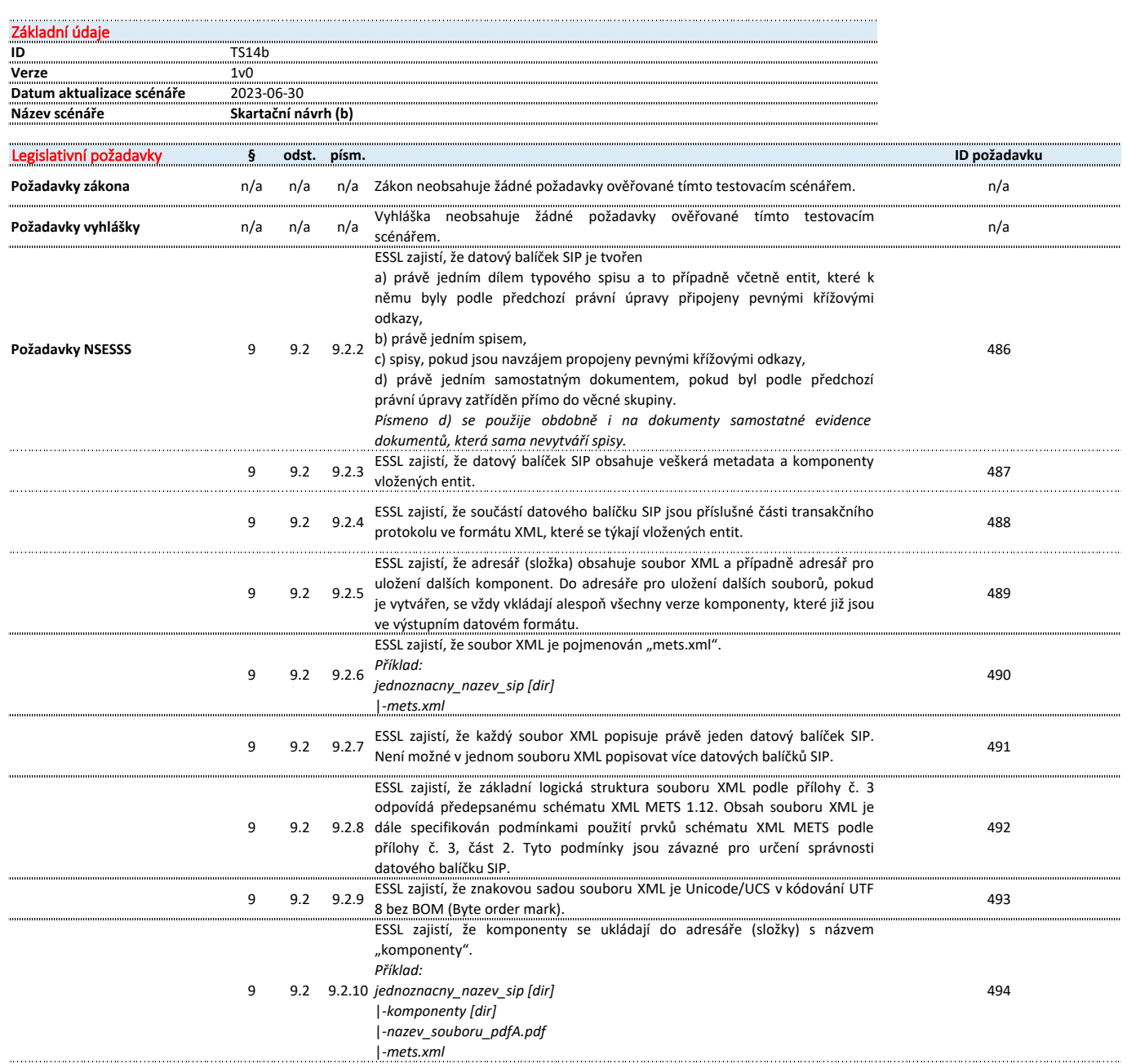

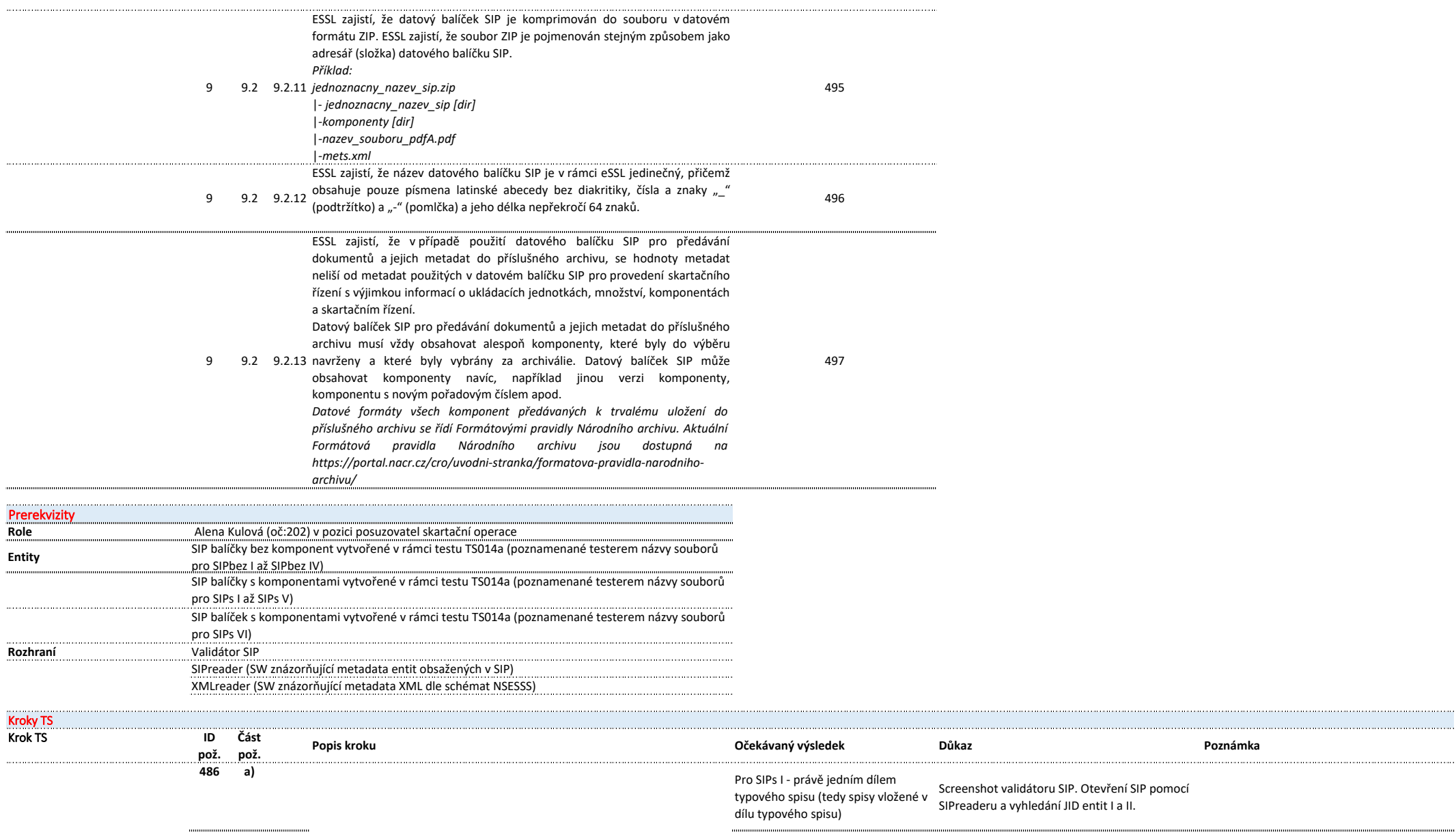

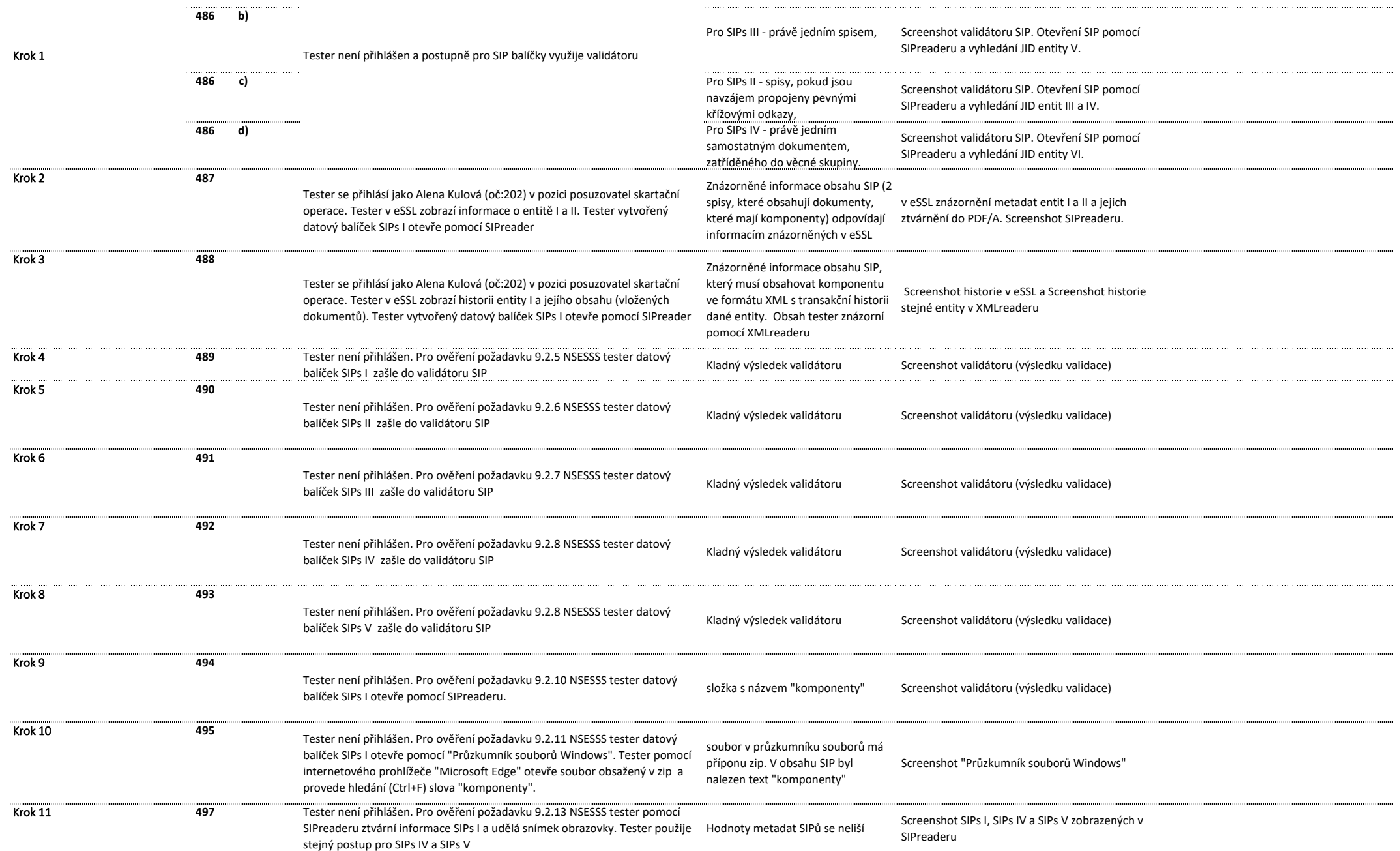

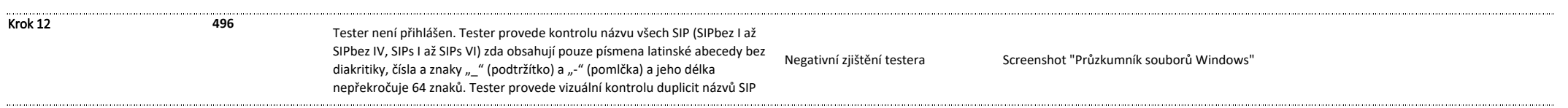
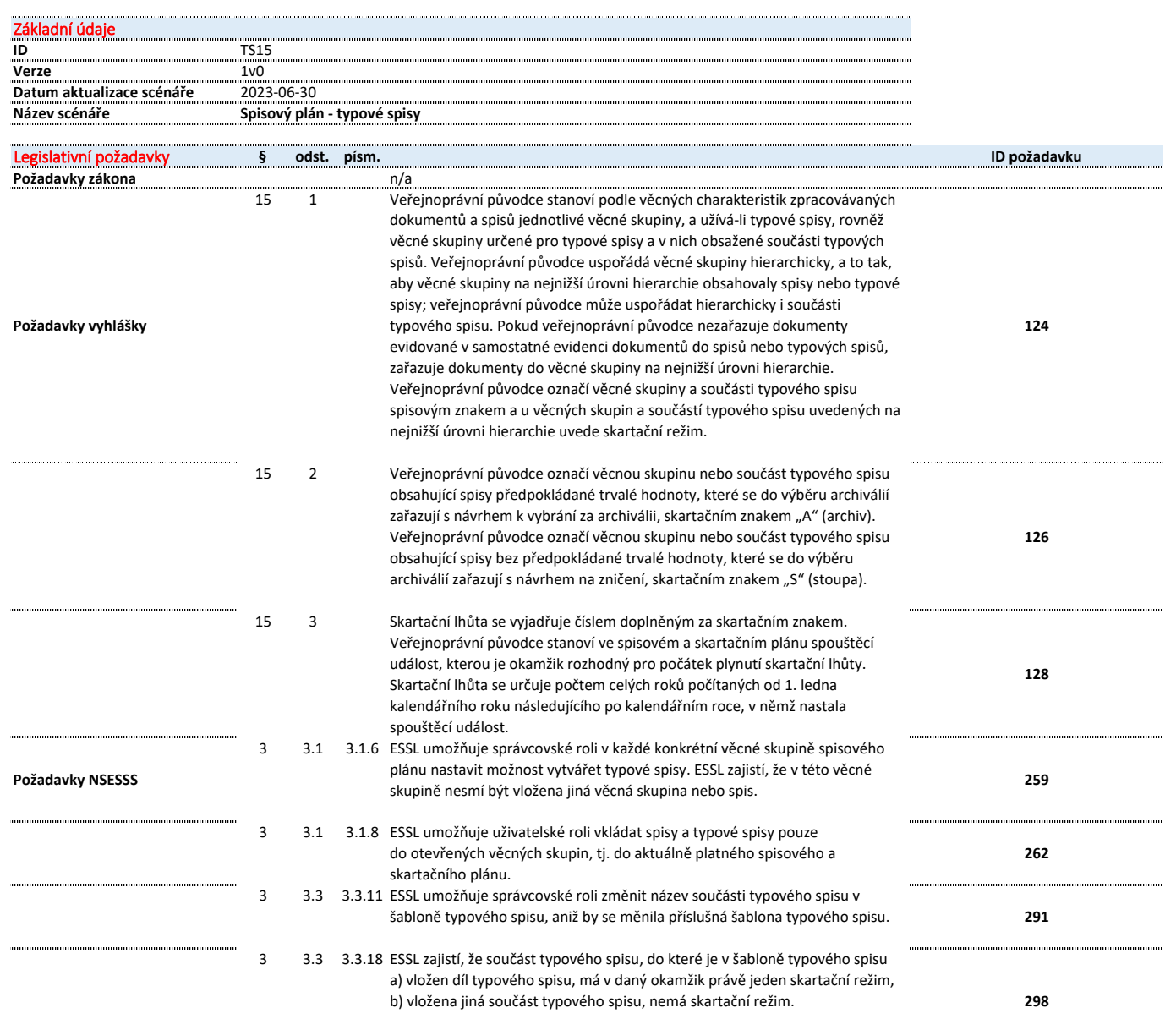

 $\sim$  .  $\sim$ 

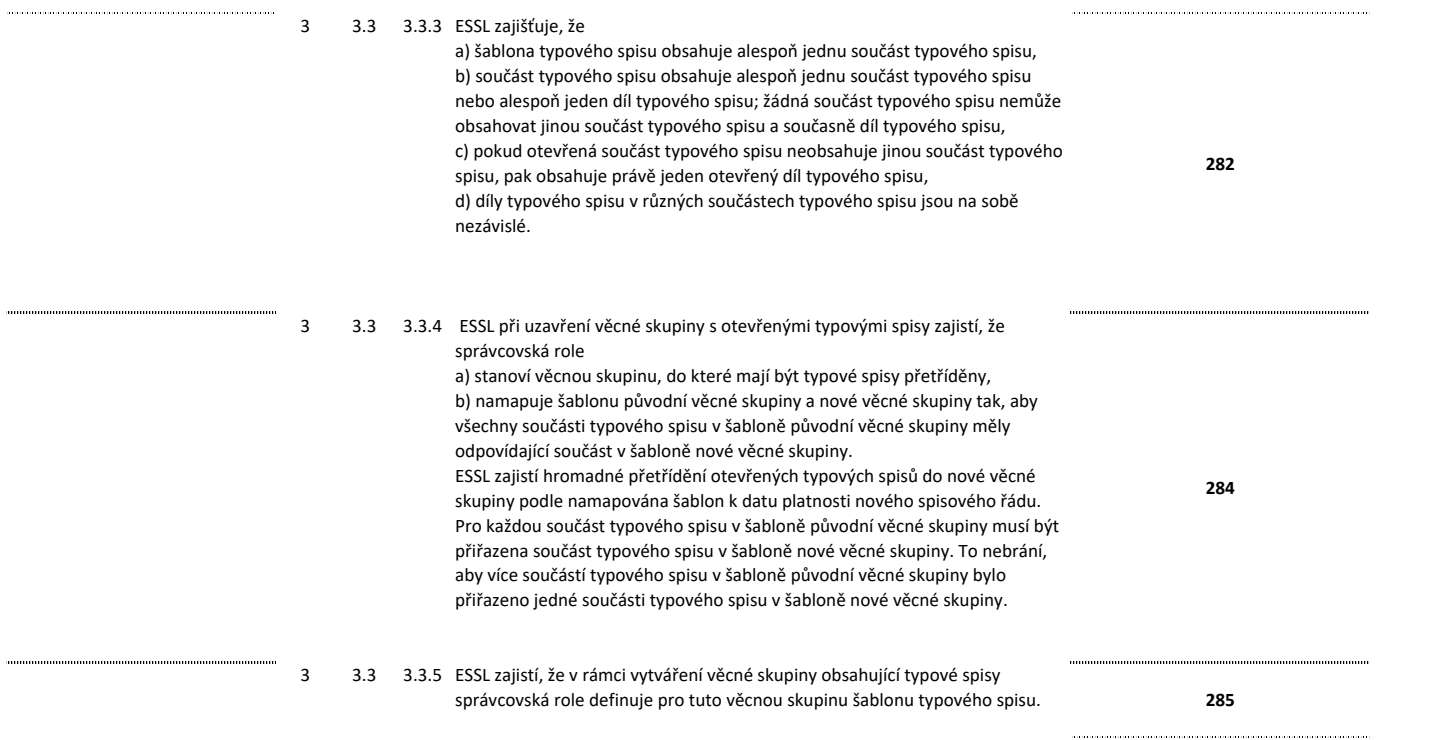

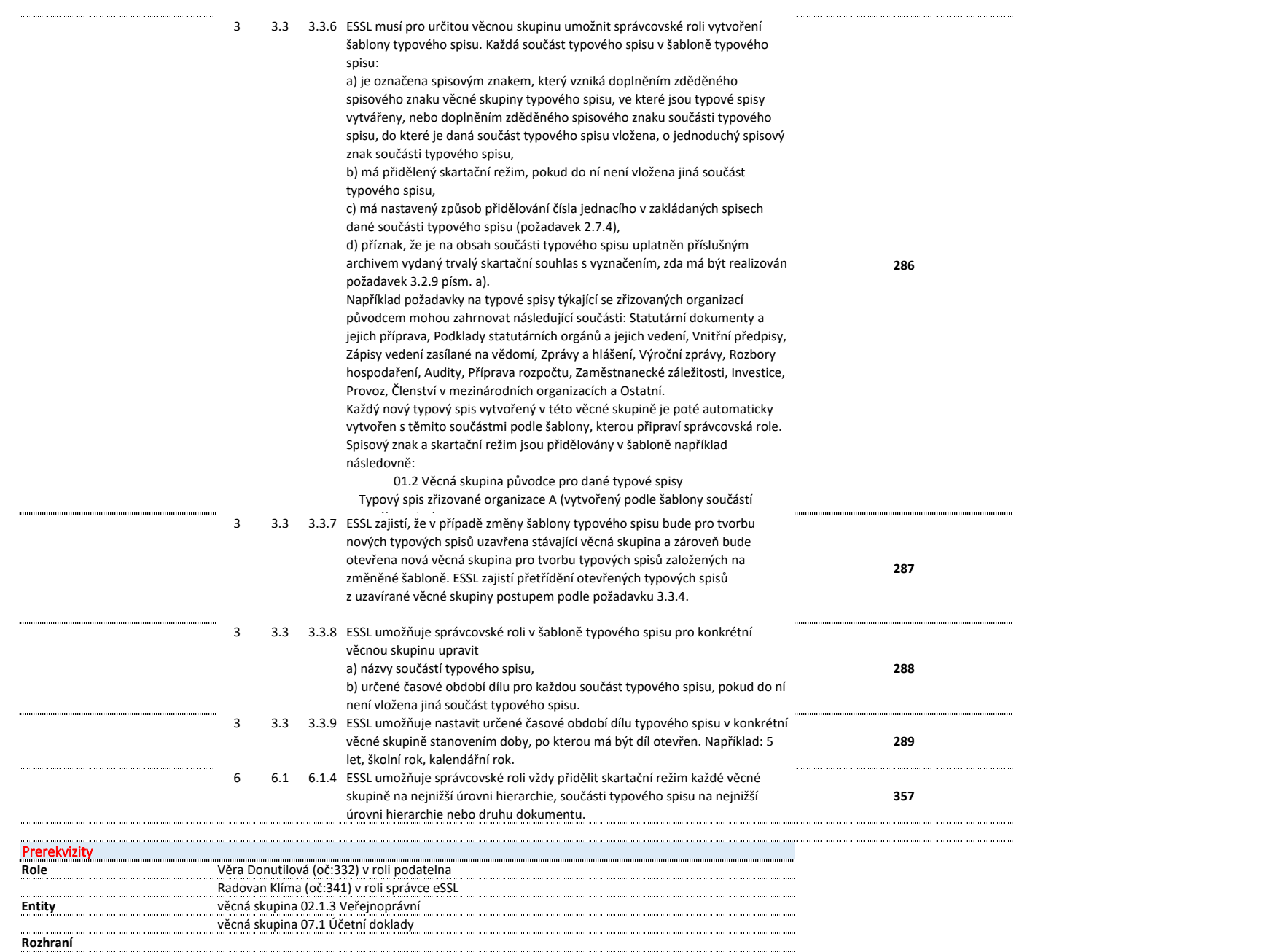

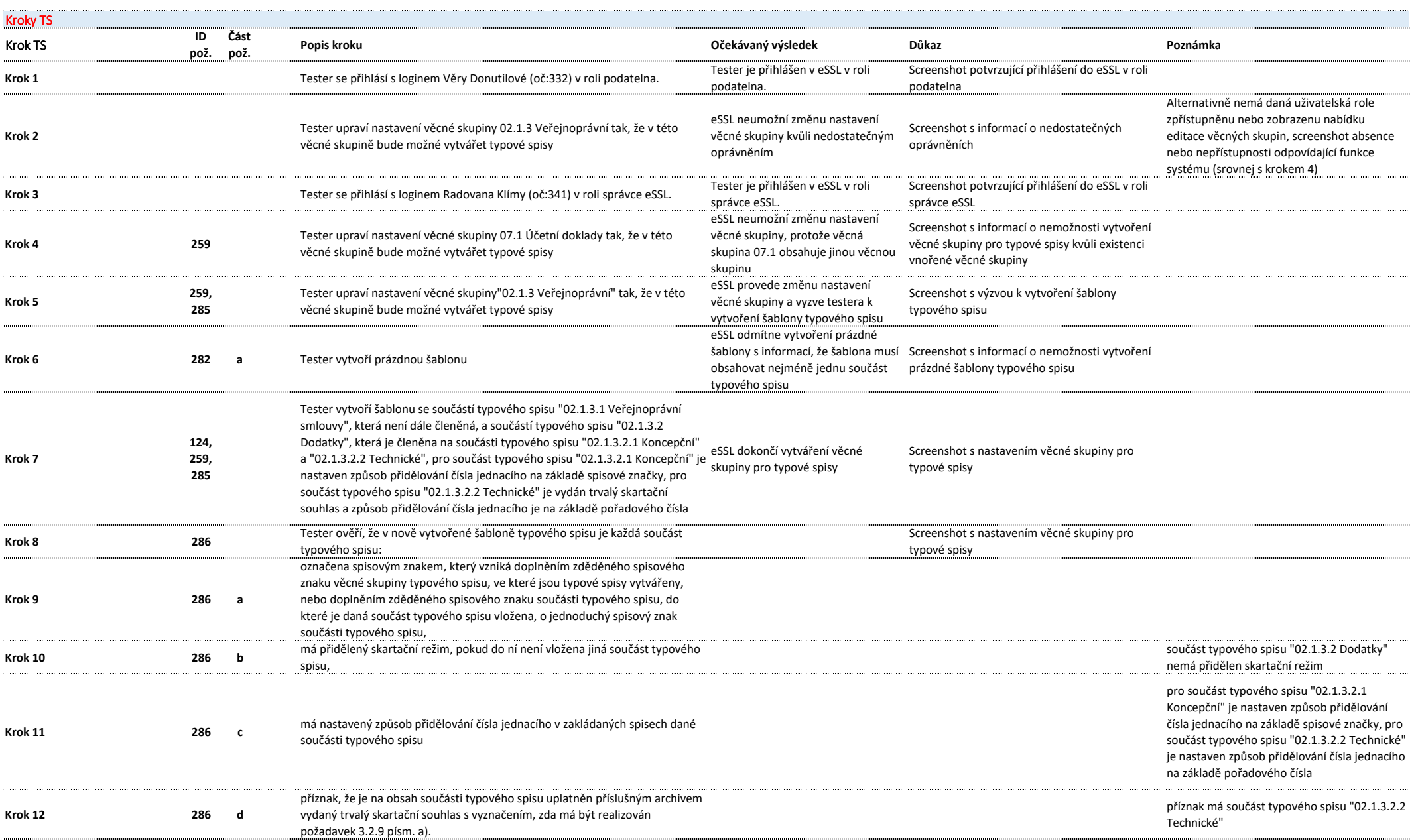

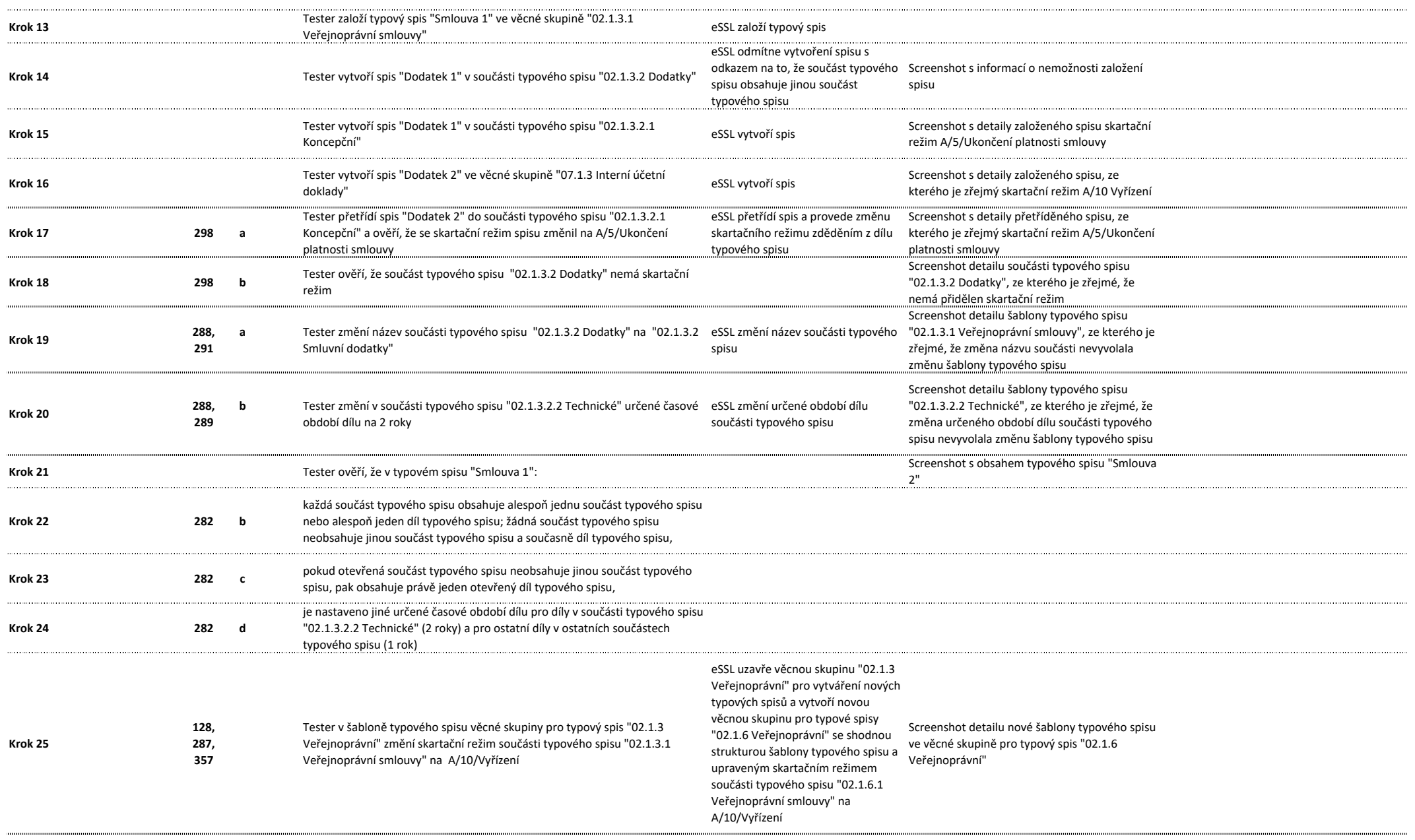

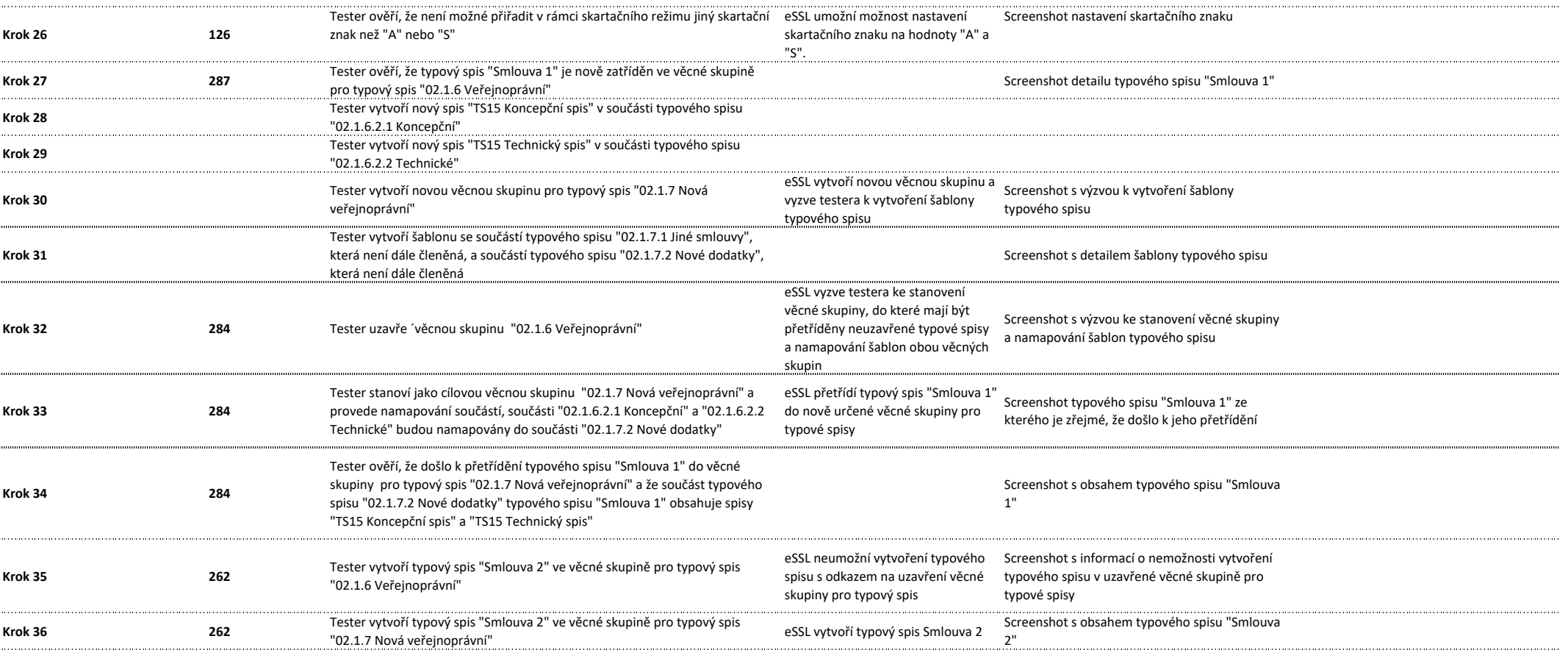

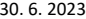

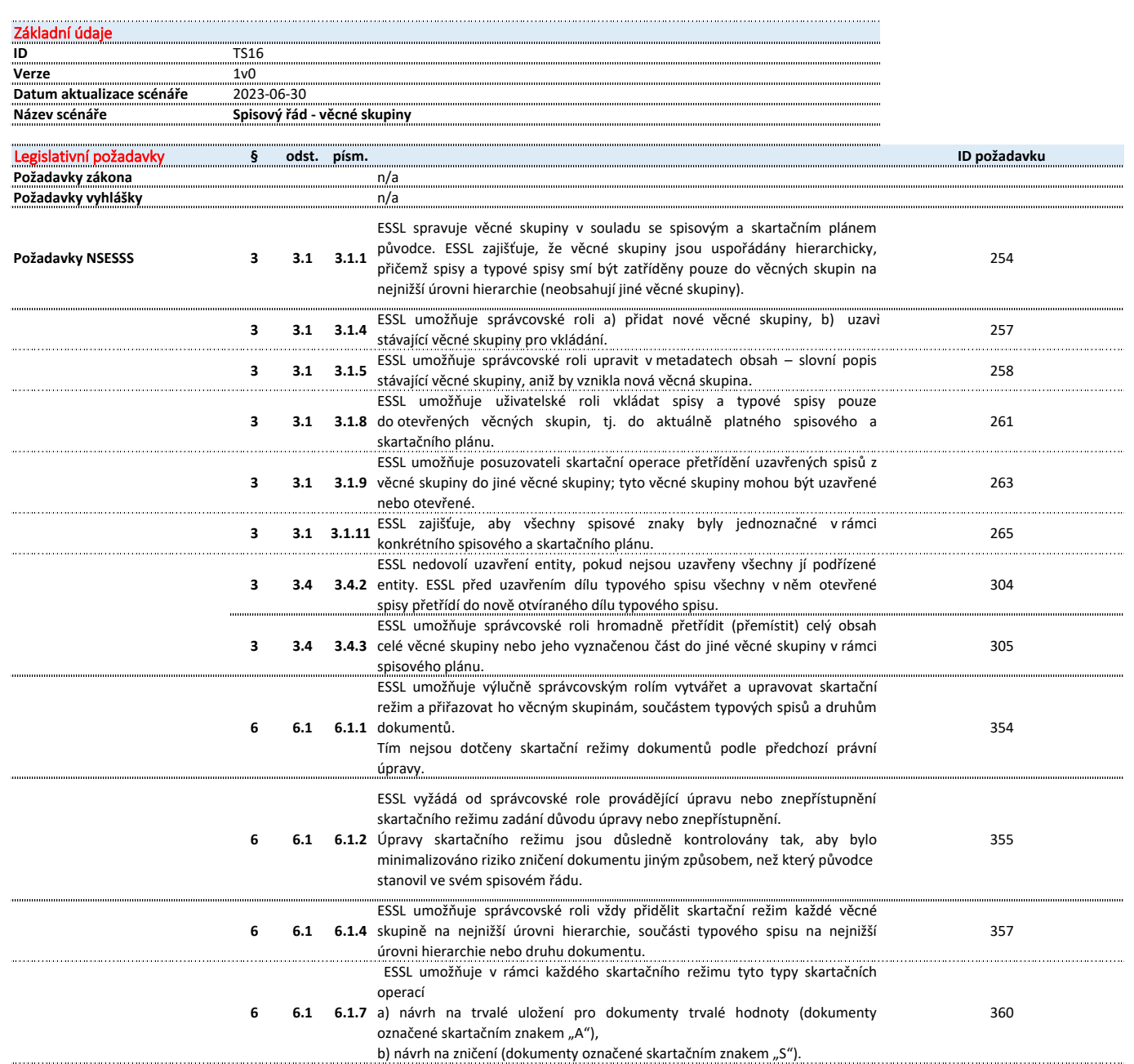

Poznámka

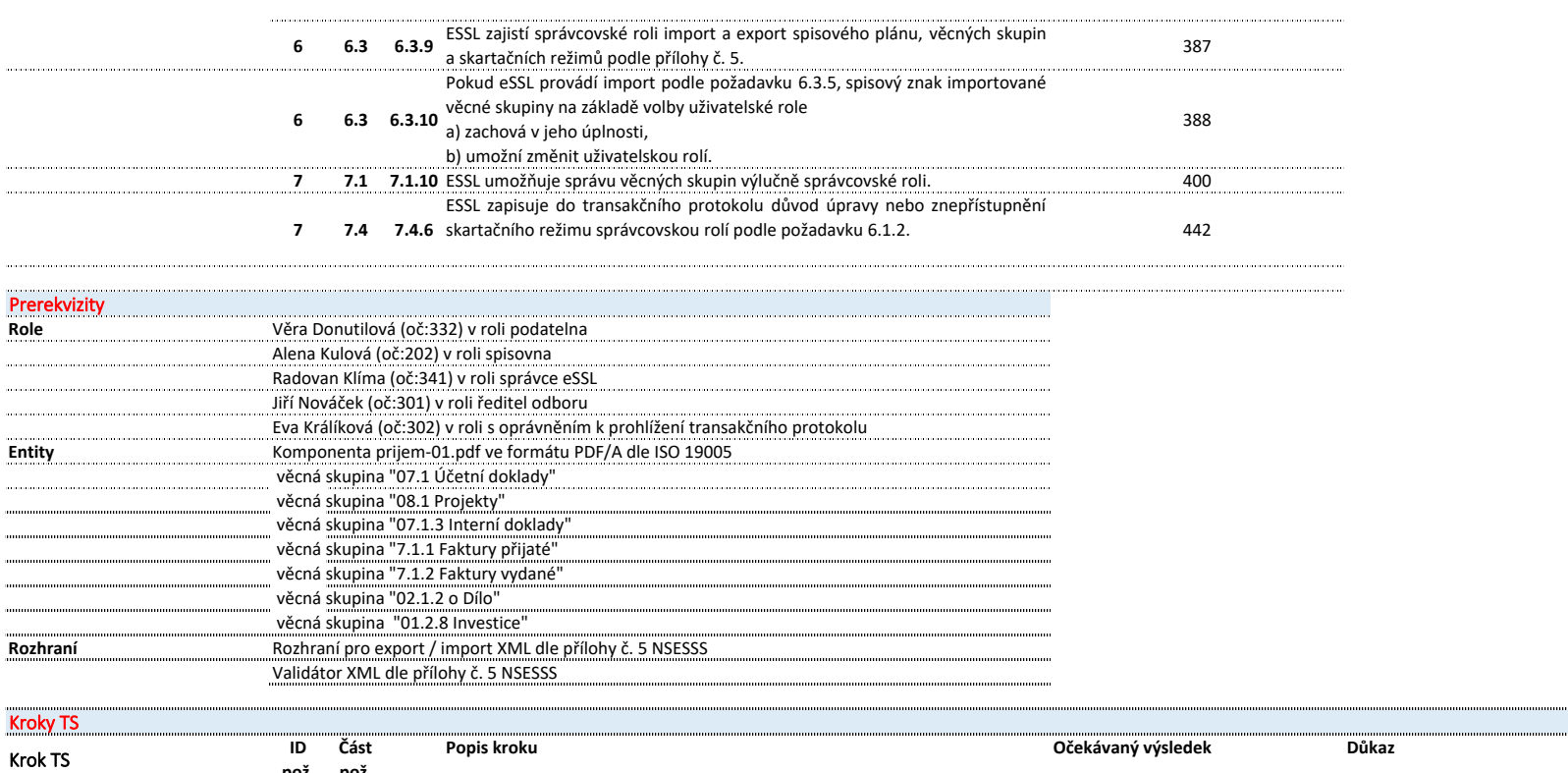

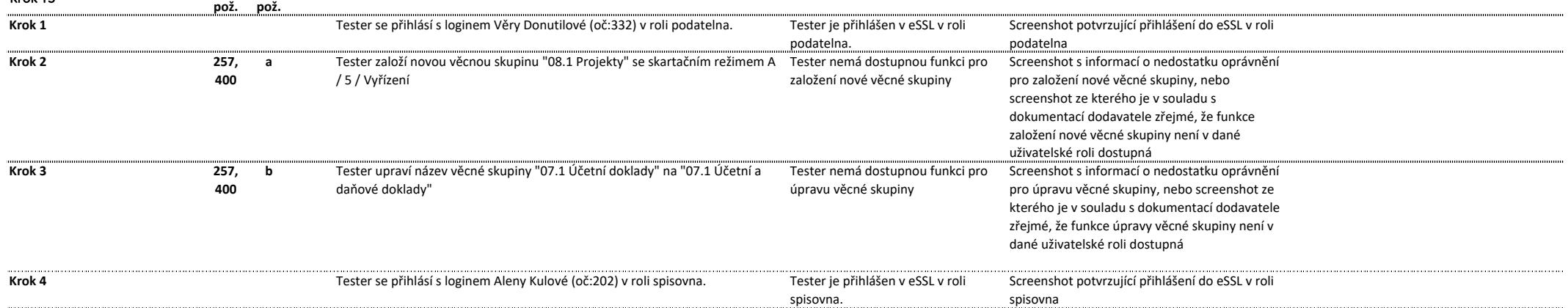

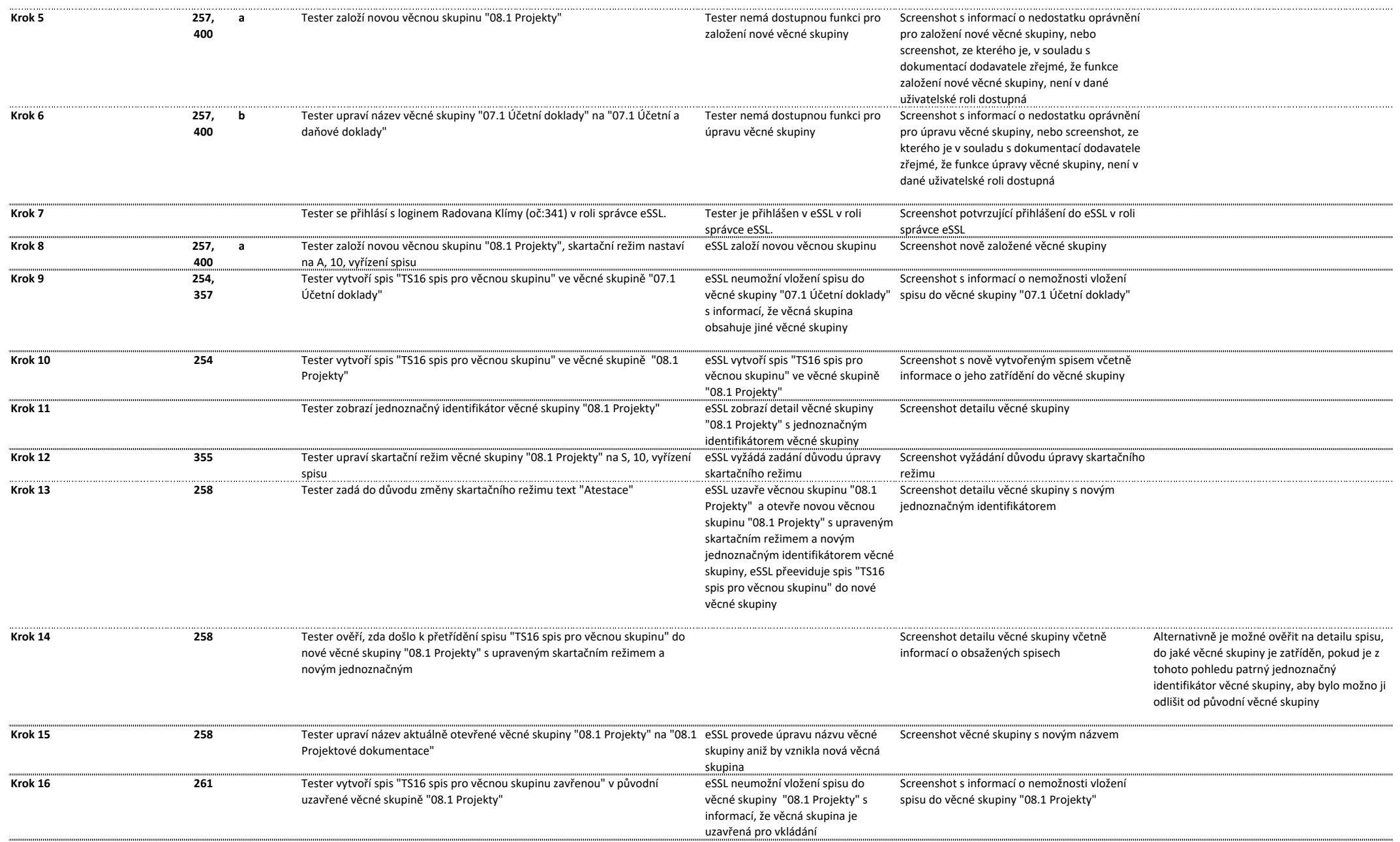

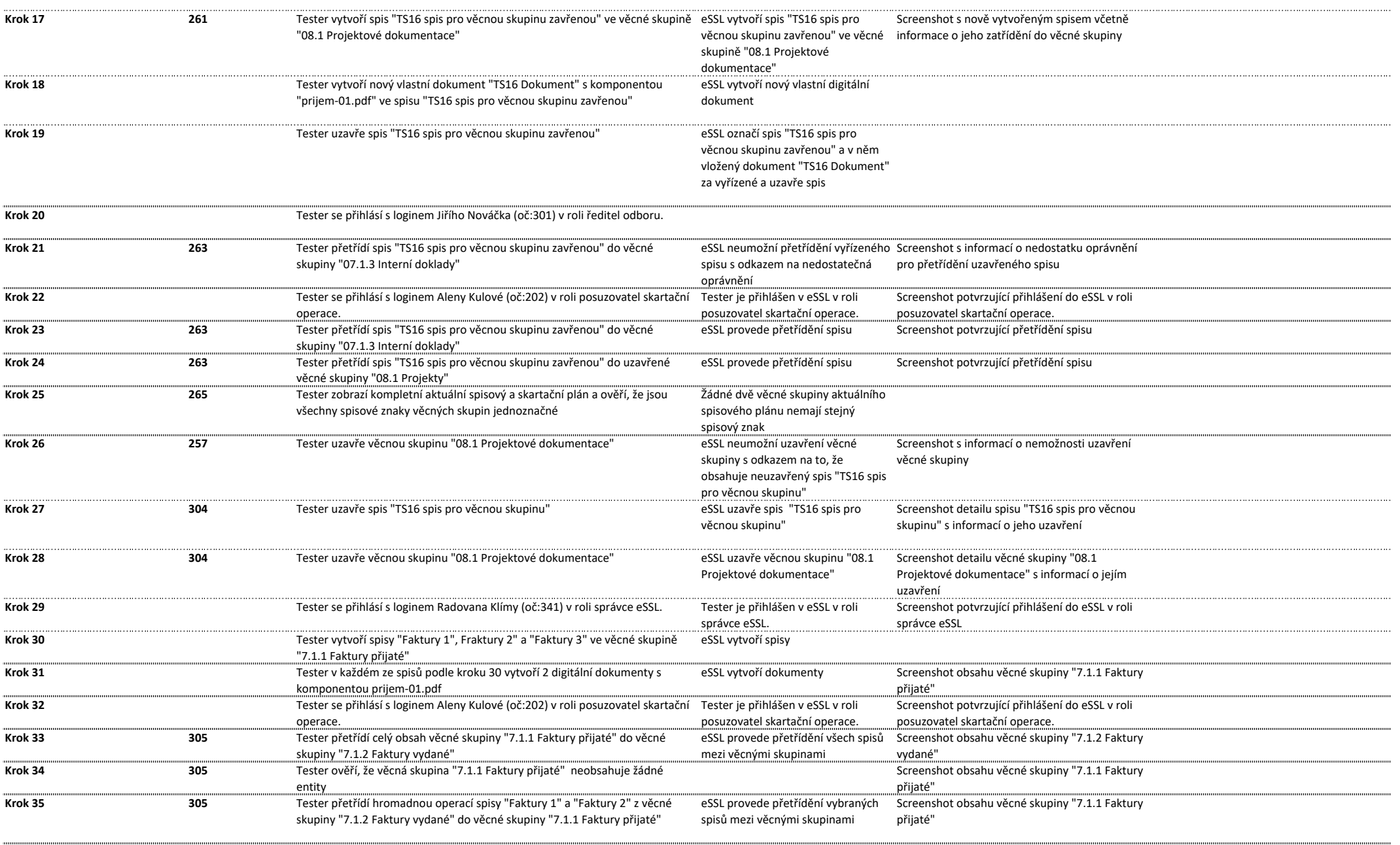

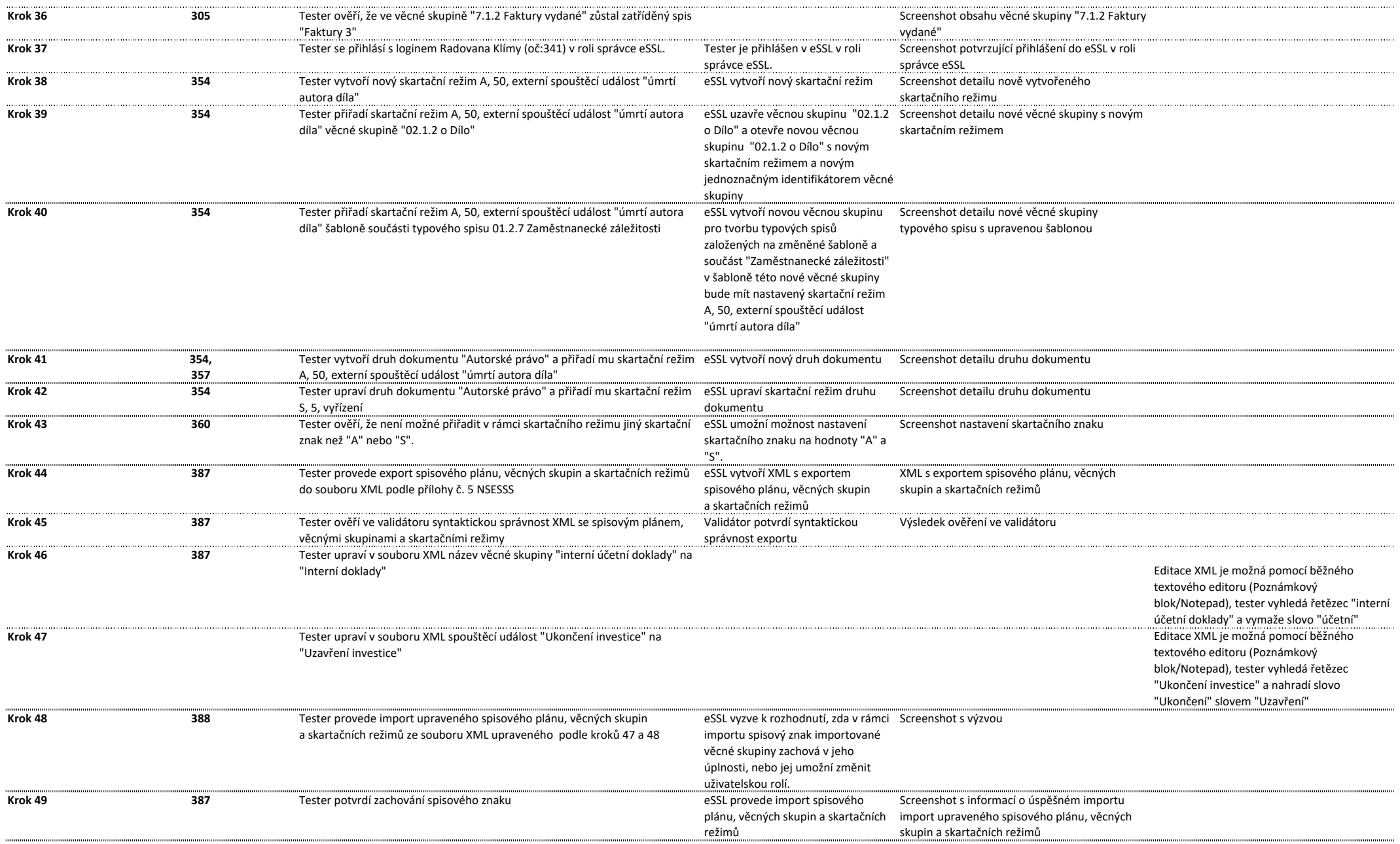

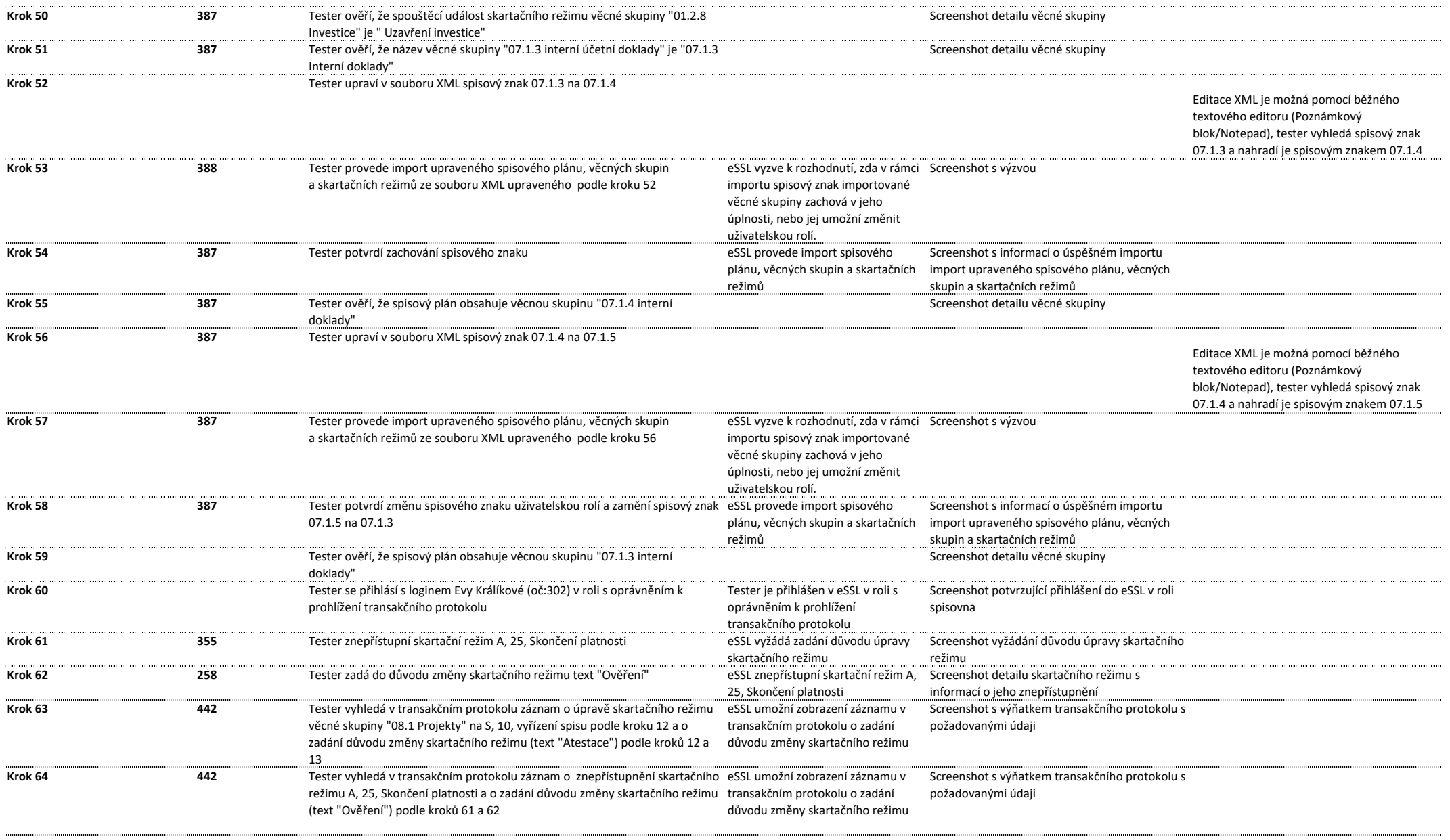

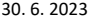

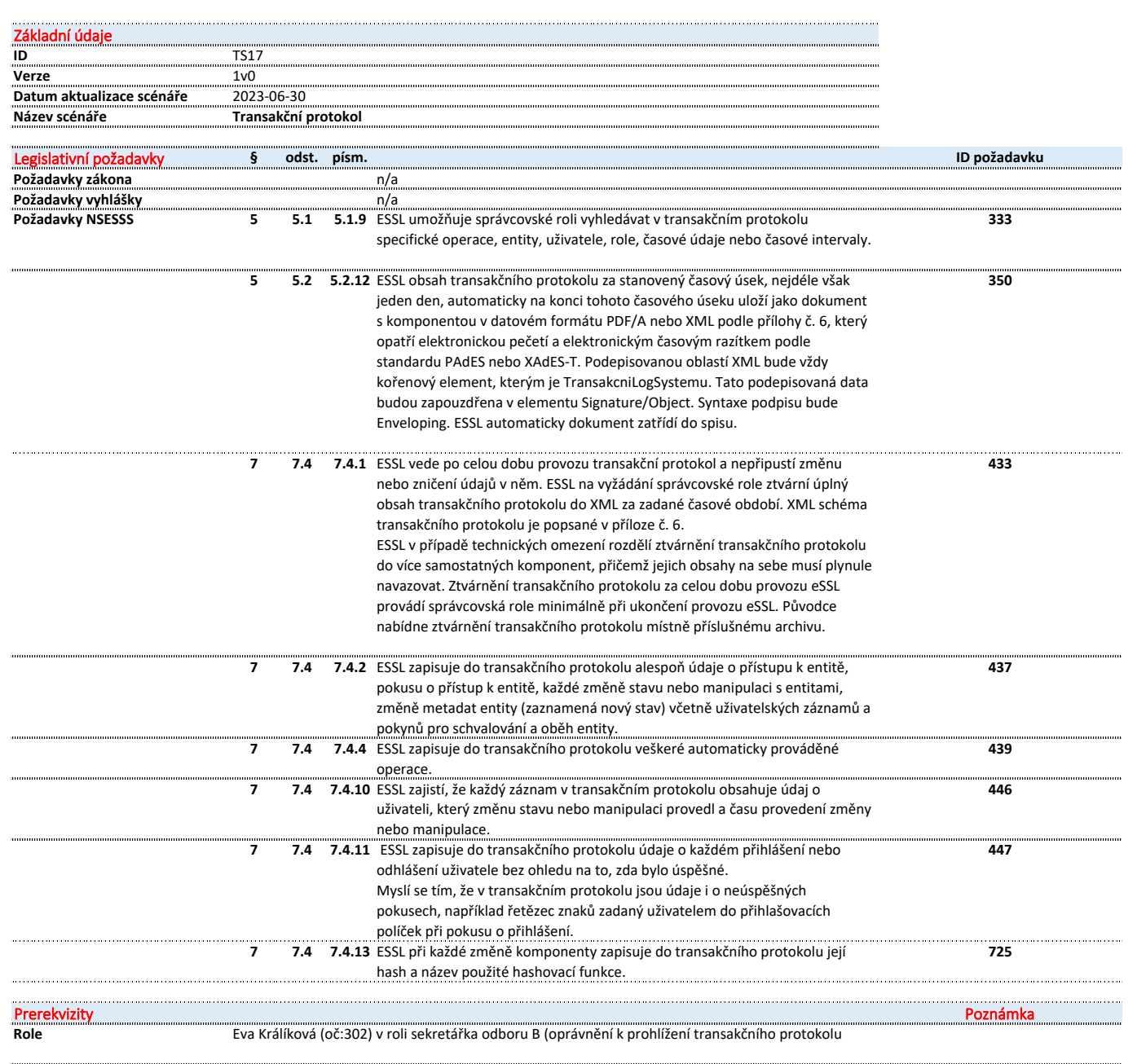

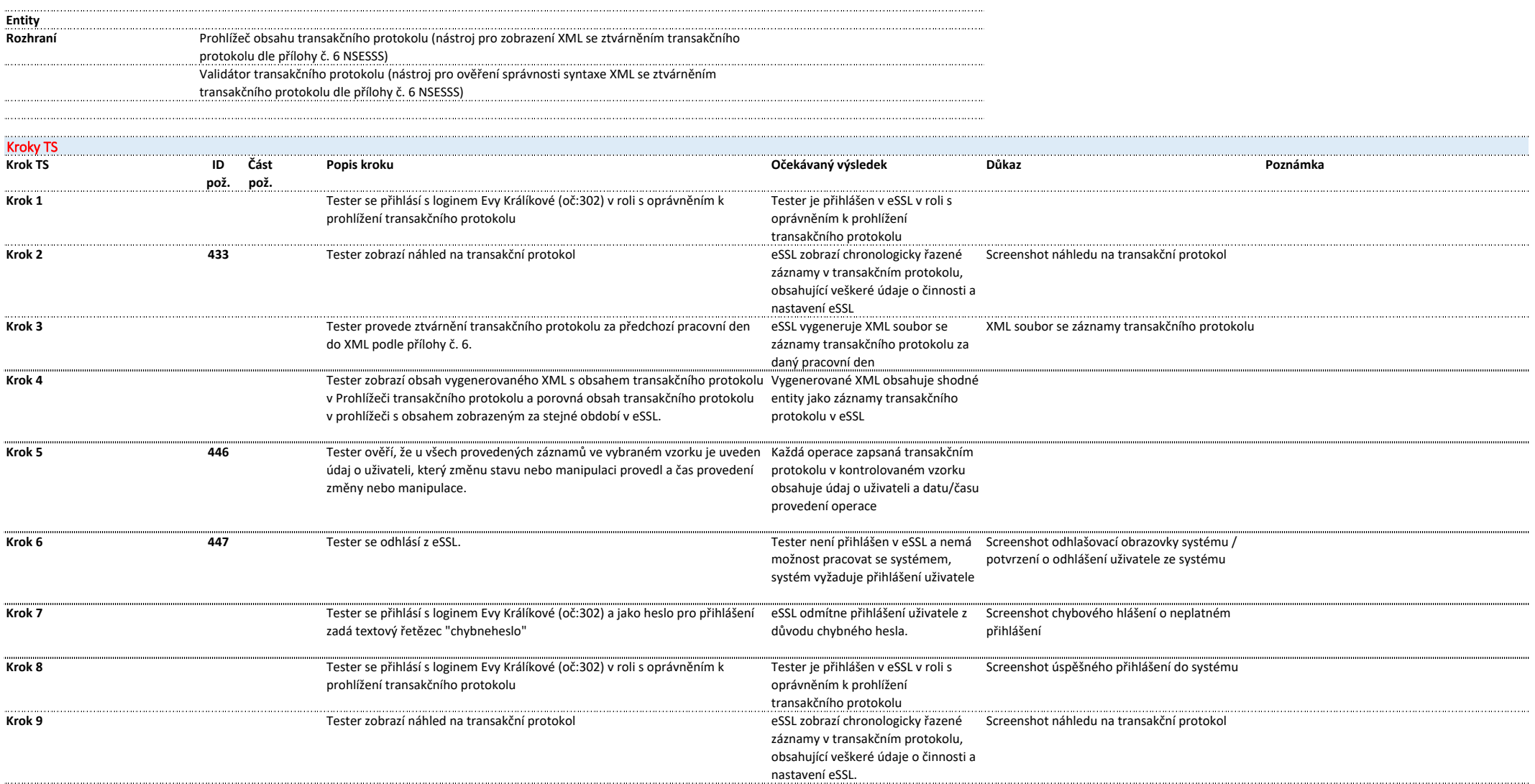

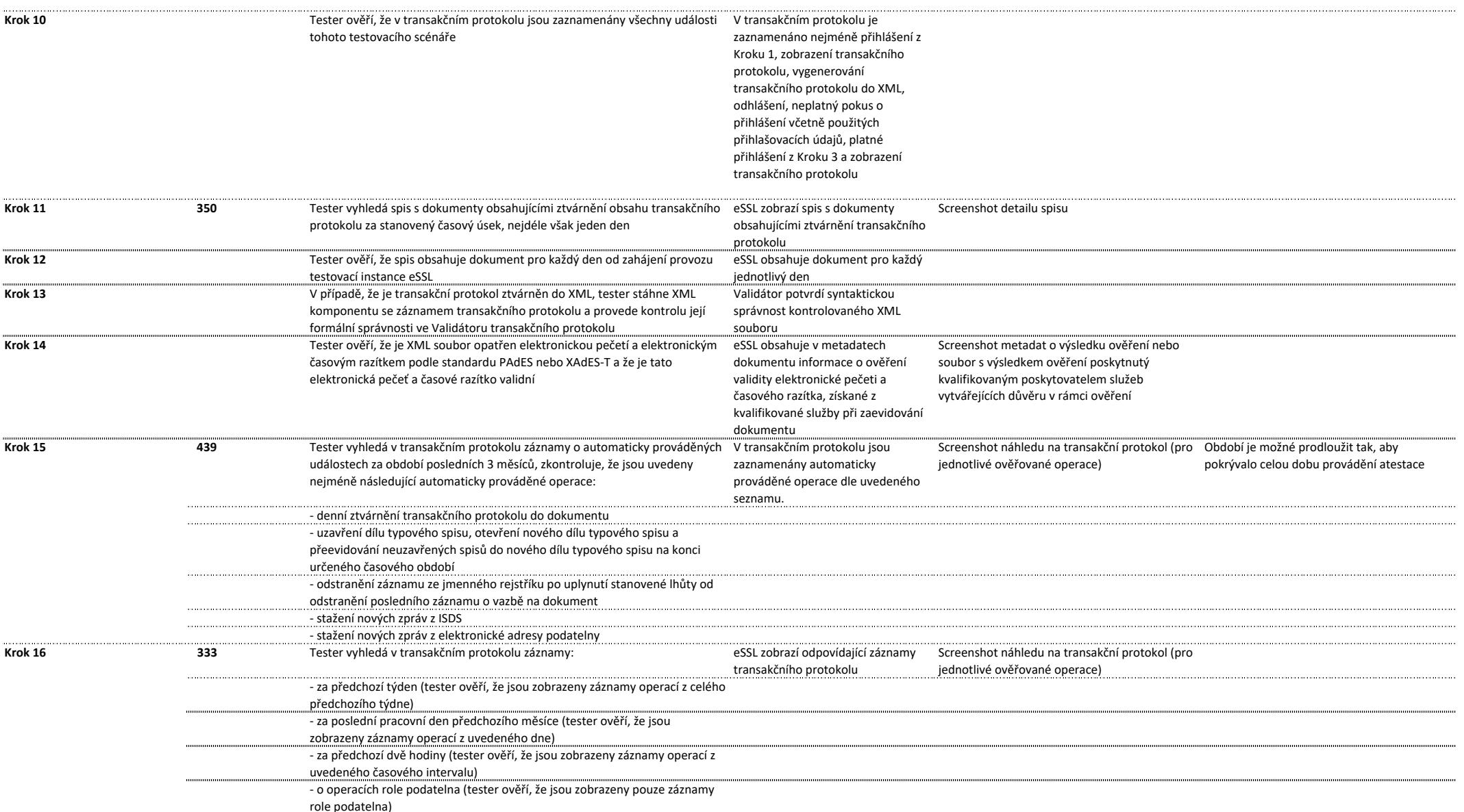

Krok<sub>17</sub>

 $. . . . . . . . . . . . . . . . . . .$ Krok 18

> ................ minin

 $1000000$ 

. . . . . . . . .

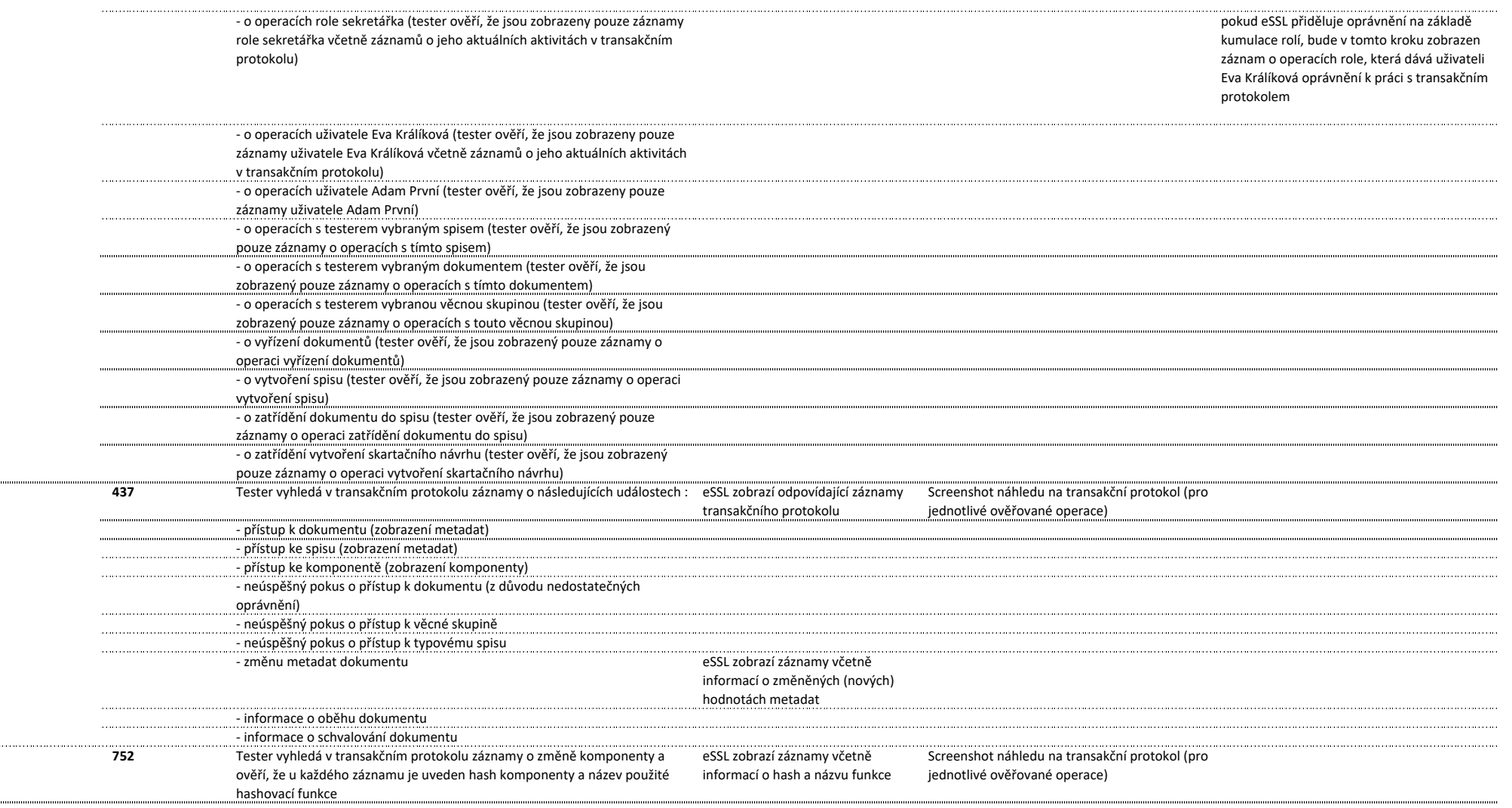

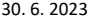

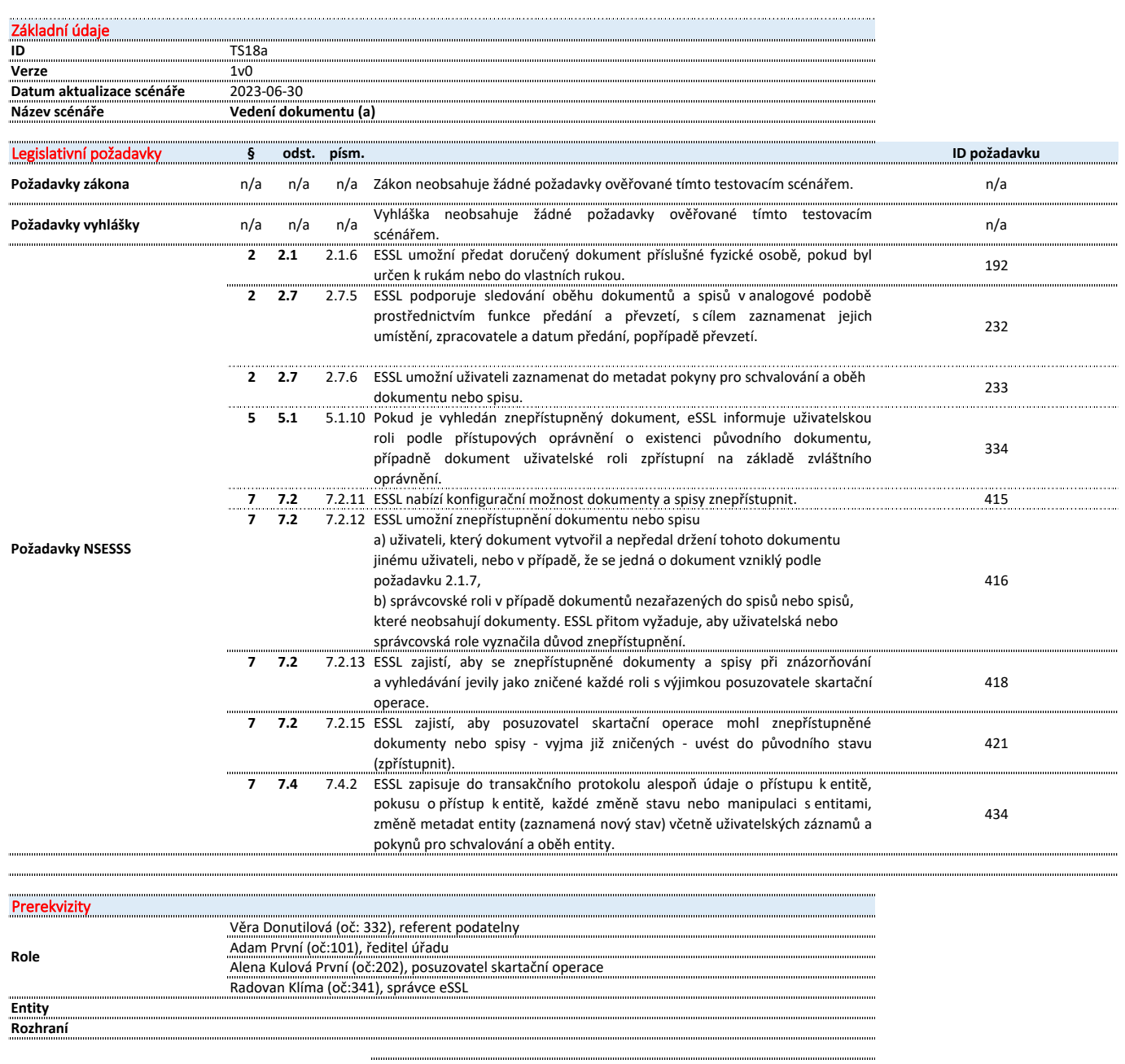

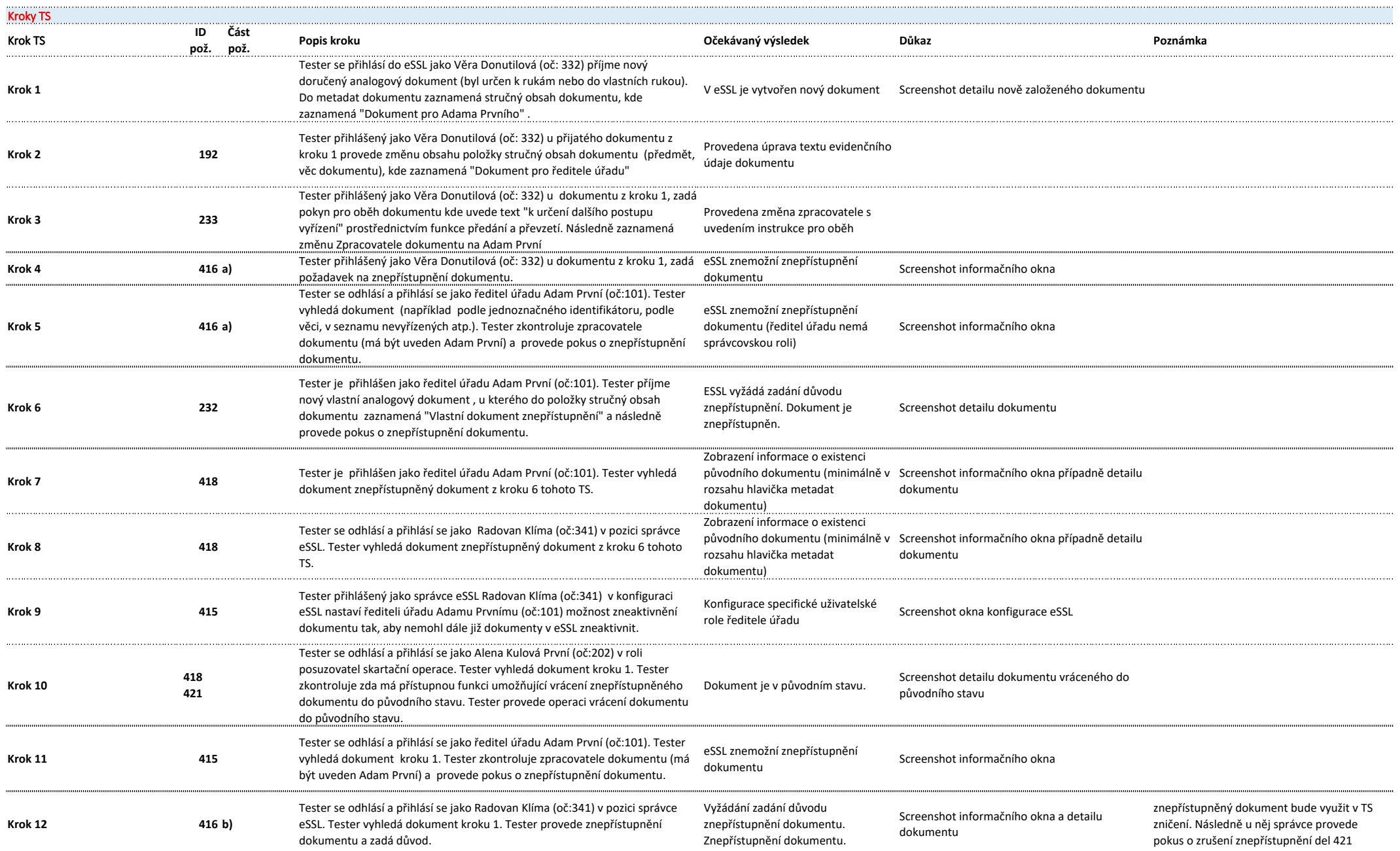

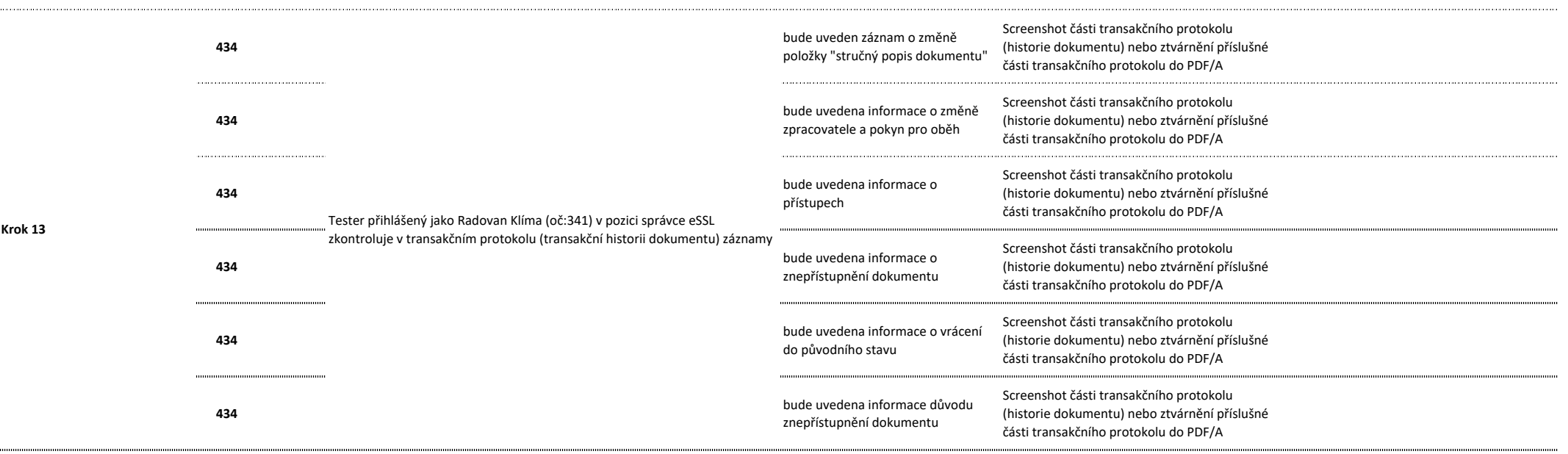

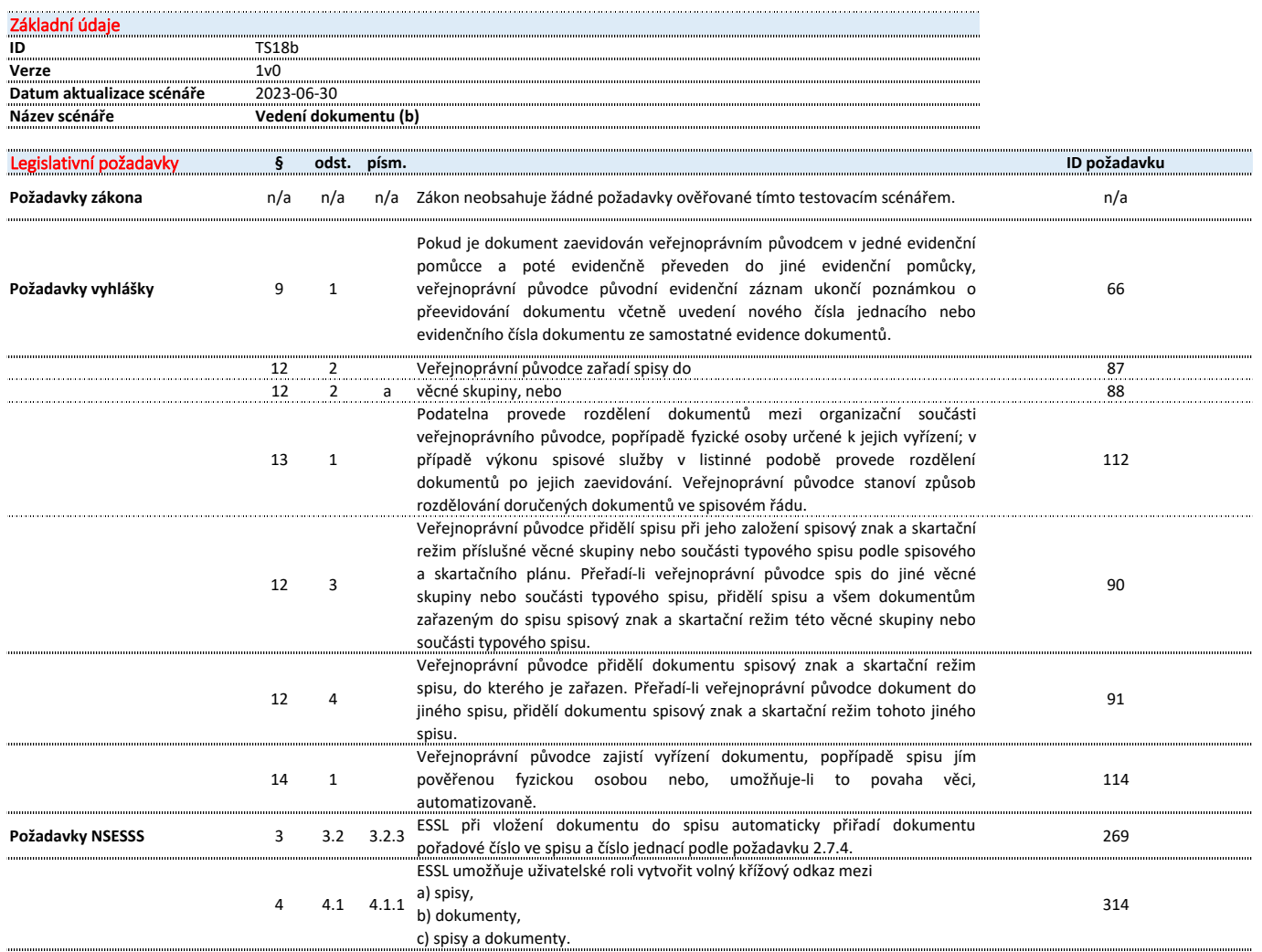

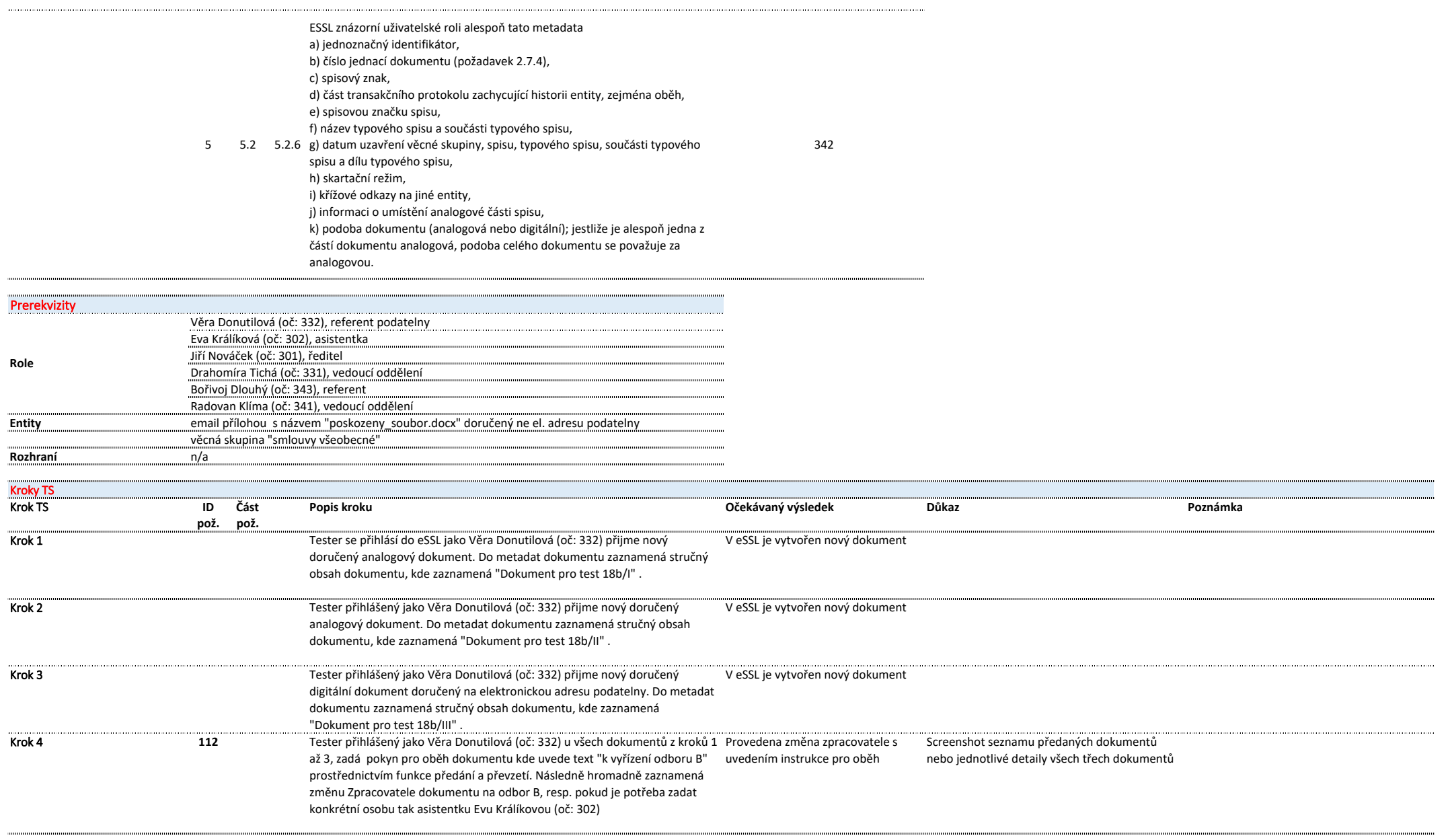

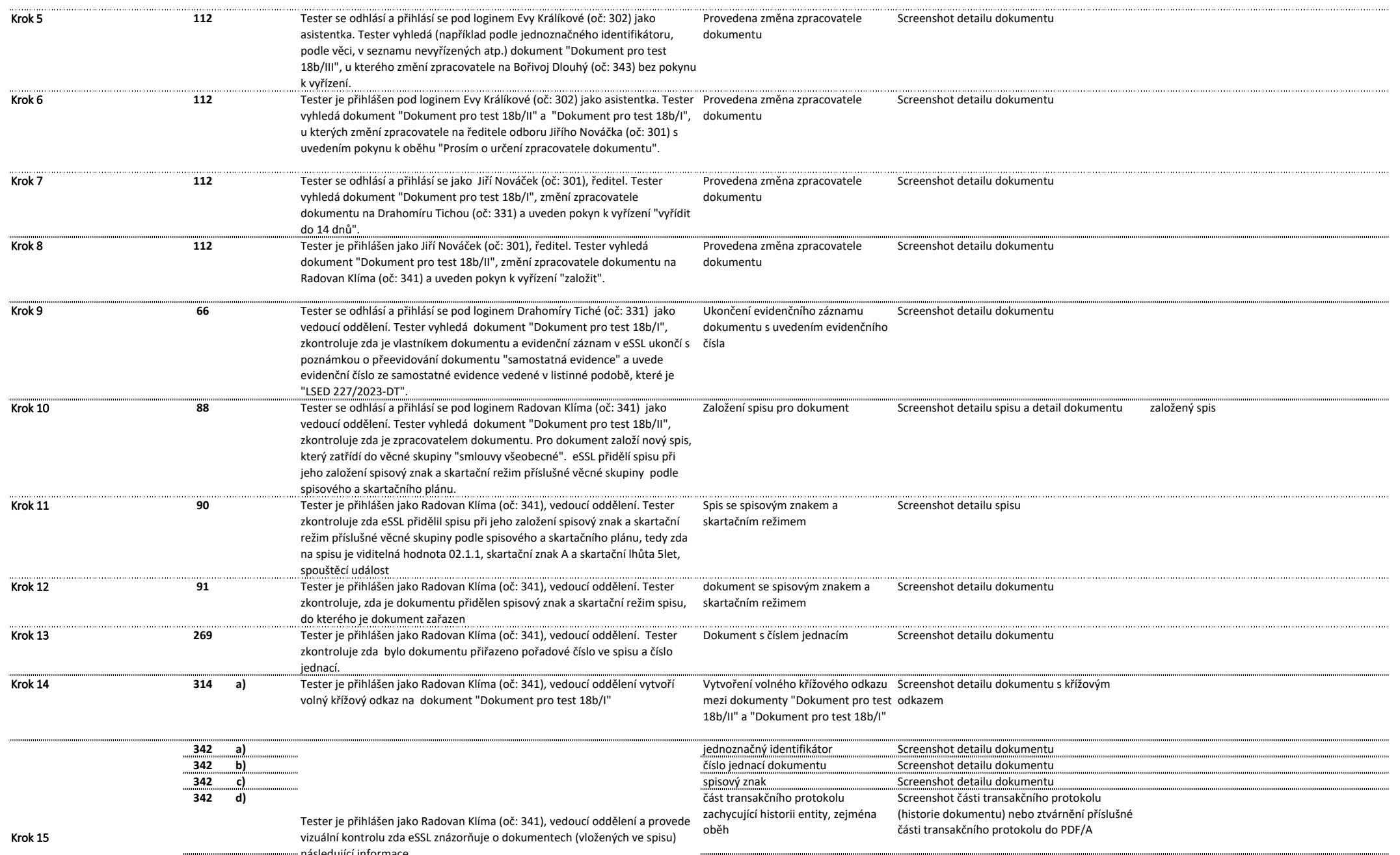

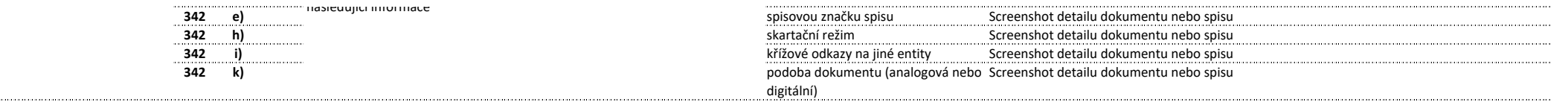

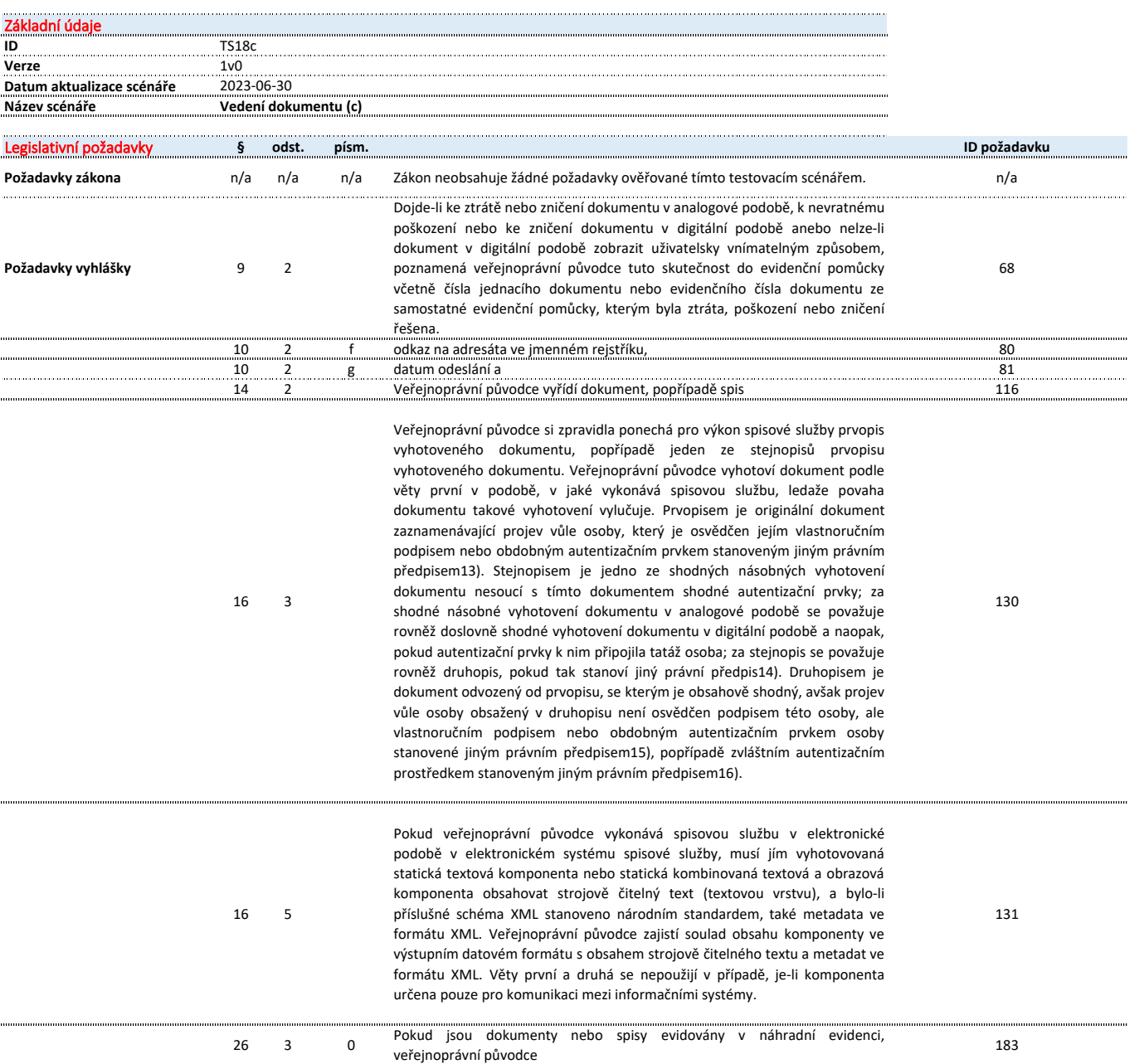

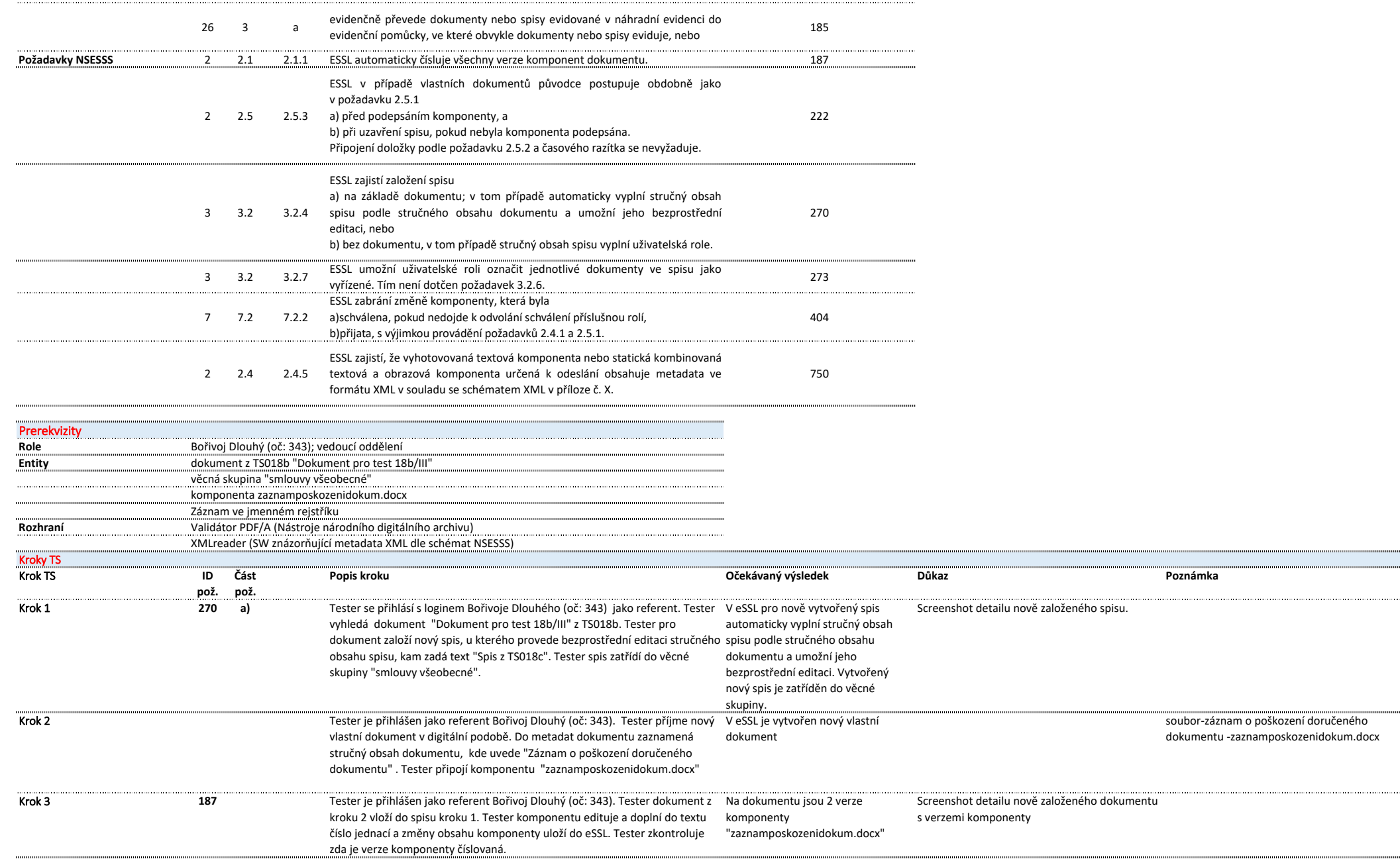

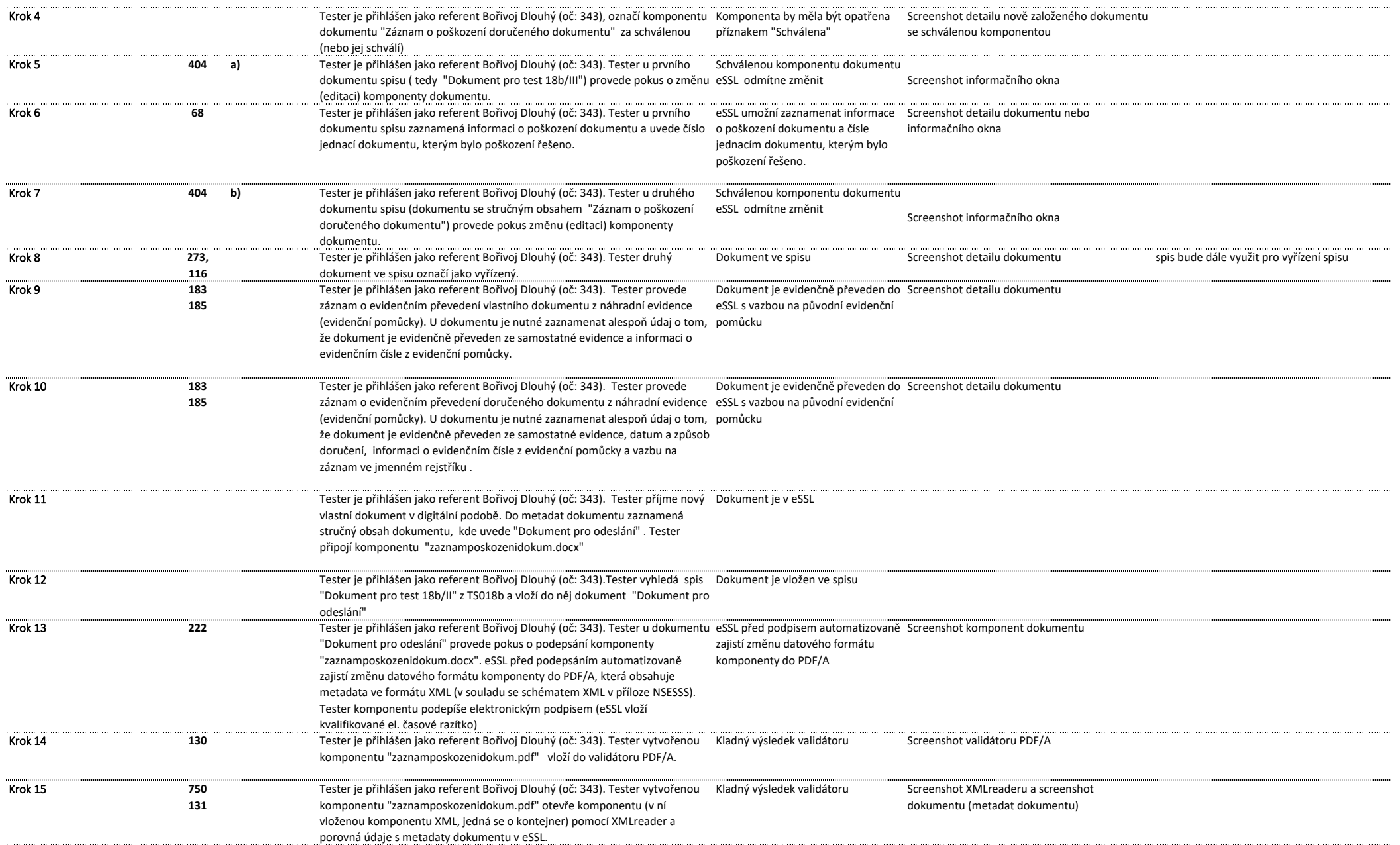

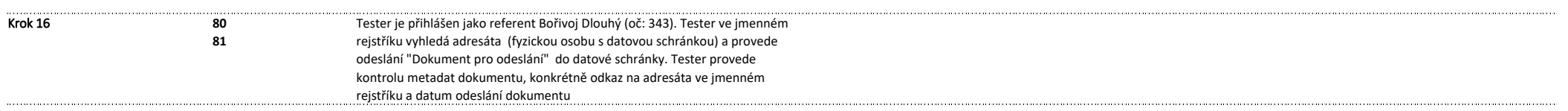

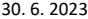

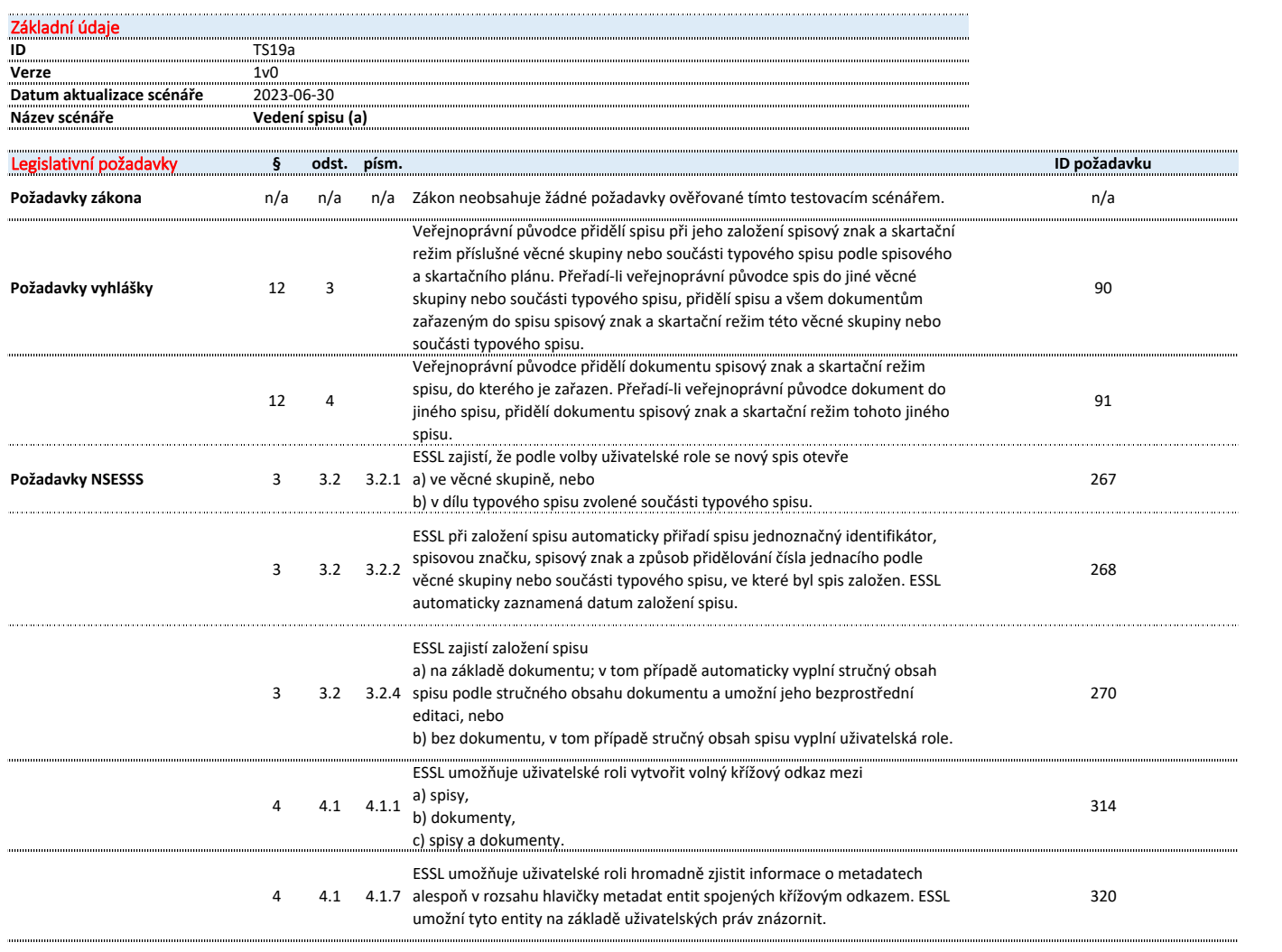

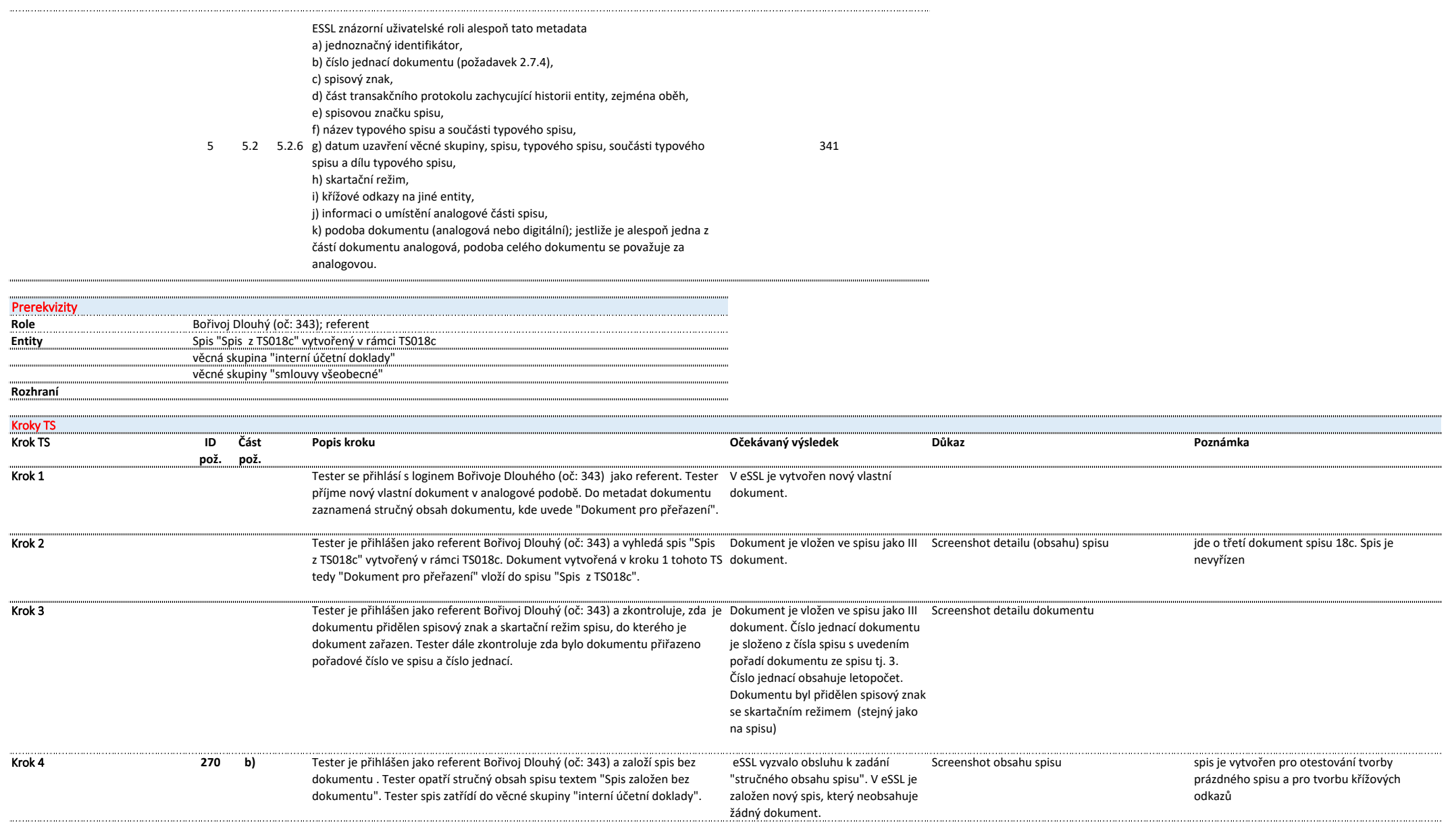

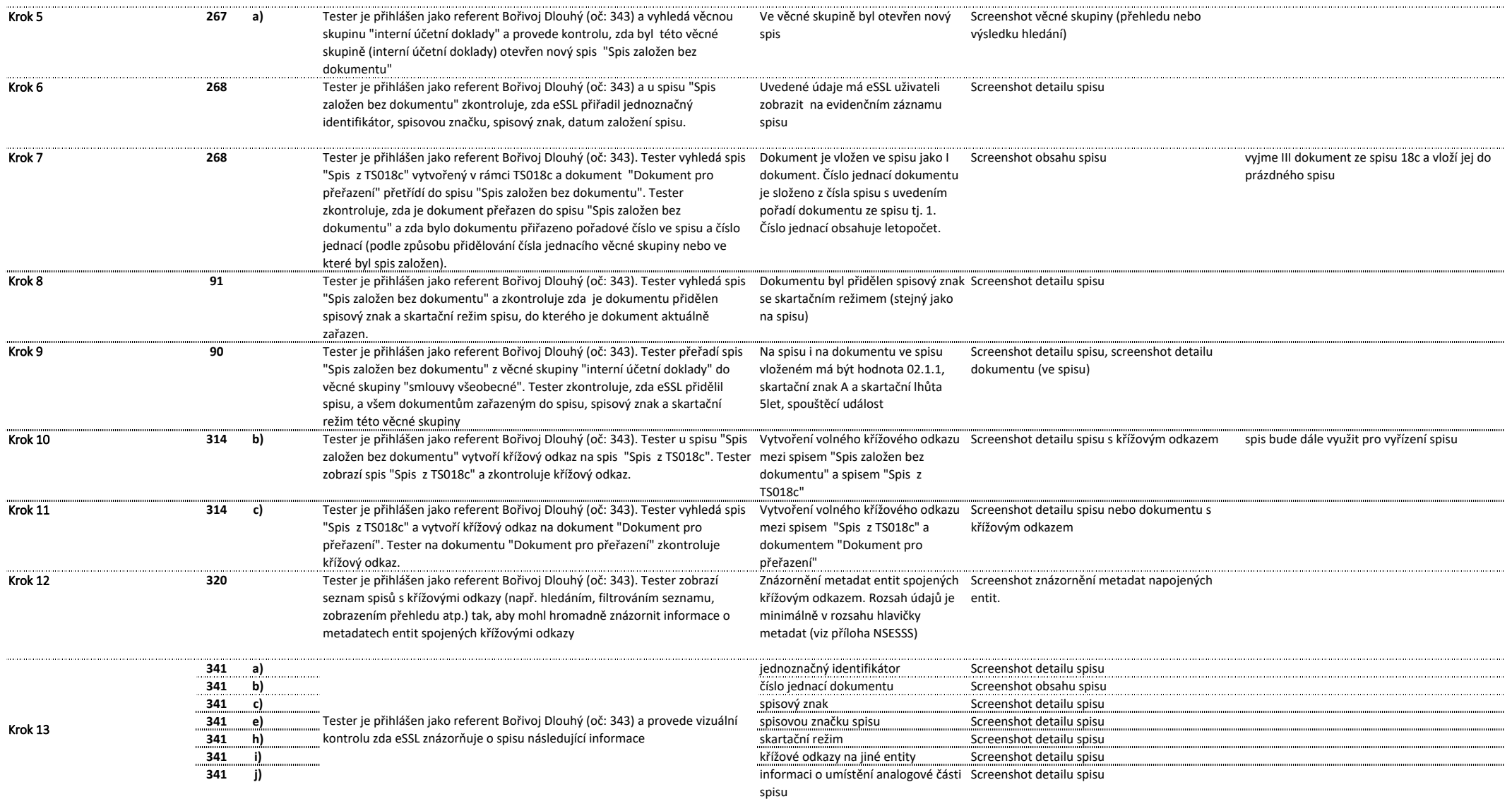

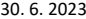

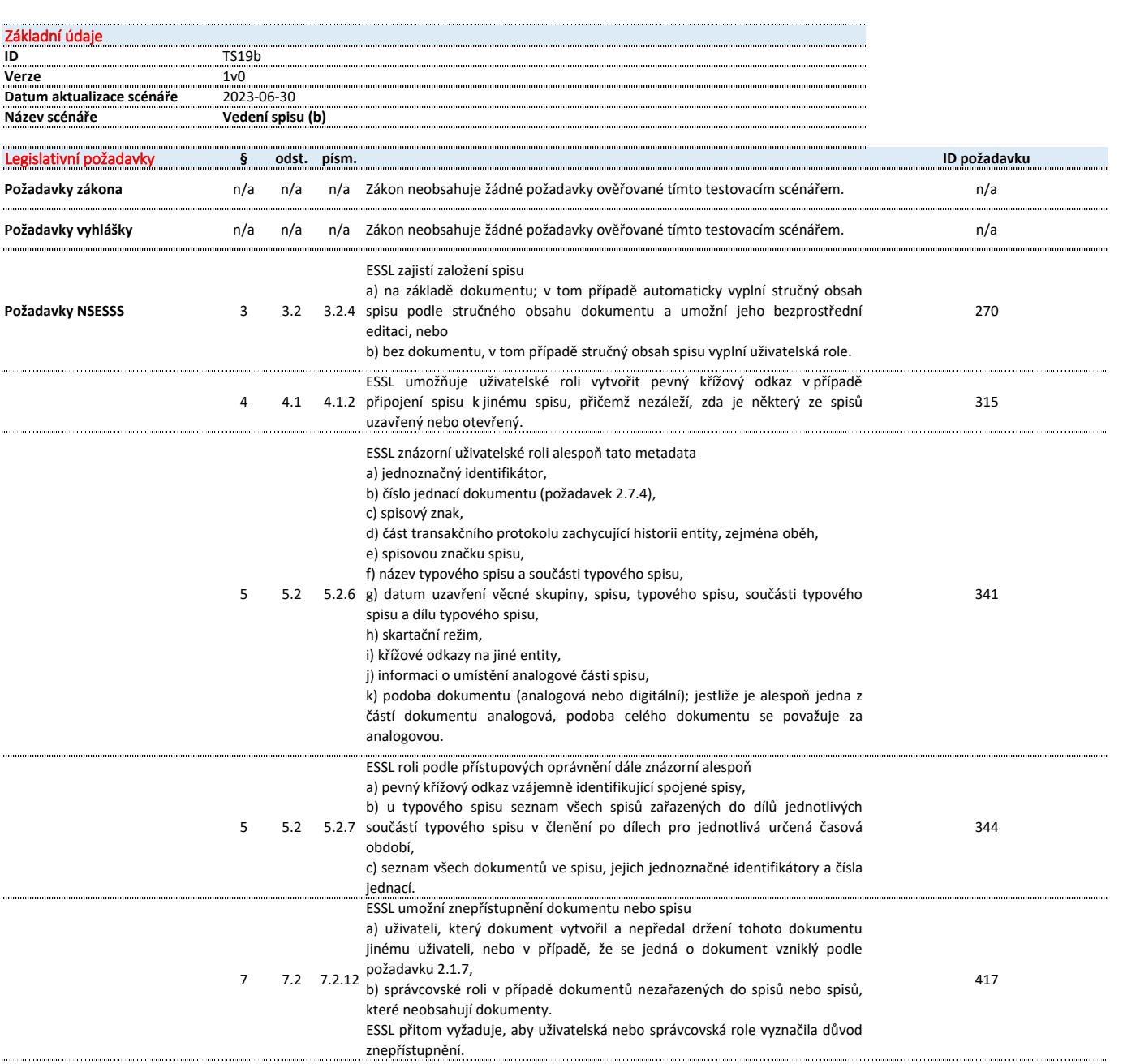

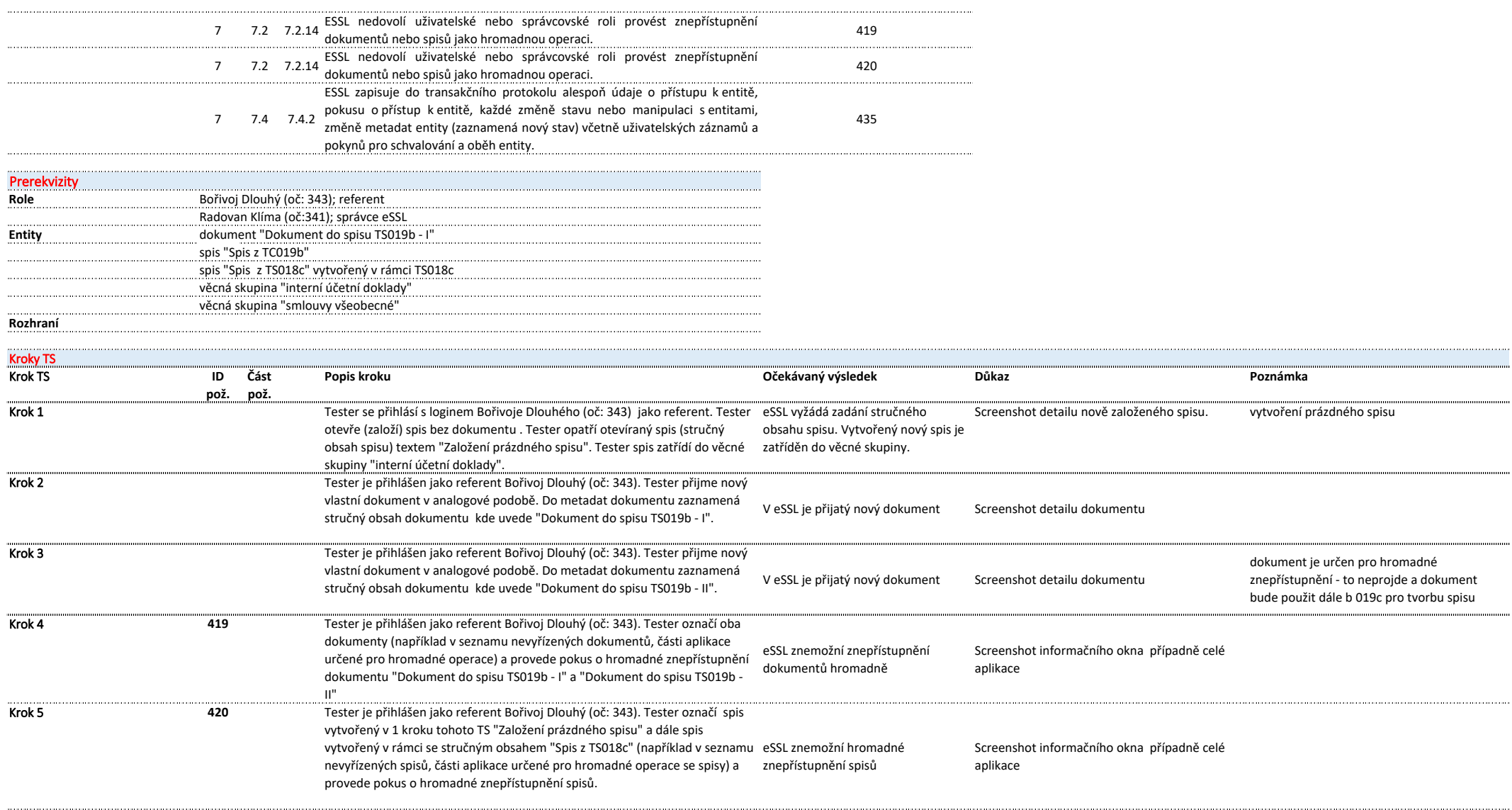

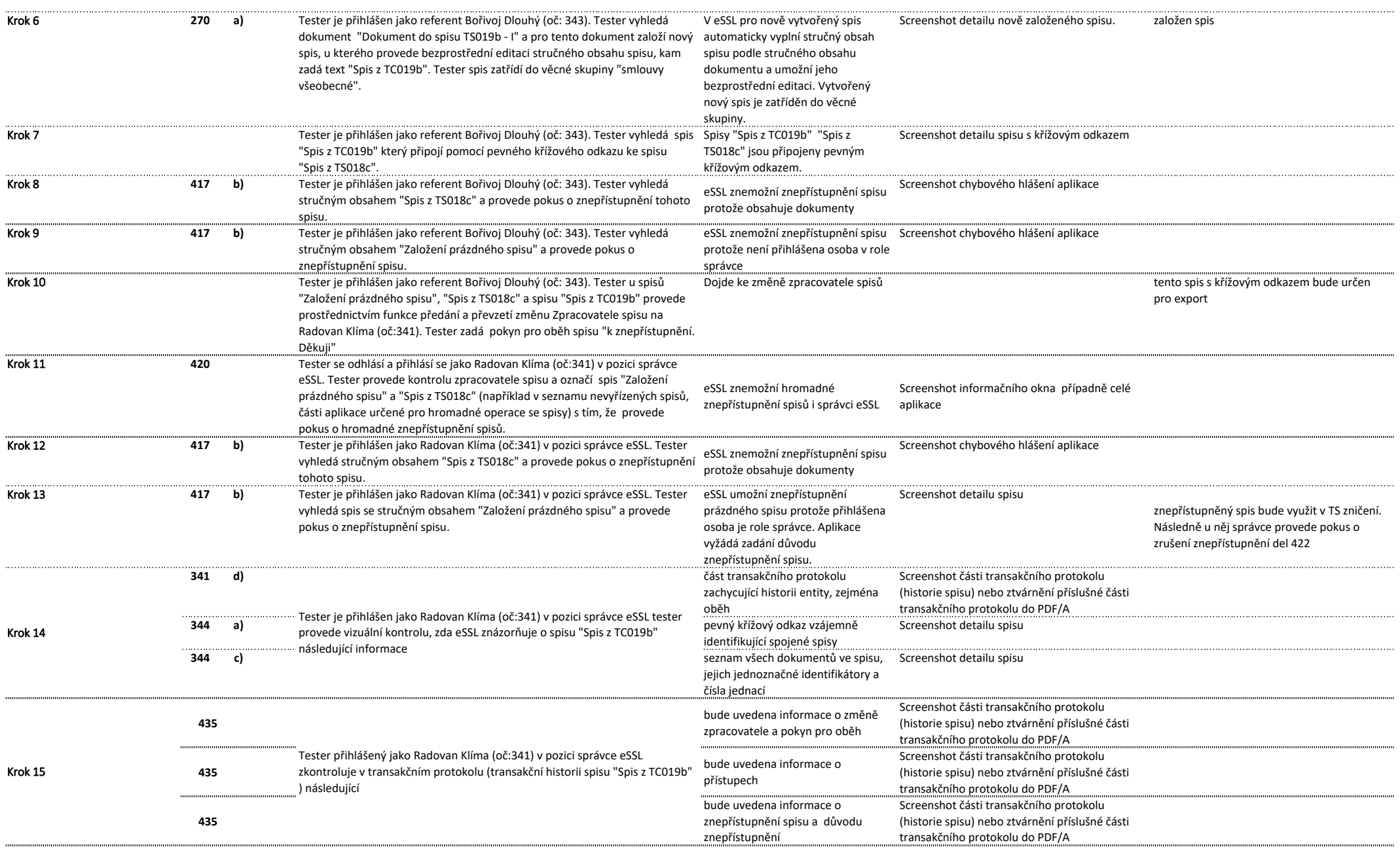

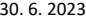

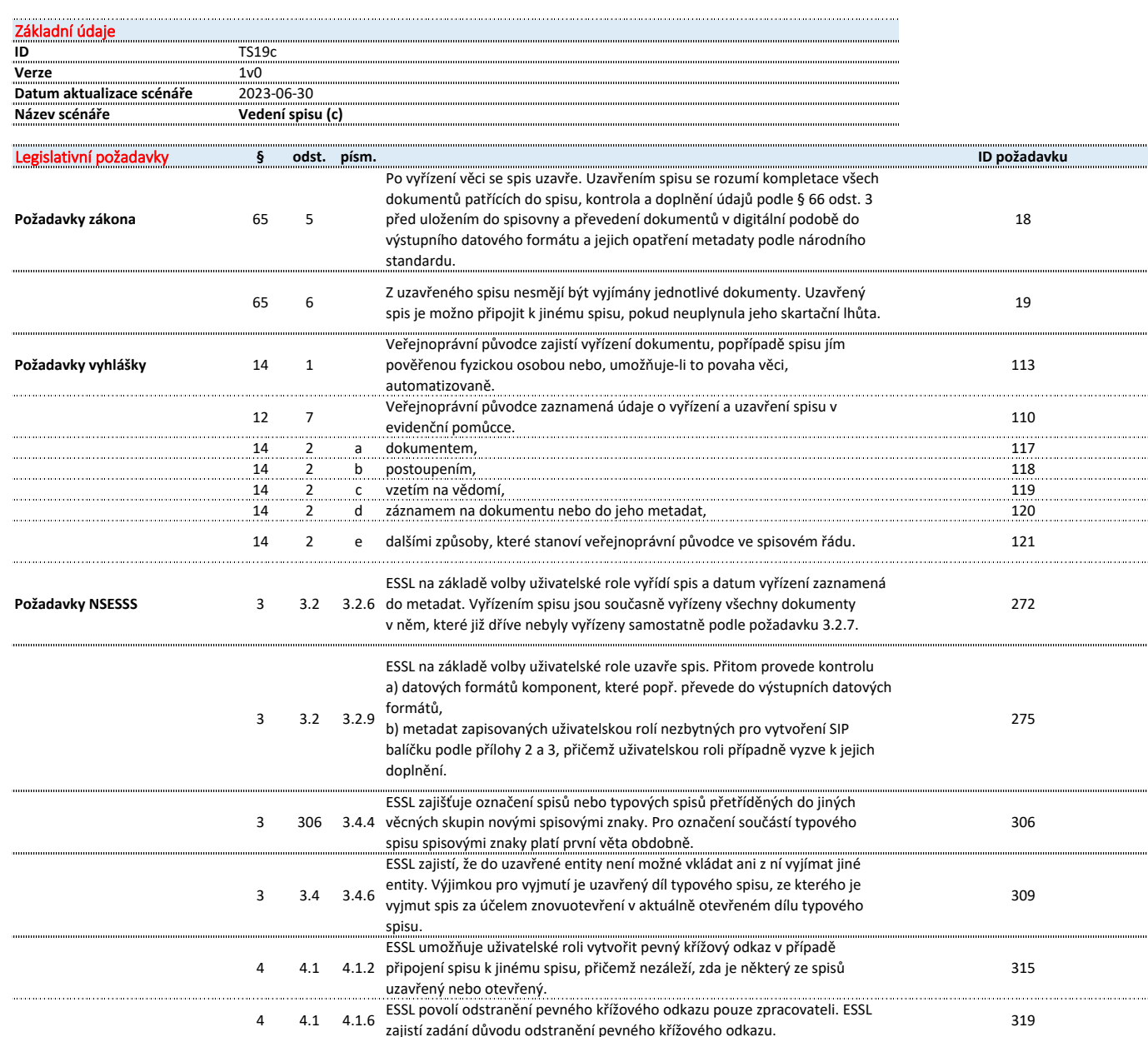

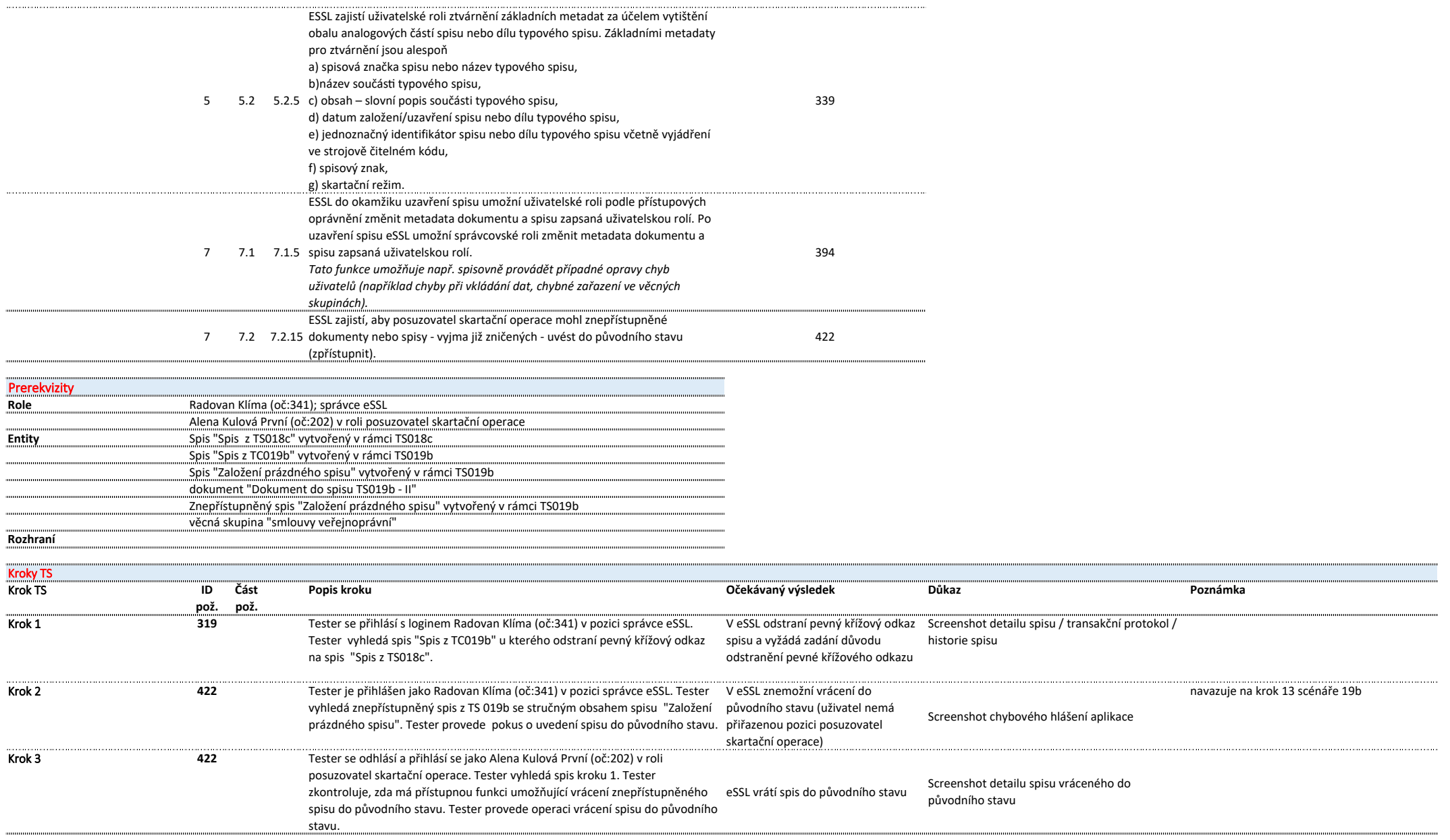

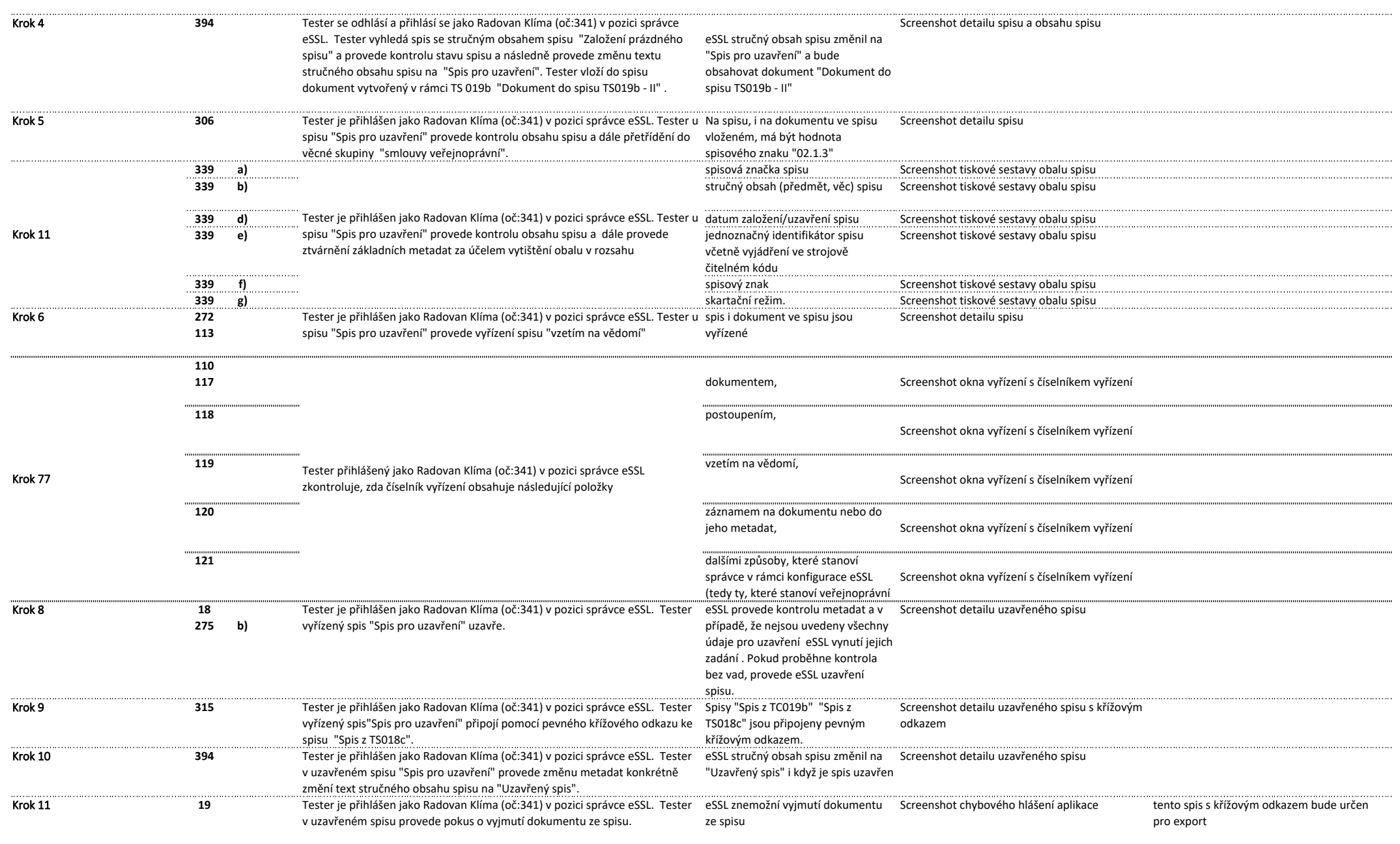
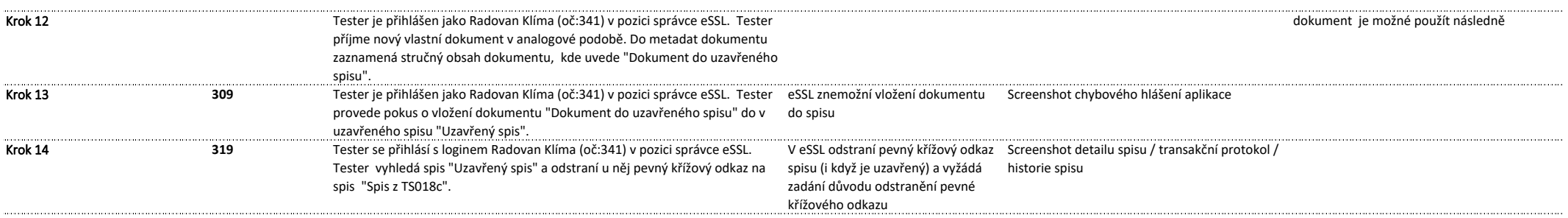

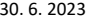

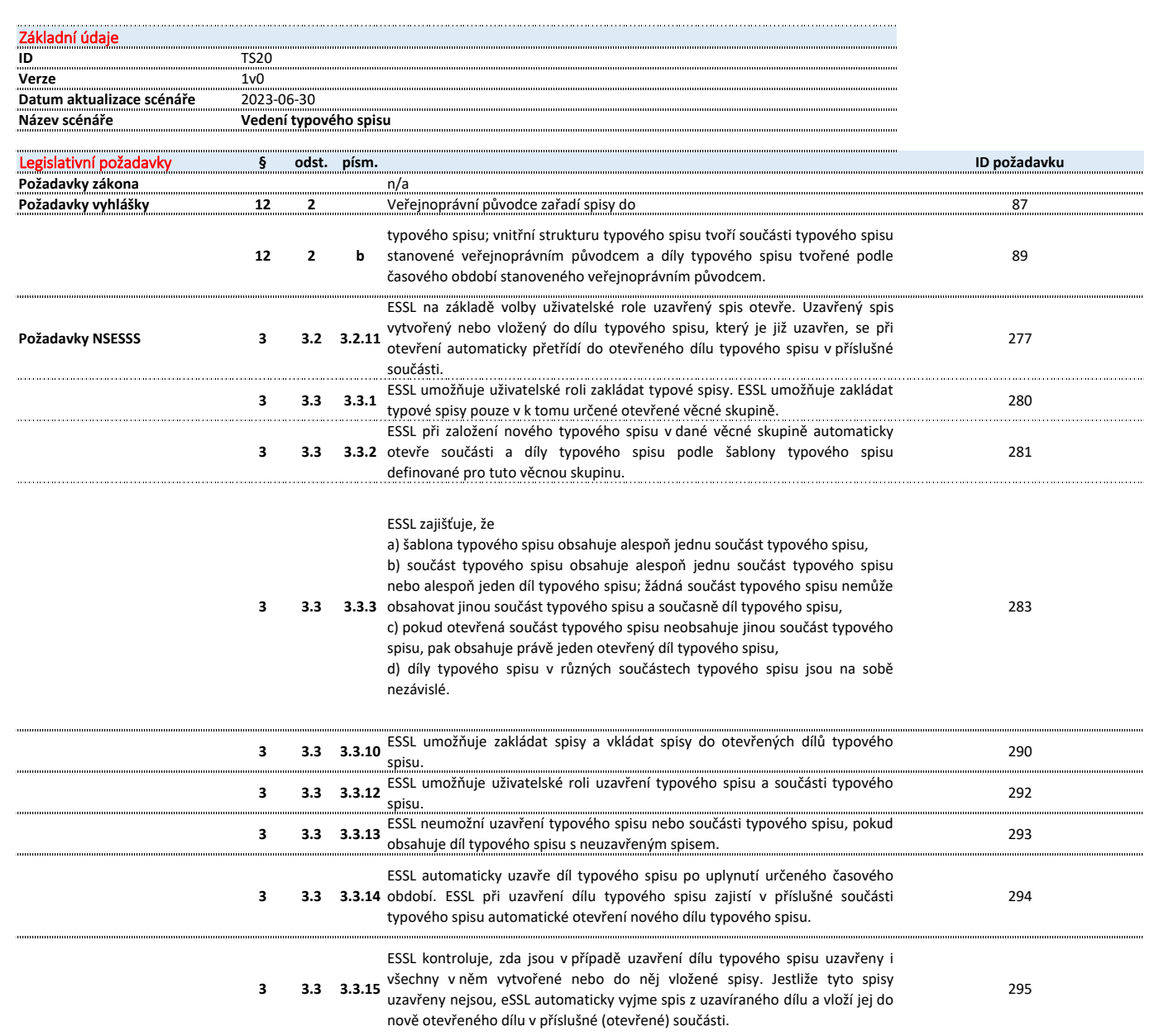

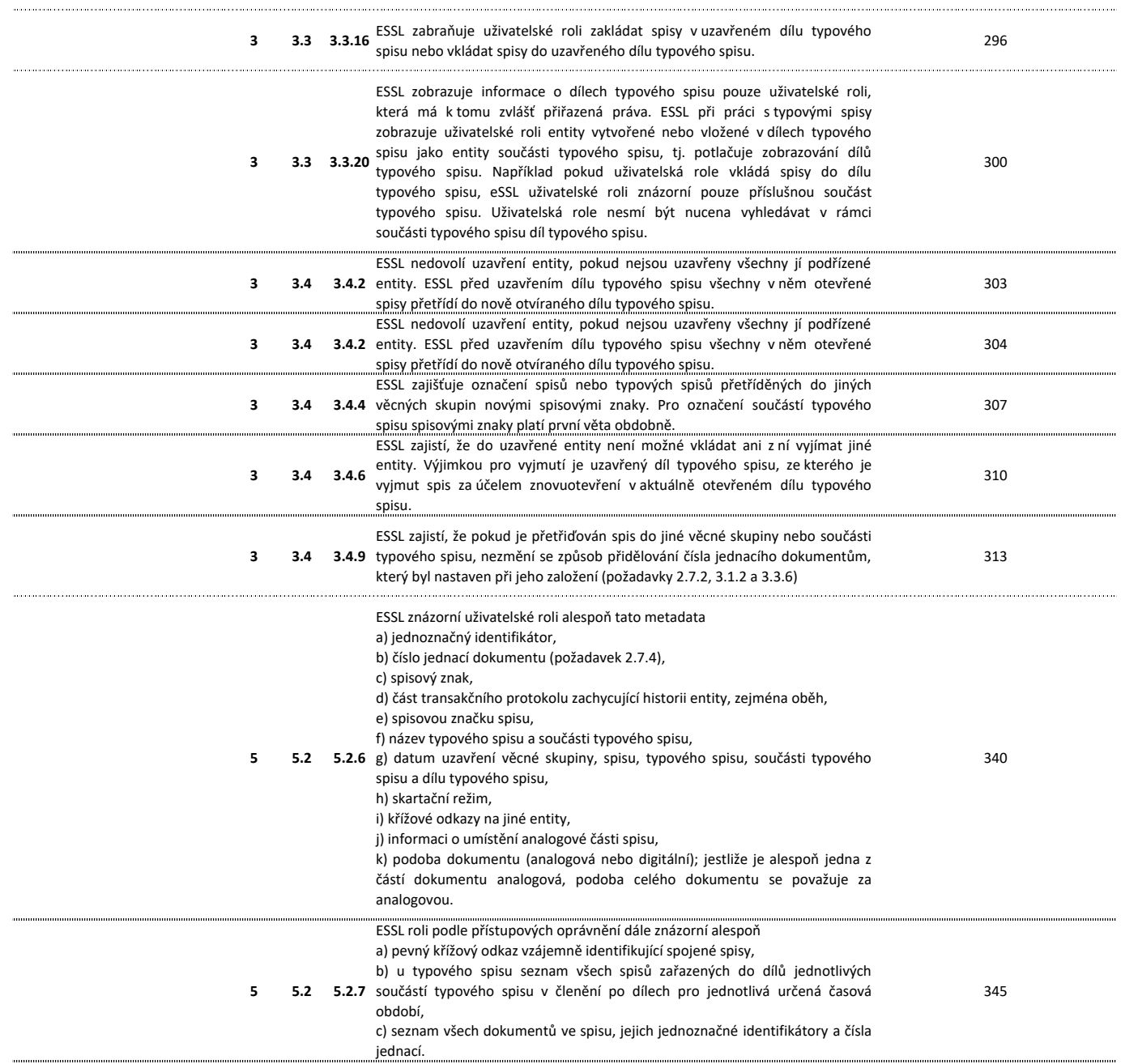

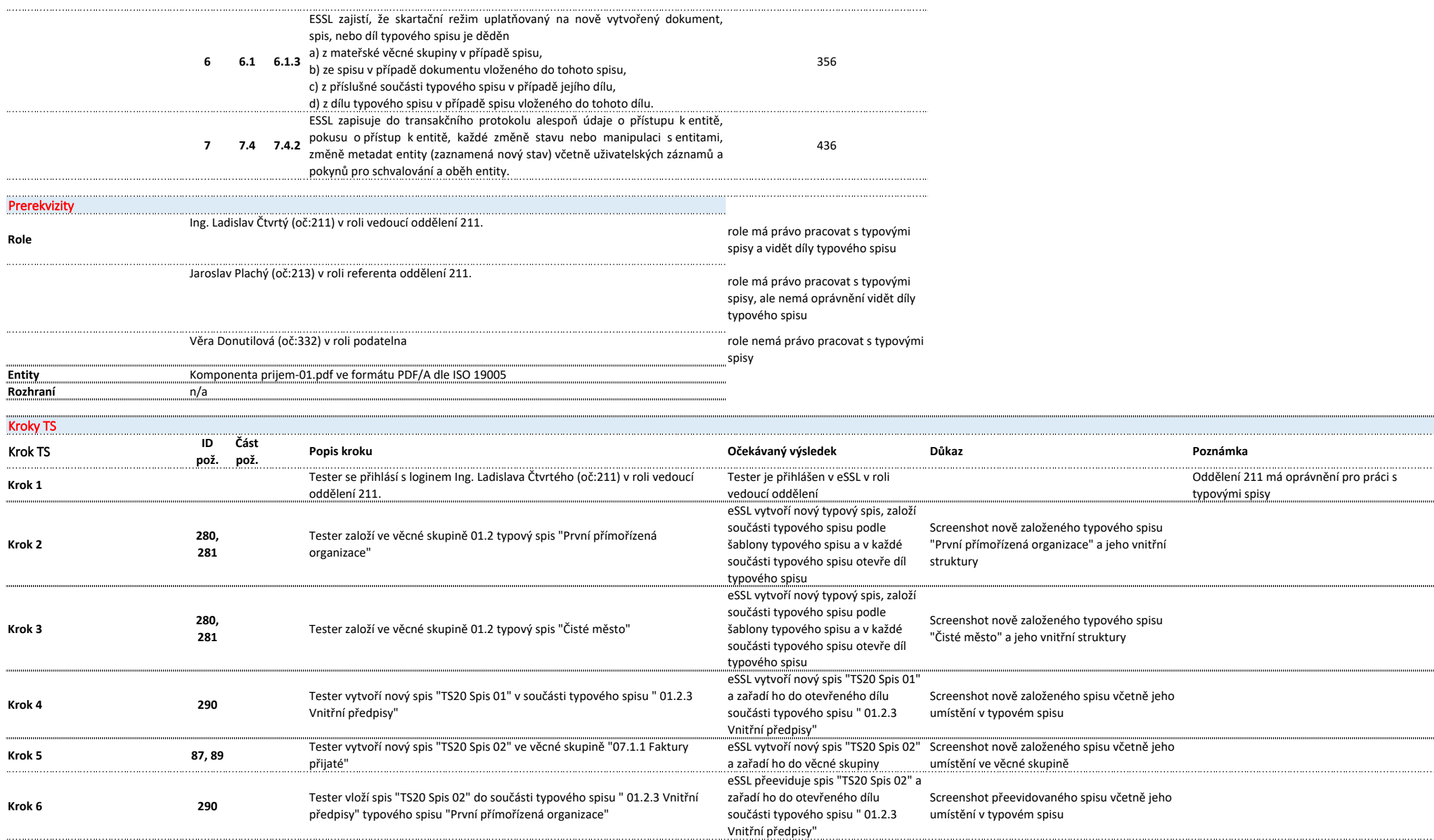

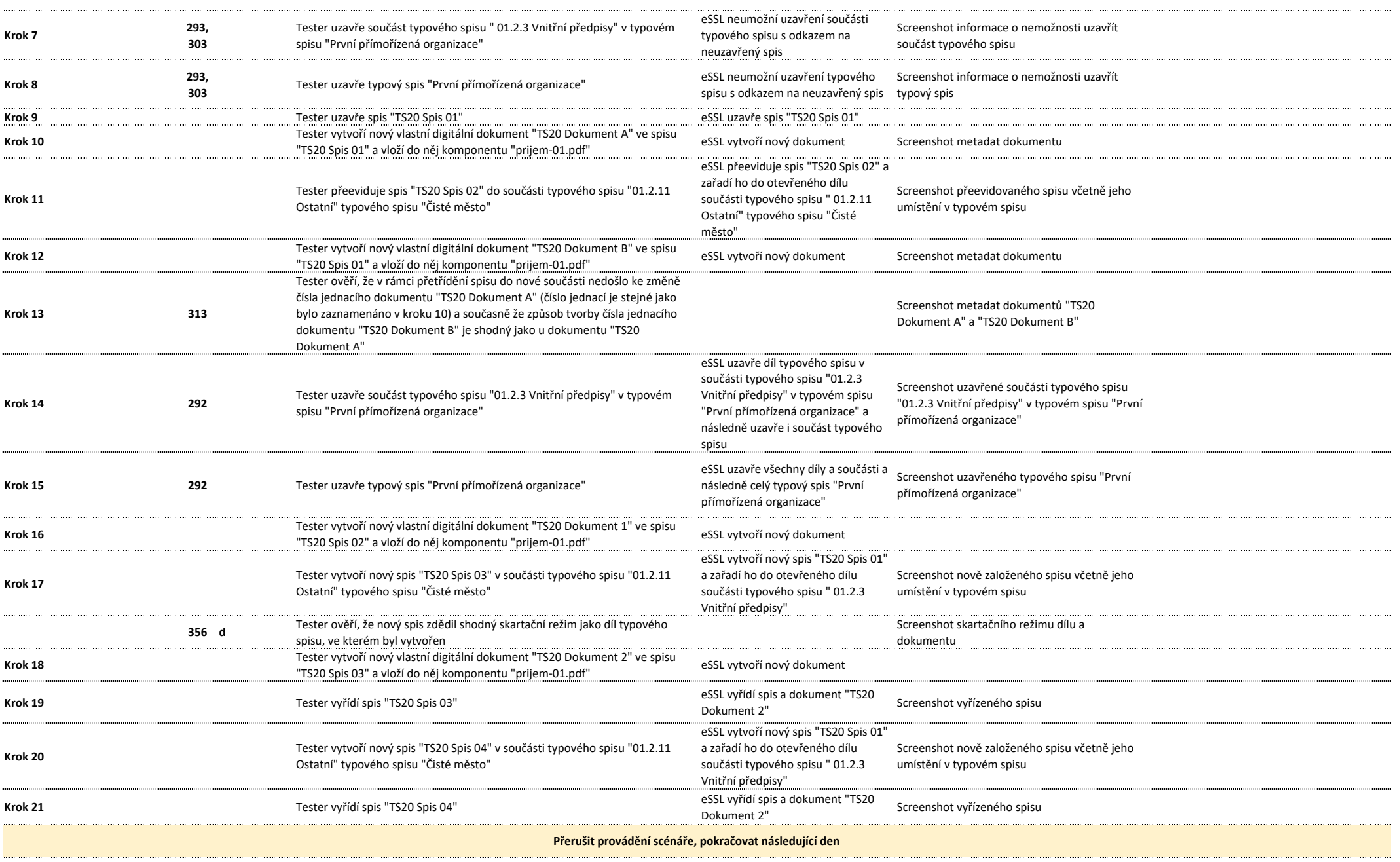

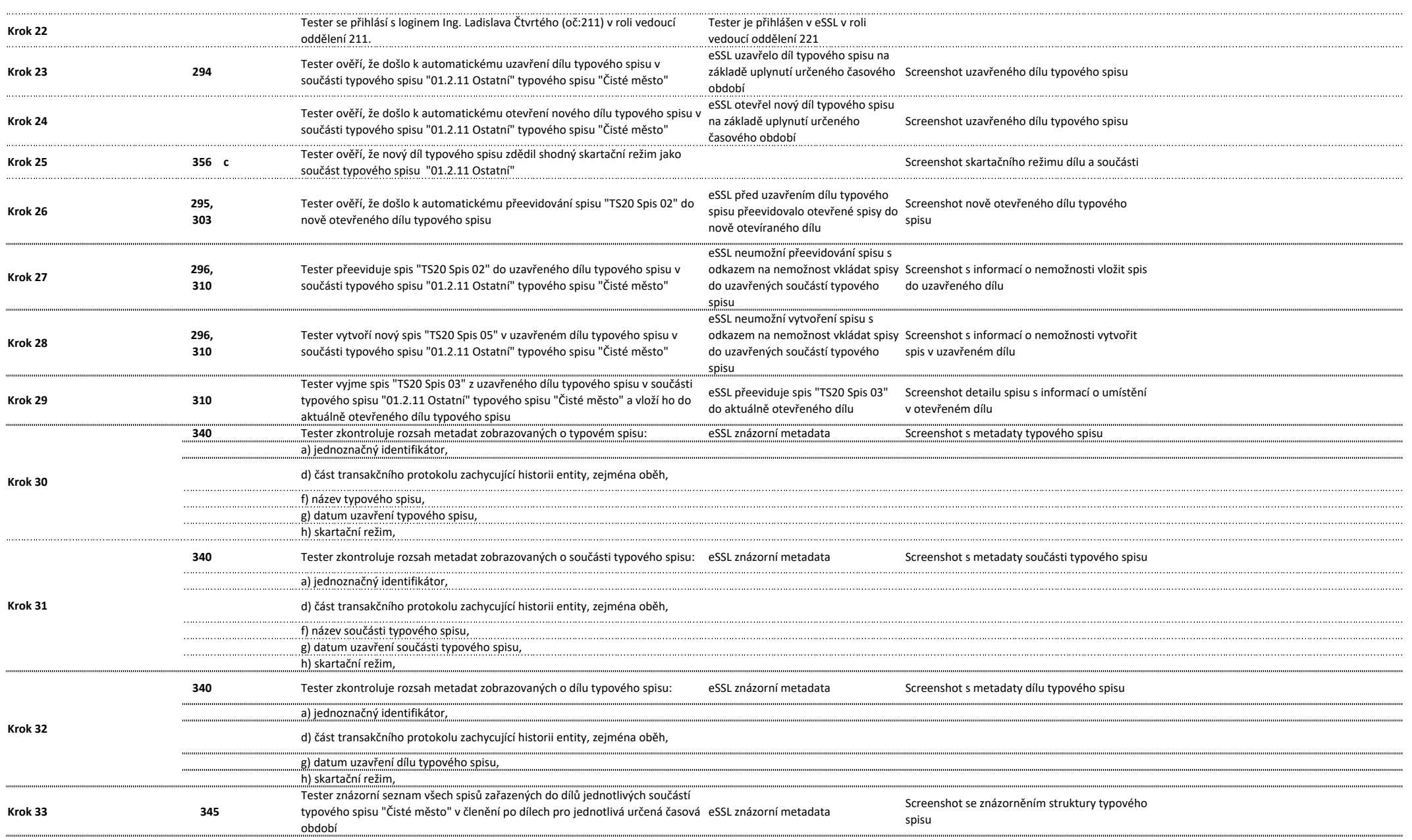

![](_page_114_Picture_14.jpeg)

![](_page_115_Picture_14.jpeg)

![](_page_115_Picture_15.jpeg)

![](_page_116_Picture_24.jpeg)

![](_page_117_Picture_14.jpeg)

![](_page_118_Picture_14.jpeg)

![](_page_119_Picture_18.jpeg)

 $\bar{a}$ 

![](_page_120_Picture_20.jpeg)

![](_page_121_Picture_52.jpeg)

m

![](_page_122_Picture_26.jpeg)

![](_page_123_Picture_16.jpeg)

![](_page_124_Picture_16.jpeg)

![](_page_125_Picture_15.jpeg)

![](_page_125_Picture_16.jpeg)

![](_page_125_Picture_17.jpeg)

![](_page_126_Picture_13.jpeg)

.<br>Barrio

![](_page_127_Picture_28.jpeg)

![](_page_128_Picture_15.jpeg)

![](_page_129_Picture_15.jpeg)

![](_page_130_Picture_14.jpeg)

![](_page_130_Picture_15.jpeg)

![](_page_131_Picture_21.jpeg)

![](_page_132_Picture_16.jpeg)

![](_page_133_Picture_20.jpeg)

. . . . . . . . . . . . . . . .

![](_page_134_Picture_14.jpeg)

![](_page_135_Picture_22.jpeg)

![](_page_135_Picture_23.jpeg)

![](_page_136_Picture_18.jpeg)

![](_page_137_Picture_14.jpeg)

![](_page_138_Picture_15.jpeg)

![](_page_139_Picture_13.jpeg)

![](_page_139_Picture_14.jpeg)

![](_page_140_Picture_20.jpeg)

![](_page_141_Picture_16.jpeg)

![](_page_142_Picture_16.jpeg)